République Algérienne Démocratique et Populaire Ministère de l'enseignement supérieur et de la recherche scientifique

Université du 08 mai 45, Guelma Faculté des sciences économiques et commerciales et sciences de gestion Département des sciences de gestion

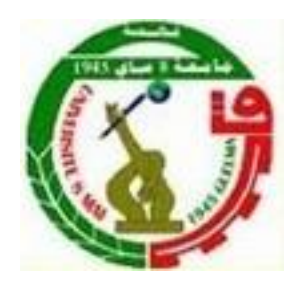

**Mémoire présenté pour l'obtention du diplôme de Master en sciences de gestion Option: Techniques d'information et de communication dans l'entreprise** 

# **Thème**

**Conception et développement d'un système d'information relatif au suivi des stages de courte durée au niveau de l'université 08 Mai 45 de Guelma**

**[DJEBALA Abderezak](https://plus.google.com/u/0/110960158454481865385?prsrc=4)**

Réalisé par : Sous la direction de :

**BELHIRECHE Mohamed Mr : DJEBAR Yacine**

Année universitaire 2014-2015

### **Remerciement**

*Nous voulons exprimer en quelques lignes notre gratitude envers tous ceux en qui, par leur présence, leur soutien, leur disponibilité et leurs conseils nous avons trouvé le courage afin d'accomplir ce projet.*

*Nous commençons par remercier Monsieur Yacine DJEBAR qui nous a fait l'honneur d'être notre encadreur. Nous le remercions profondément pour son encouragement continu et aussi d'être toujours la pour nous écouter, nous aider et nous guider à retrouver le bon chemin par son sagesse et ses précieux conseils, ce qui nous a donné la force et le courage d'accomplir ce projet. Nous tenons à remercier également Monsieur Fayçal NOUAR pour son aide et son soutien.*

*En fin, nous ne pouvons achever ce projet sans exprimer notre gratitude à tous les enseignants du département de gestion de l'Université 8 mai 45 de Guelma, pour leur dévouement et leur assistance tout au long de notre formation.*

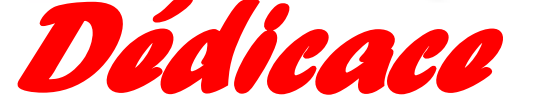

 **AU DIEU Tout Puissant, qui m'a accordé santé, force et courage pour la rédaction de ce mémoire,**

**A ma chère mère qui n'a jamais épargné un effort pour <sup>m</sup>'aider et m'encourager. Veuillez trouvez en ce travail la consolation et le témoin de la patience et d'amour.**

**A mon cher père qui a été toujours près de moi, pour <sup>m</sup>'écouter et me soutenir. Puisse ce travail exprimer le respect et l'amour que je vous porte.**

**A mes frères et sœurs, Amel, Hanane, Aya, à qui je souhaite tout le bonheur du monde. Vous avez toujours été pour moi d'une aide très précieuse.**

**M es chères oncles BENOUIKES Alaoua et Hamid, mes tantes et leurs enfants Lina, Serine, Salsabil, surtout Nour el yakine hakima, Wafa et Mohamed .**

**Mes amis et collègues de classe sans exception** 

Trouvez en ce modeste travail le symbole d'un effort qui veut satisfaire vos espoirs.

 **M.BELHIRECHE**

Dédicaces

 Je dédie ce modeste travail à : mes trés chers parents A maman, qui est la fleur de ma vie et la source de courage. A mon pére qui et la sourse de mon inspiration pour m'avoir toujours encouragé à poursuivre mes études. A mes chéres fréres : Youssaf ,Yamine et Yacine . A mes chéres sœurs, : Sara ,Khawla et Soumia  $^\ast$ et a tous ma famille  $^\ast$ Au quels je souhaite le bonheur et\* plénitudes. A mes chéres amies : Hamoudi ,Fares ,Chamssou , Oussama A mes Camarade : Imad ,Toufa ,Hichem ,Rachide , , et surtout mon Binôme Mouhamed. Mes enseignants surtout Mr ,Nouar Fayçal à qui je tiens à leur montrer que je suis et resterais toujours à la hauteur de leur espérance. surtout notre encadreur

Djebar yacine

AbdereZak Djebala

# **Sommaire**

Remerciements

Dédicaces

problématique

Introduction générale

### CHAPITRE I : ETUDE DE L'EXISTANT

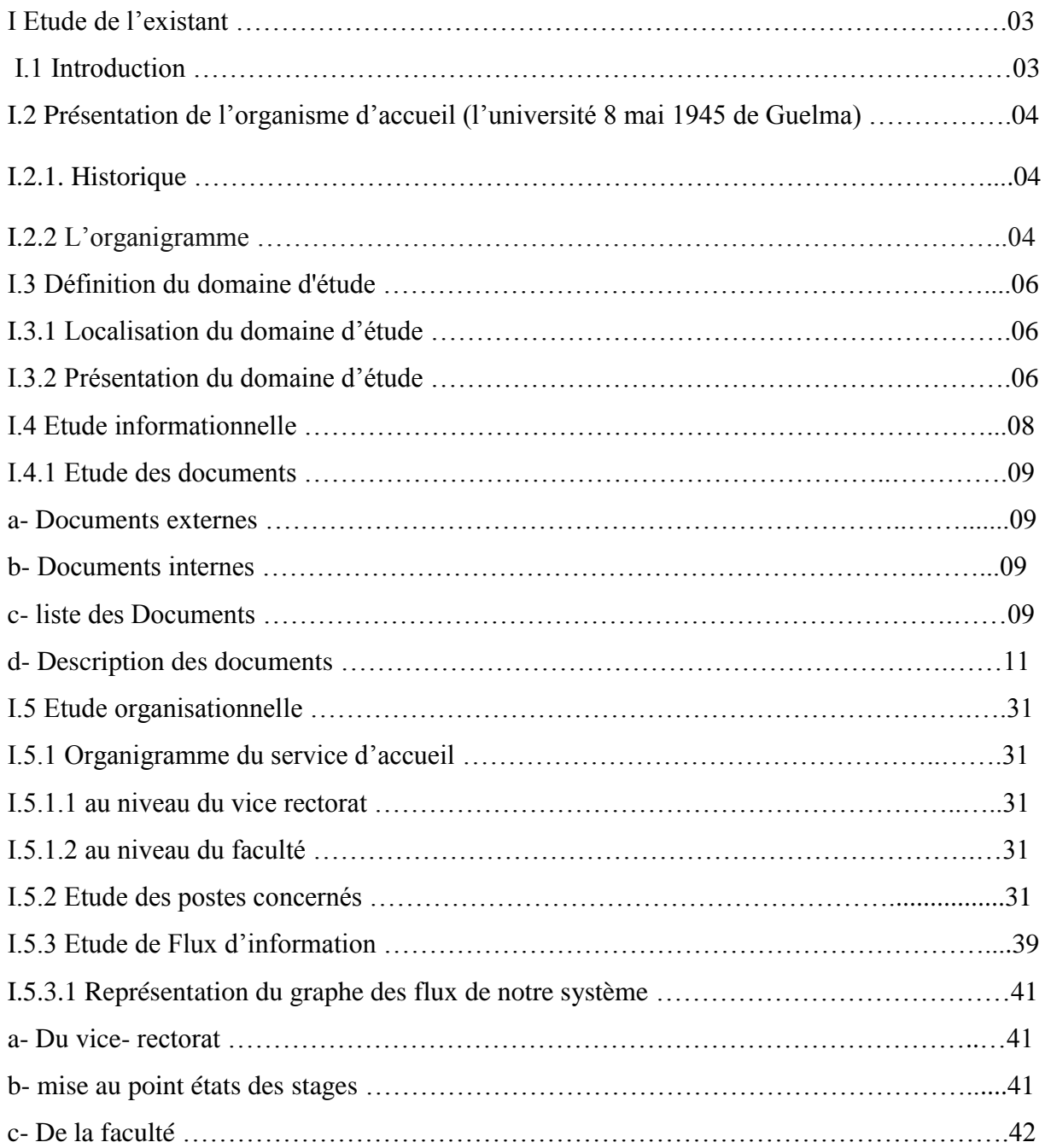

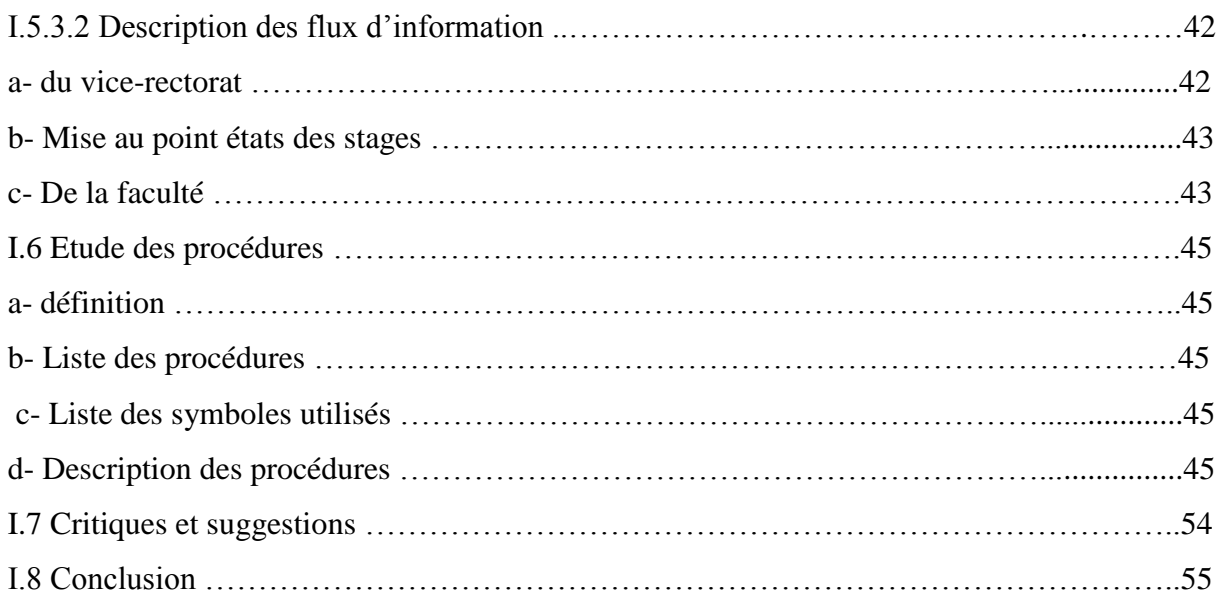

# CHAPITRE II : ANALYSE ET CONCEPTION

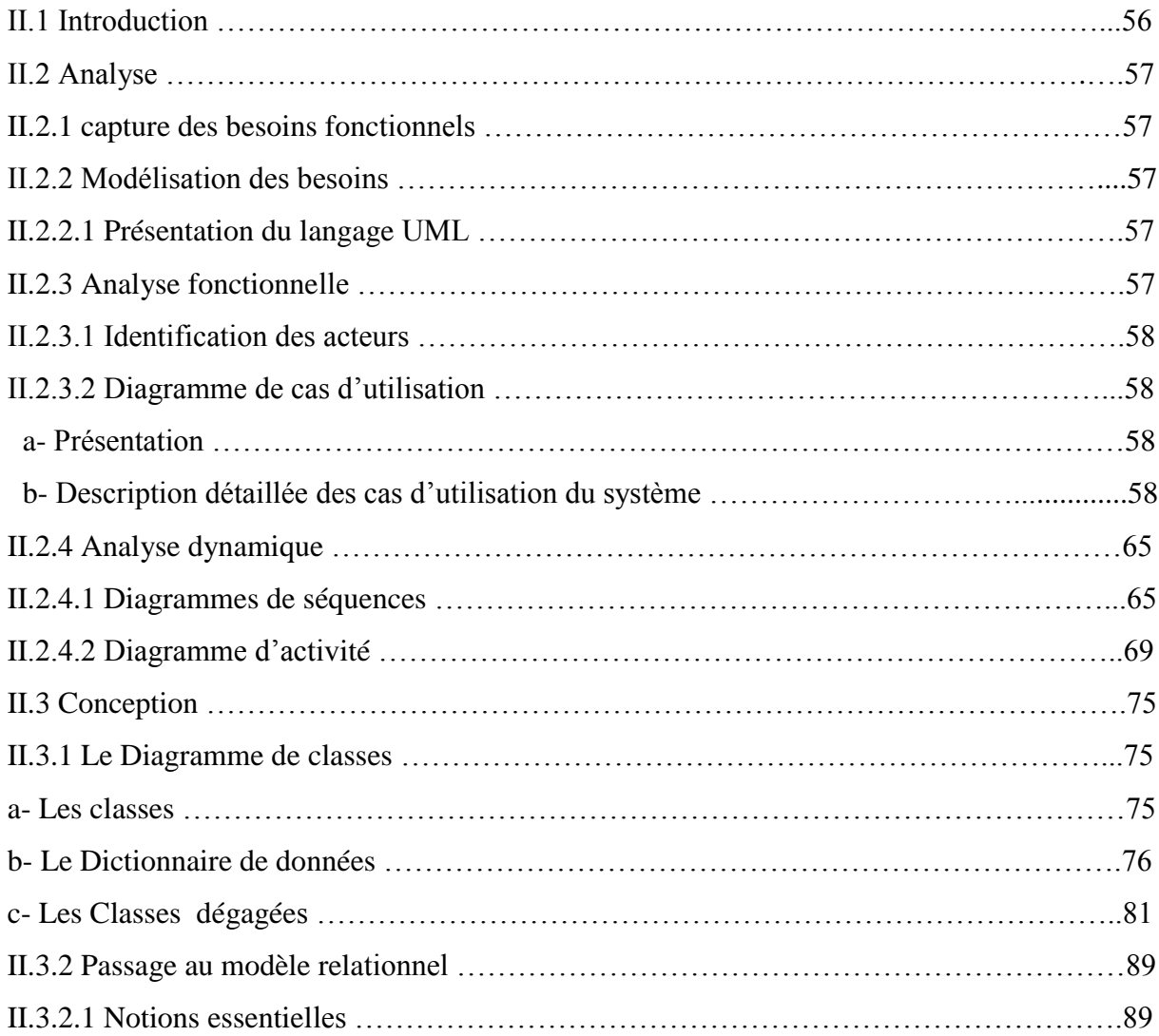

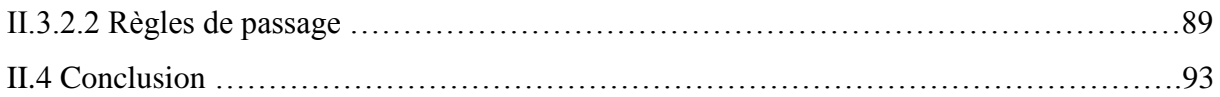

# CHAPITRE III : REALISATION

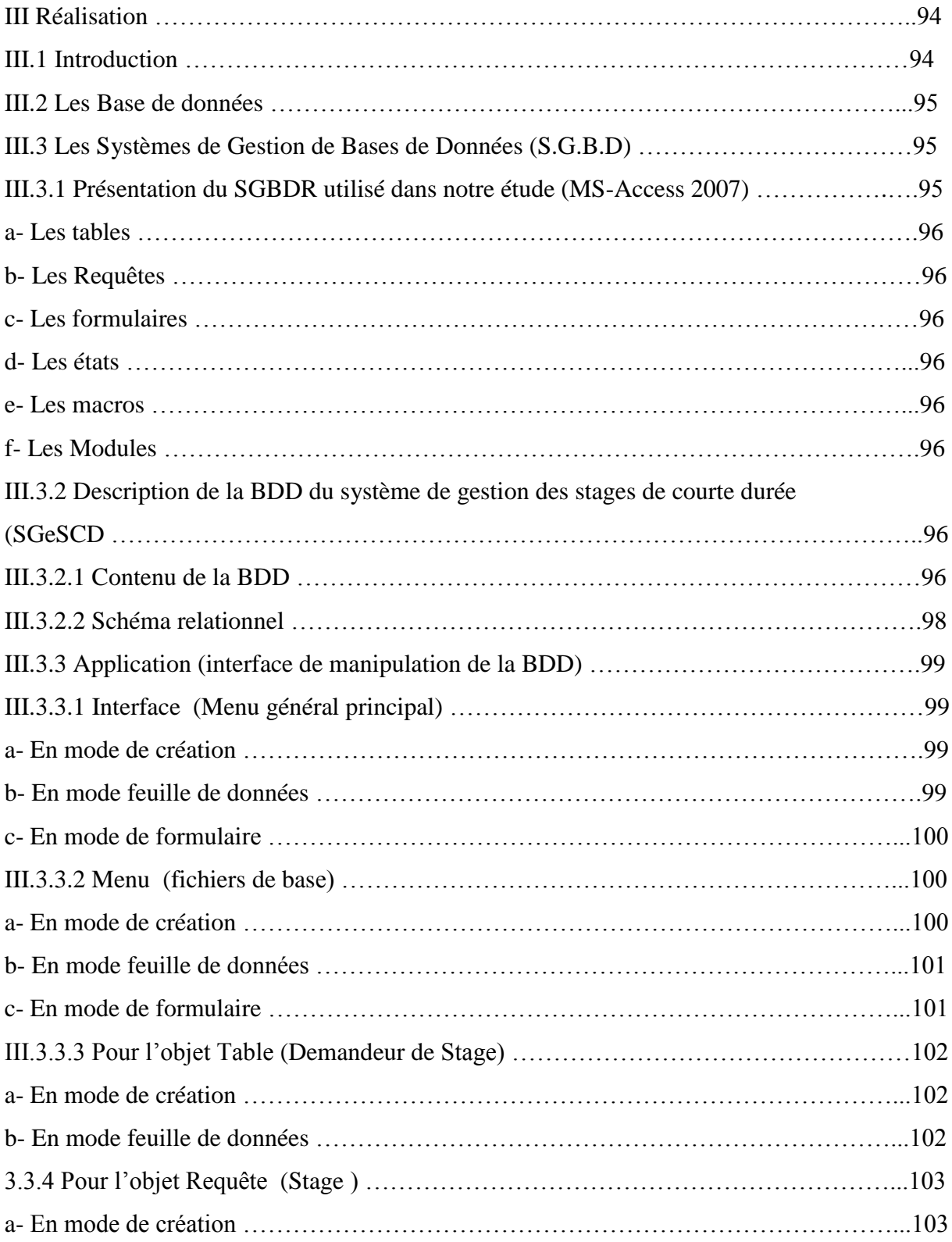

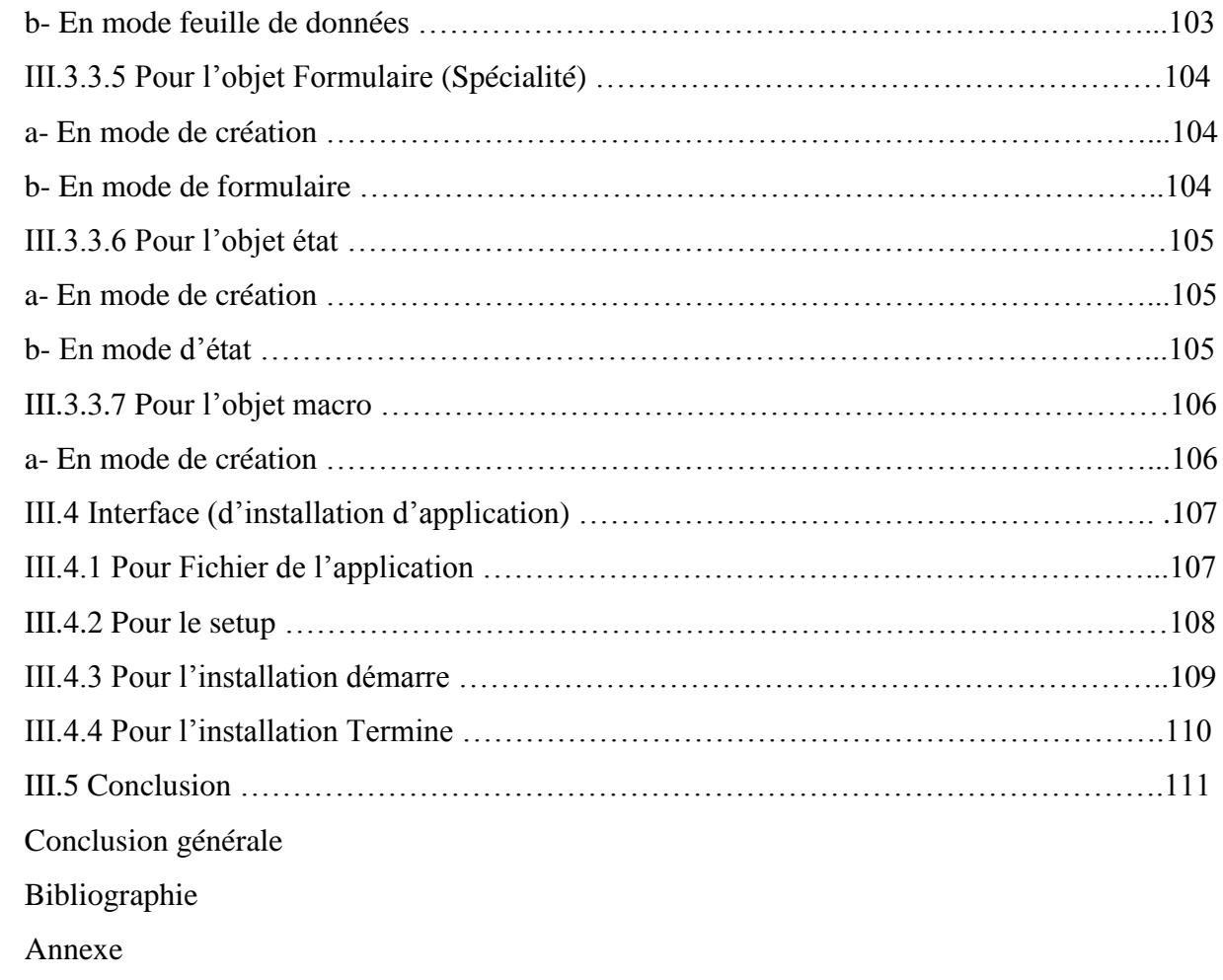

#### **Introduction générale**

 Les espaces numériques de travail (ENT) sont aujourd'hui largement préconisés dans les établissements universitaires. Basés sur l'utilisation des technologies de l'information et de la communication.

Ils désignent un dispositif global fournissant à un usager un point d'accès à travers les réseaux à l'ensemble des ressources, des applications, des outils et des services numériques à partir d'un portail unique en rapport avec son activité. Il est un point d'entrée pour accéder aux systèmes d'information d'un établissement.

 Dans ce contexte, nous avons proposé de lancer un projet qui consiste à développer une application de suivi des stages de courte durée qui sera prise en compte comme espace numérique de travail pour le compte de l'Université 08 mai 45 de Guelma à travers l'Algérie.

 L'objectif de ce projet est d'analyser, concevoir et développer une application de suivi des stages de courte durée. Cette application doit permettre :

- En premier lieu, l'échange d' 'information et de communication entre les enseignants, les employés, les étudiants, le chargés de mission et le chef service en charge de cette tâche.
- En deuxième lieu, l'application doit être paramétrée. Cette fonctionnalité sera assurée par un développement à l'aide du SGBDR 'Access'.

Pour ce faire, nous avons structuré notre rapport de mémoire selon les parties suivantes :

 Dans le premier chapitre, nous décrivons, en premier lieur, l'étude de l'existant du projet qui permet d'effectuer un diagnostic du système existant. Une mise en avant des défaillances et problèmes est alors ciblée. Cette dernière nous mènera à proposer des suggestions pour les solutionner.

 Le deuxième chapitre aborde la phase de conception. En premier lieu, nous avons choisi UML (Unified Modeling Language) comme langage de modélisation. Ce dernier offre une flexibilité marquante qui s'exprime par l'utilisation de plusieurs types de diagrammes.

 Avant de conclure, nous présentons au niveau du dernier chapitre à travers la partie réalisation , notre Application avec ses principales interfaces et menus.

#### **Conclusion générale**

Notre projet a été réalisé dans le cadre d'un projet de fin d'études qui a pour objectif le Suivi des stages de courte durée au sein de l'Université 08 mai 45 de Guelma.

Notre travail s'est résumé à la conception et la réalisation d'une application exploitant une base de données permettant la gestion et le suivi des stages de courte durée au niveau du vicerectorat et des facultés en charge de cette tâche.

Dans ce contexte, nous avons cherché à développer une application flexible et évolutive permettant une amélioration future nécessaire à la prise en charge des besoins émergents des utilisateurs.

Cette application a permis, en premier lieu, d'améliorer la communication et l'échange

d'information et de la documentation entre le demandeur de stage, le chef service en charge de cette tache au niveau du vice-rectorat et des facultés ainsi que les chargés de mission.

L'application a permis également le suivi des stages de courte durée (traçabilité) par toutes les parties prenantes .

Comme tout projet de conception et de développement d'un système d'information , le projet s'est déroulé selon trois axes principaux à savoir : l'analyse, la conception et la réalisation du système. Pour cette dernière, nous avons opté pour le SGBDR 'MS-Access' dans sa version de 2007 compte tenu de sa facilité d'utilisation et sa souplesse notamment dans la manipulation des requêtes graphiques et des multiples objets offerts.

## **Problématique**

Nos interviews avec les chargés des taches de suivi des stages de courte durée nous ont permis de d'identifier les problématiques liées à cette gestion à savoir :

- Difficulté dans le suivi des stages de courte durée.
- Difficulté dans la validation des stages de courte durée.
- Absence d'une base de données dédiée à la gestion des stages de courte durée.
- Difficulté dans l'élaboration des données statistiques liées aux stages de courte durée.
- Difficulté dans la communication entre les chargés du suivi des stages de courte durée au niveau du vice-rectorat et ceux des facultés.
- Absence de mécanismes d'intégration entre le système d'information de gestion des stages de courte durée et le système d'information de l'université.

### **I Etude de l'existant**

### **I.1 Introduction**

 L'étude de l'existant est l'étape fondamentale pour la conception et le développement d'un système d'information automatisé.

Elle correspond à l'analyse profonde de l'activité de service, de ses règles de gestion, et des moyens humains et matériels mis en œuvre pour atteindre ses objectifs, elle constitue donc une vision générale, et une évaluation exhaustive de la structure de service (l'organisation d'application)

 Au cours de cette étape, nous aborderons l'étude des postes de travail, des documents, des fichiers existants, des registres, l'analyse du flux réalisé, dans le but de bien connaitre le système d'informations existant et de déterminer ses faiblesses en matière de gestion et d'organisation en vue de mieux anticiper l'activité d'automatisation.

 Enfin, cette étude se clôturera par la proposition de solutions qui seront en accord avec les besoins des utilisateurs et des potentialités de l'organisme.

3

Notre projet se penche sur le système d'information qui gère les stages au niveau du rectorat et des facultés de l'université 08 Mai 1945 de Guelma.

## **I.2 Présentation de l'organisme d'accueil (l'université 8 mai 1945 de Guelma) :**

### **I.2.1. Historique :**

Les instituts nationaux de l'enseignement supérieur de Guelma ont été créés en 1986, devenus centre universitaire par le décret 92-299 du 07/07/1992. Devenu ensuite université par le décret exécutif 01-273 du 30 septembre 2001.L'université assure actuellement l'enseignement en graduation et post-graduation en trente filière d'enseignement.

Université pluridisciplinaire et multi sites, L'université 8 Mai 45 de Guelma inscrit de plus en plus ses formations dans le schéma LMD (licence/ master/ doctorat). Elle offre un nombre considérable de domaines de formation en licence et en master à un nombre d'étudiants en perpétuelle évolution répartis sur 3 sites (Centrale, Souidani et Héliopolis).

#### **I.2.2 L'organigramme:**

L'organigramme de l'université 8 mai 1945 de Guelma est configuré selon la structure suivante :

4

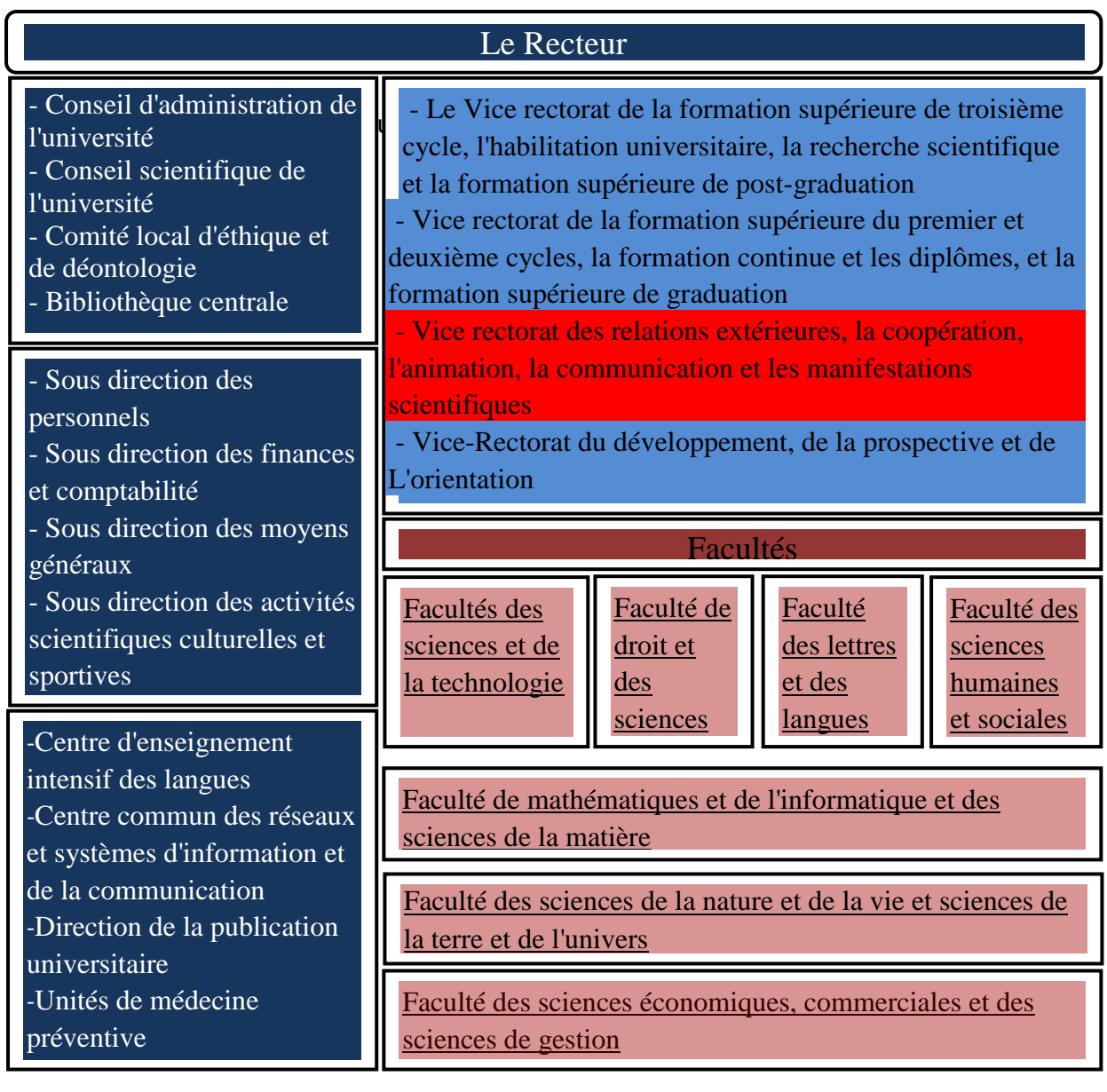

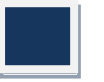

Rectorat

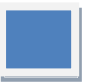

Vice rectorats

Facultés

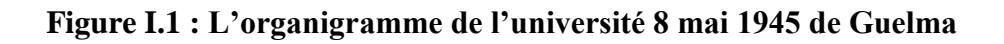

 $\frac{5}{7}$ 

## **I.3 Définition du domaine d'étude** :

Notre domaine d'étude est de suivi les multiples taches qui concerne le stage court durée dans Le Service des Relations Extérieures et Coopération.

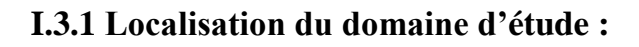

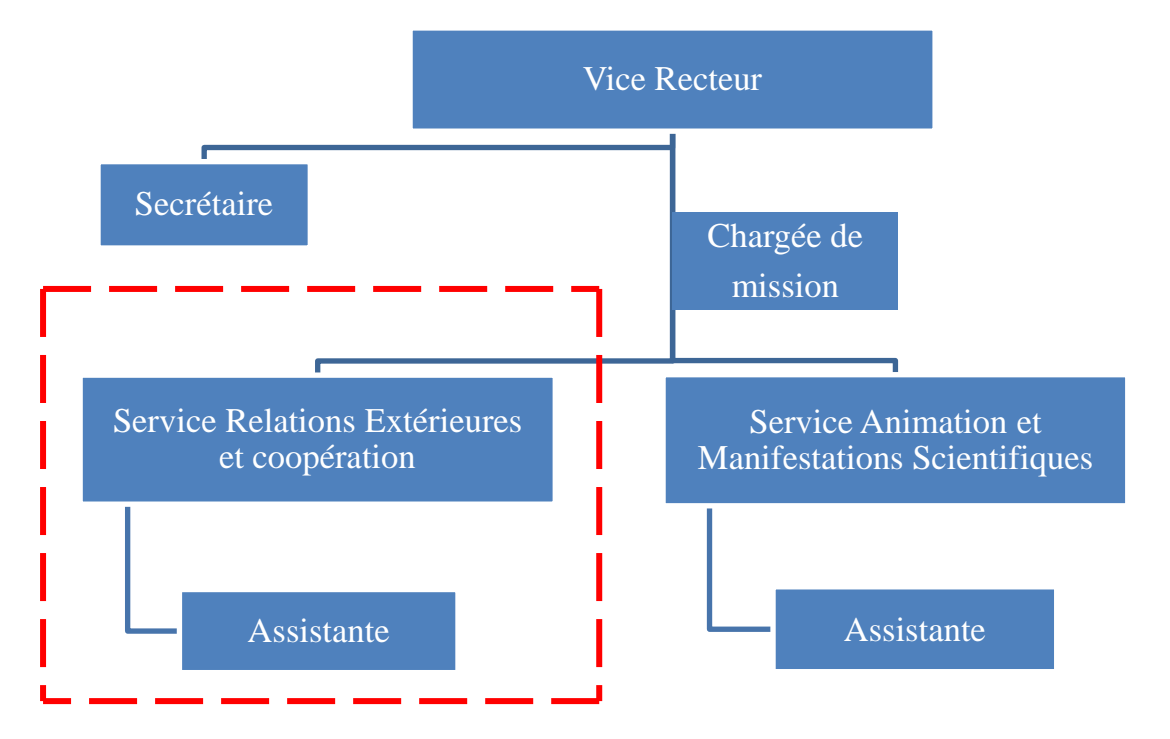

**Figure I.2 : L'organigramme du Vice Rectorat des Relations Extérieures, de la Coopération, et l'animation, de la Communication et des manifestation scientifique**

### **I.3.2 Présentation du domaine d'étude :**

### *Le vice rectorat des relations extérieures, la coopération, l'animation, la communication et les manifestations scientifiques :*

Le Vice rectorat des relations extérieures, la coopération, l'animation, la communication et les manifestations scientifiques, est chargé de conformément à l'article (Art.5, de l'Arrêté interministériel du 24 août 2004 des missions suivantes :)

- M1 : promouvoir les relations de l'université avec son environnement socioéconomique et d'initier des programmes de partenariat,
- M2 : initier toute action de promotion des échanges interuniversitaires et de la coopération dans les domaines de l'enseignement et de la recherche,
- M3 : mener des actions d'animation et de communication,
- M4 : organiser et promouvoir les manifestations scientifiques,
- M5 : assurer le suivi des programmes de perfectionnement et de recyclage des enseignants et veiller à leur cohérence.

### **STRUCTURE :**

#### **Il est composé des services suivants :**

- 1. Le Service des Relations Extérieures et Coopération.
- 2. Le service de l'animation et de la communication et des manifestations scientifiques.

**Description des taches des Services Dans le cadre de ses missions au sein du vice rectorat des relations extérieures, la coopération, l'animation, la communication et les manifestations scientifiques ; le service des relations Extérieures et Coopération est chargé des taches suivantes :** 

#### **Taches du Service des Relations Extérieures et Coopération .:**

T1 - Suivi des multiples tâches qui sont à la base de tout type de partenariat entre l'université 8 Mai 1945 Guelma et le monde extérieur.

T2 - Assure le suivi du protocole de signature des conventions, à savoir : préparation des projets de conventions.

T3 - Suivi des opérations d'initiation de l'université de Guelma aux programmes de coopération.

T4 - Assure également le suivi des procédures liées aux réseaux où notre université est impliquée.

7

#### **Types de Convention traités dans le cadre des taches du service des Relations Extérieures:**

- C1 Convention avec des établissements Universitaires internationaux.
- C2 Avec établissements Universitaires nationaux.
- C3 Avec entreprises.
- C4 -Formations.
- C5 Cotutelle de thèses.
- C6 Adhésion à des réseaux.
- C7 Stage pour étudiants**.**

#### **Le types de Stage concerné :**

#### **Stages de courte durée:**

La formation de courte durée comprend :

- les stages de courte durée.
- les participations à des manifestations scientifiques.

-Les catégories concernées par le perfectionnement à l'étranger sont :

1.Les enseignants et les enseignants chercheurs

2.Les étudiants inscrits en formation supérieure de post-graduation.

3. Les personnels administratifs et techniques.

Et voici un tableau qui concerne tout les catégories concernées par le stage courte durée :

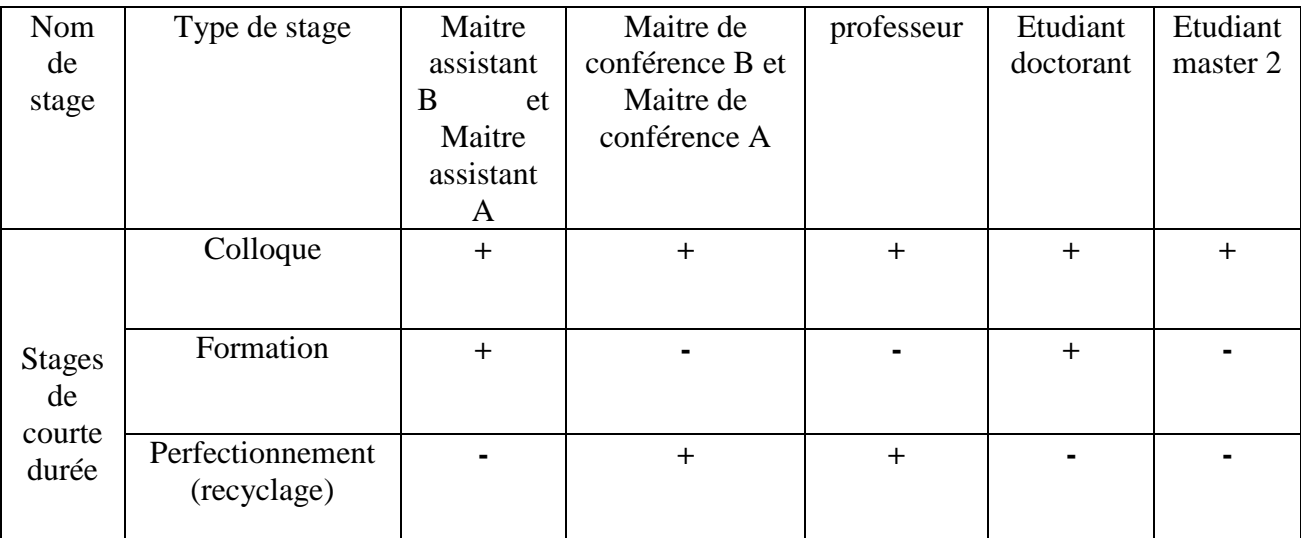

**Tableau I.1 : catégories concernées par le stage courte durée.**

#### **Règles de gestion :**

- Un stage ne peut avoir qu'un et un seul type.
- Un type concerne un ou plusieurs stages.
- Un stage ne peut s'effectuer que dans une et une seule ville.
- Un stage ne peut être réalisé que dans un et un seul établissement d'accueil.
- Un établissement d'accueil peut accueillir plusieurs stages.
- Un demandeur de stage peut demander plusieurs stages.
- Un stage peut être demandé par un au plusieurs demandeur de stage.
- Une invitation concerne un et un seul demandeur de stage.
- Le chef de service peut établir une ou plusieurs fiche d'état de stage.

### **I.4 Etude informationnelle:**

En vue de collecter toutes les informations en rapport avec notre étude , il est primordial d'étudier l'ensemble des supports d'informations manipulées par le système d'information à savoir les documents ; les registres et les fichiers manuels.

#### **I.4.1 Etude des documents:**

Un document est le support papier servant à véhiculer les informations nécessaires à l'exercice des activités de service, il y a deux types de documents :

- **a- Documents externes** : Ces documents proviennent de l'environnement extérieur au domaine.
- **b- Documents internes** : Ces documents servent uniquement à l'intérieur du domaine .

L'étude des documents permet de recenser les informations échangées dans le système et avec son environnement extérieur et d'avoir une vue sur le volume informationnel nécessaire à son fonctionnement.

Ainsi, le but de cette partie de l'étude est de mettre en valeur l'importance des documents, de détailler leur contenu pour pouvoir en extraire les informations utiles .

Pour ce faire, nous avons établi une fiche d'analyse qui contient la désignation de chaque document, son objectif, son format, sa nature, son support et son contenu.

A travers notre prospection ; nous avons recensé un certain nombre de documents que nous avons cités puis décrits dans la section suivante.

9

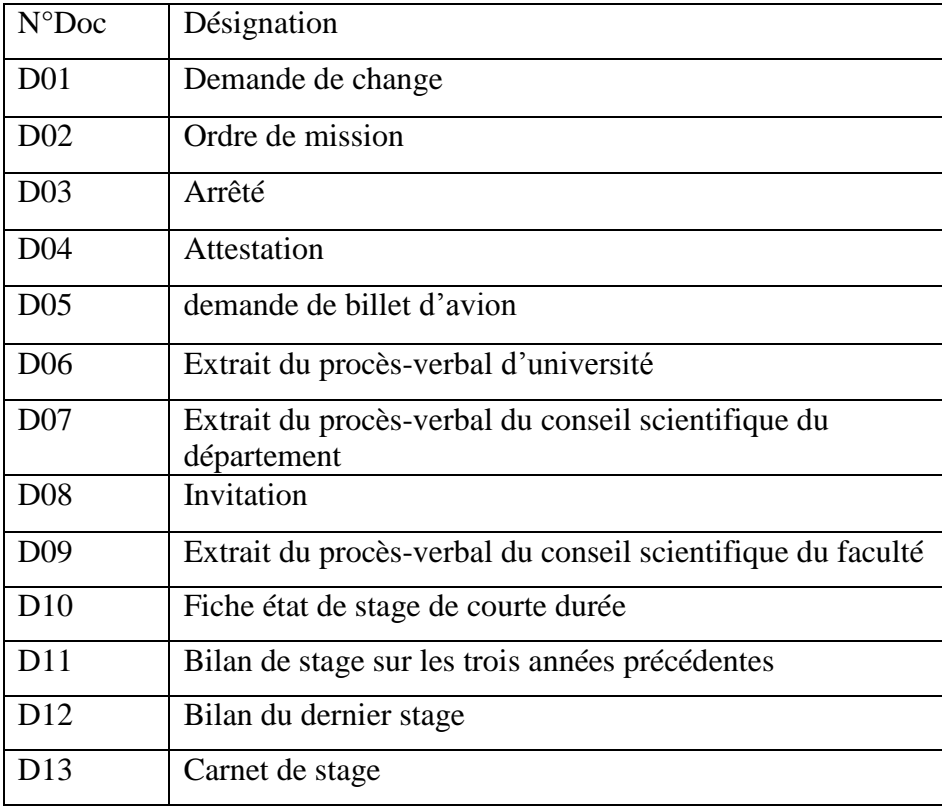

#### **c-liste des Documents:**

# Chapitre I : Etude de l'existant

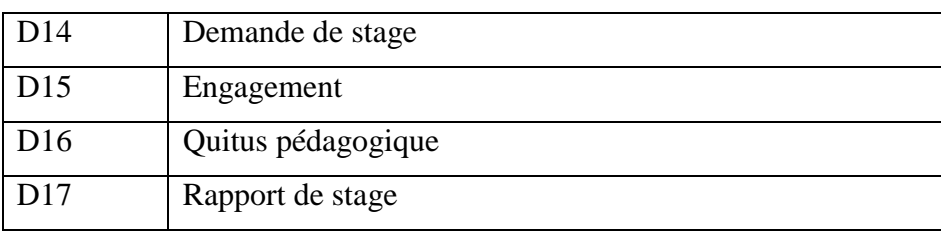

#### **Tableau I.2 : Etude des documents (liste des documents)**

**Notations utilisées:** Les types (natures) et les formats des données utilisées pour la codification des rubriques des documents sont définis comme suit:

**A:** Alphabétique.

**AN:** Alphanumérique.

**N:** Numérique entier.

**N.N :** Numérique réel. Exemple : 9.2, un nombre réel avec deux chiffres après la virgule.

**D :** Date (JJ/MM/AAAA : J: Jour, M: Mois, AAAA : Année

# **d- Description des documents :**

\*Fiche étude du document D01 :

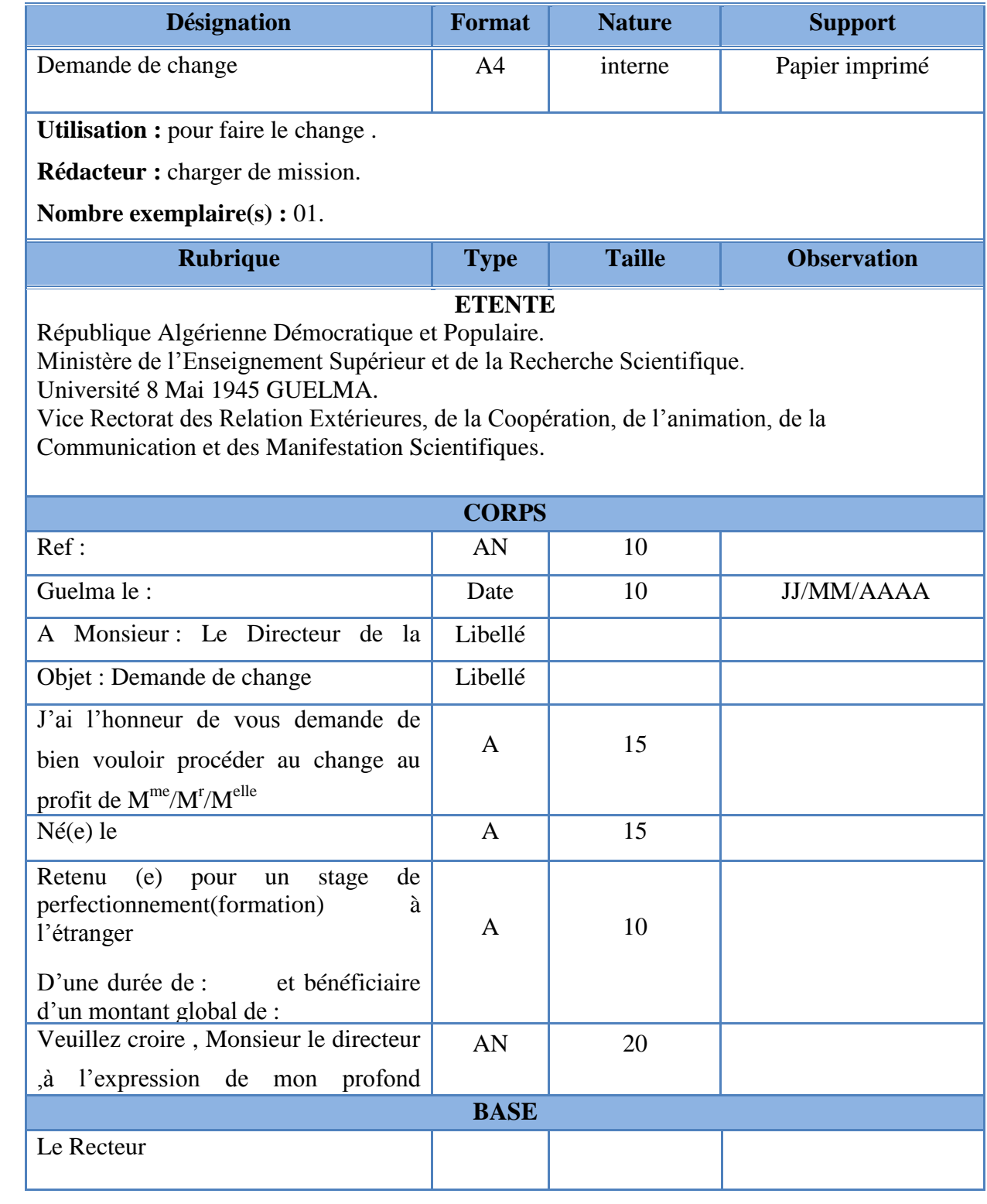

# \*Fiche étude du document D02 :

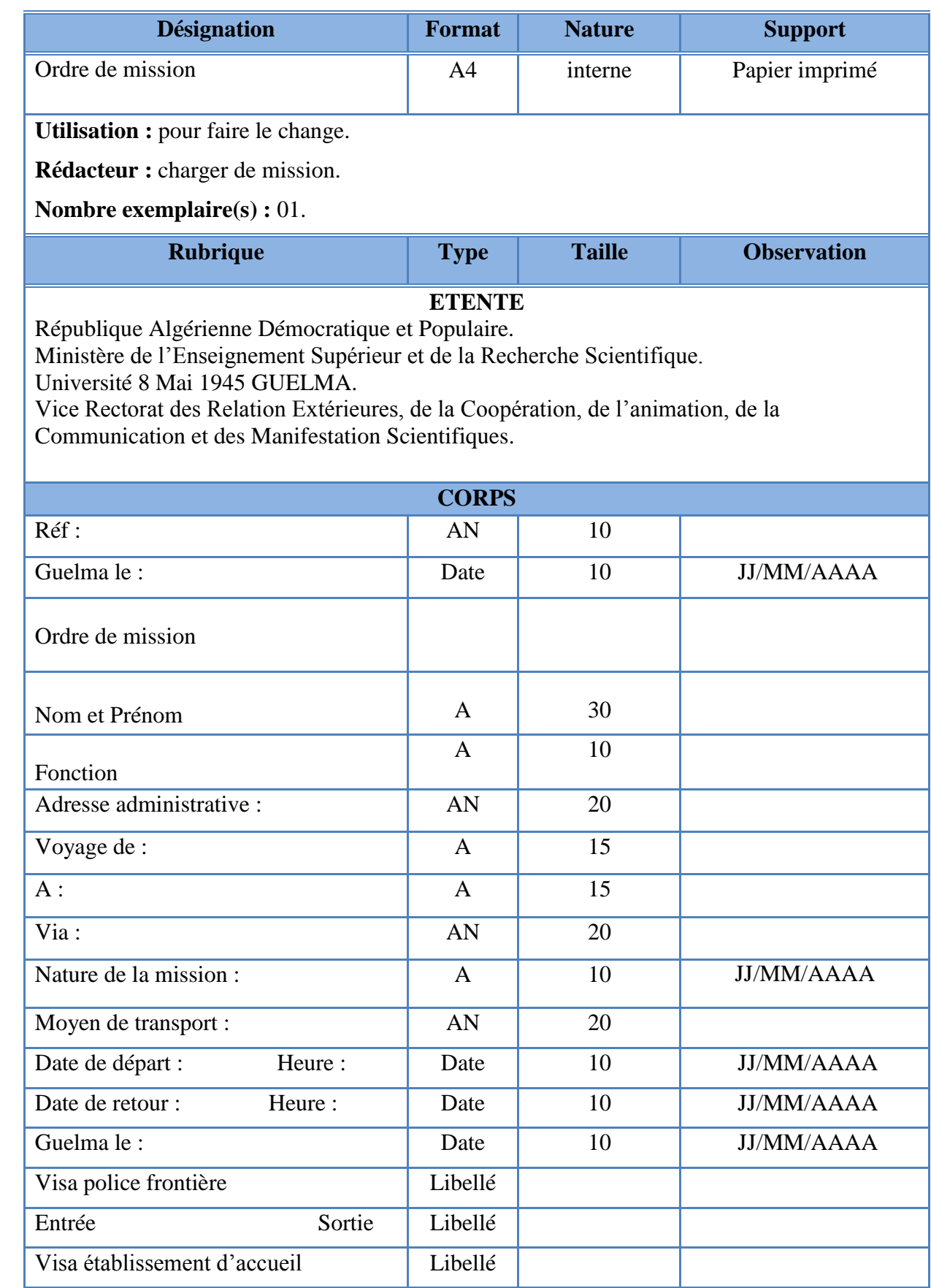

# Chapitre I : Etude de l'existant

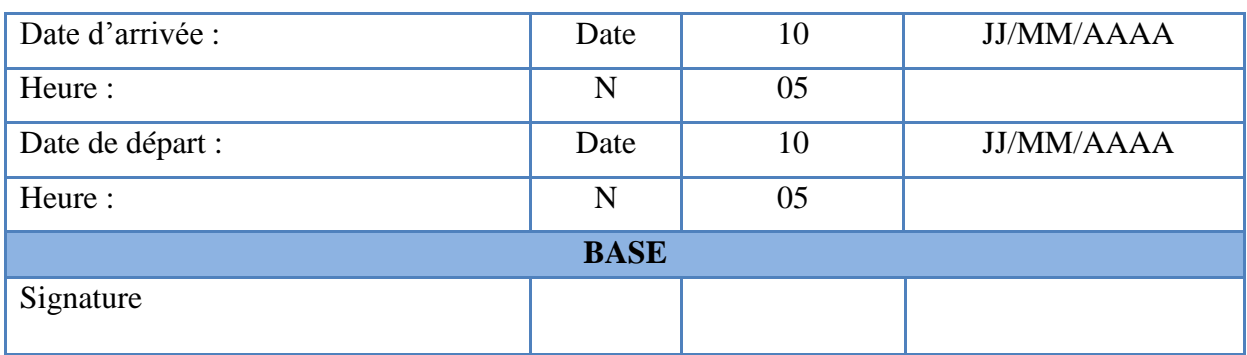

\*Fiche étude du document D03:

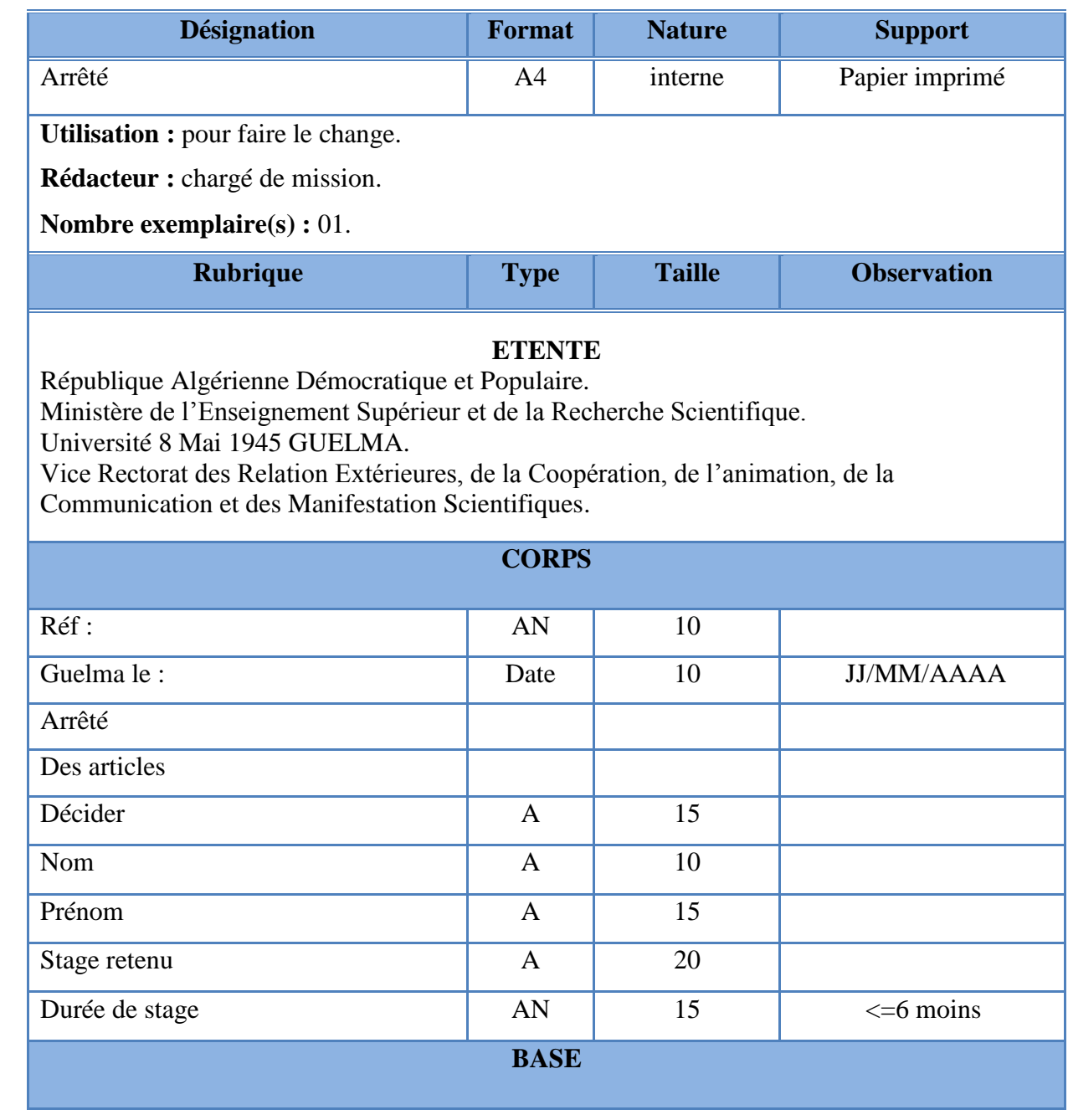

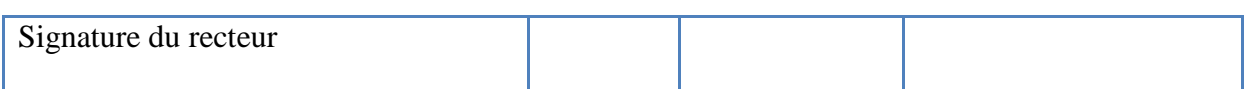

\*Fiche étude du document D04:

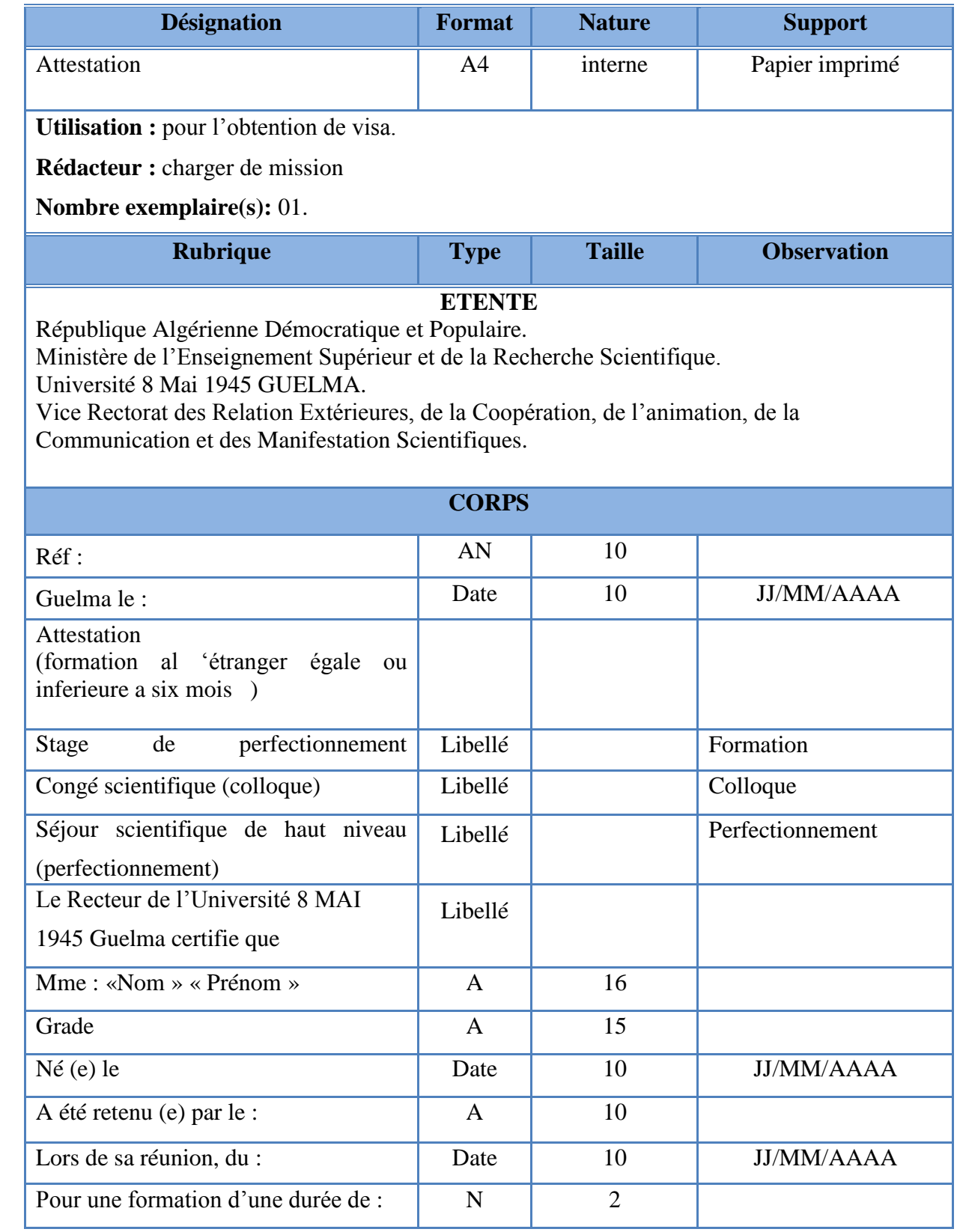

 $\frac{14}{\sqrt{2}}$ 

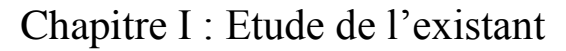

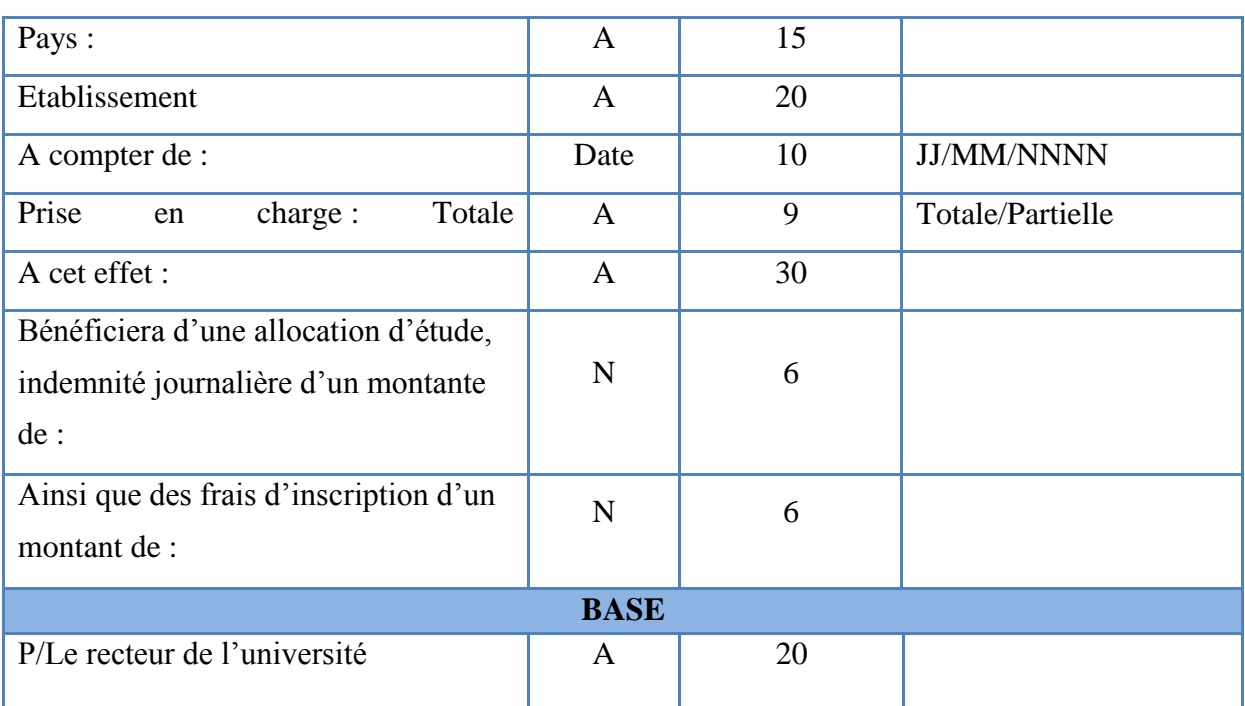

# \*Fiche étude du document D05:

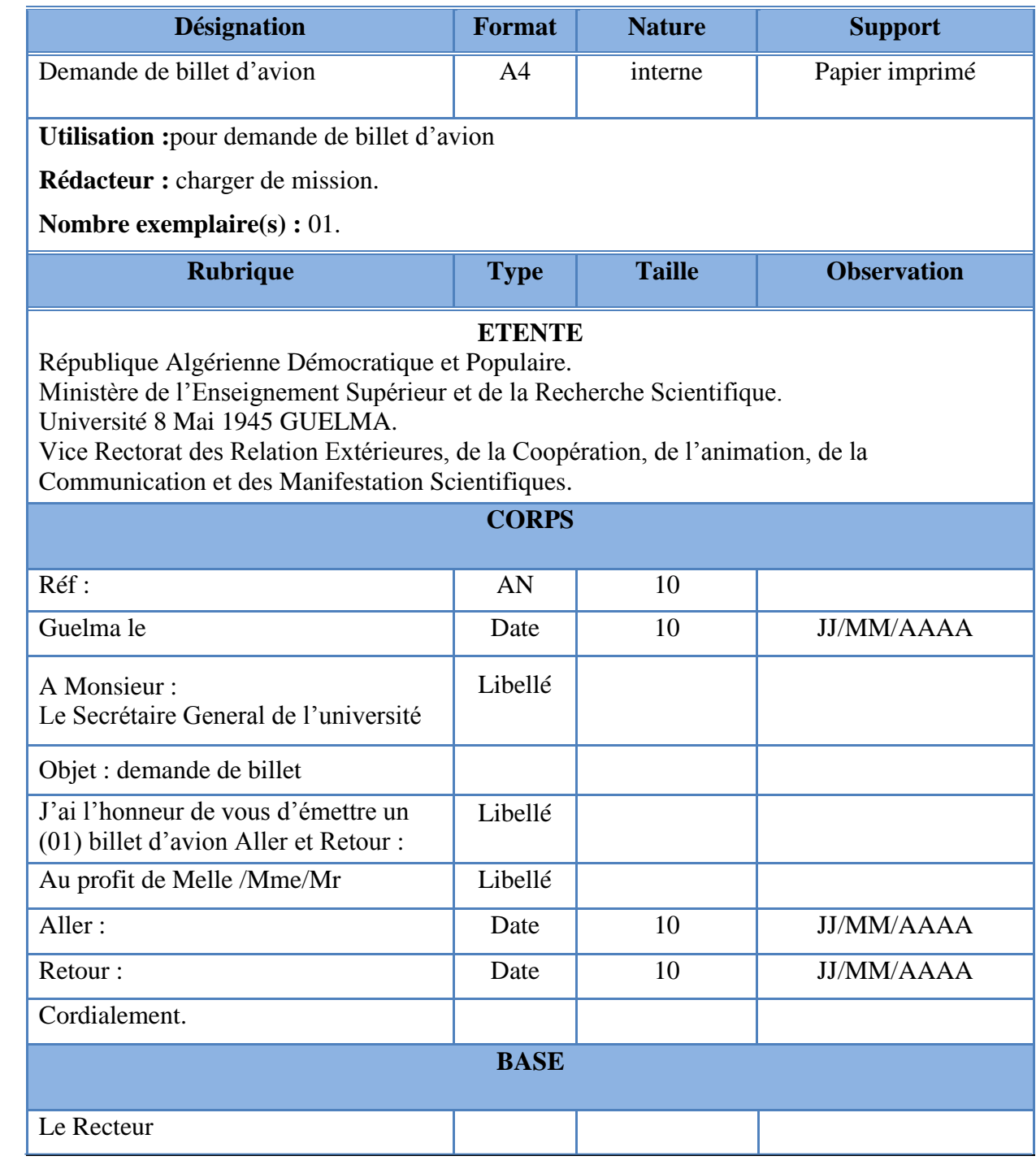

# \*Fiche étude du document D06:

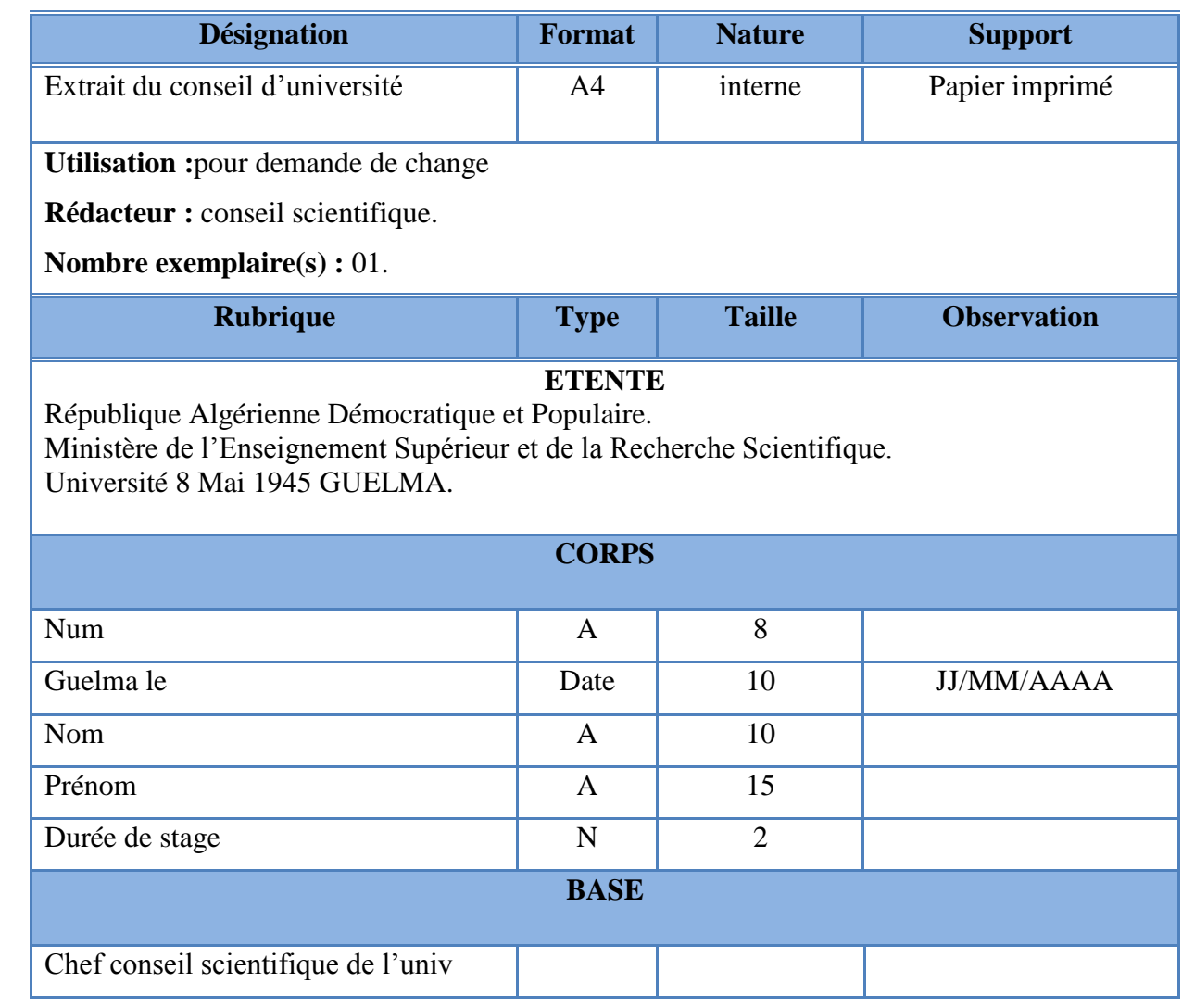

# \*Fiche étude du document D07:

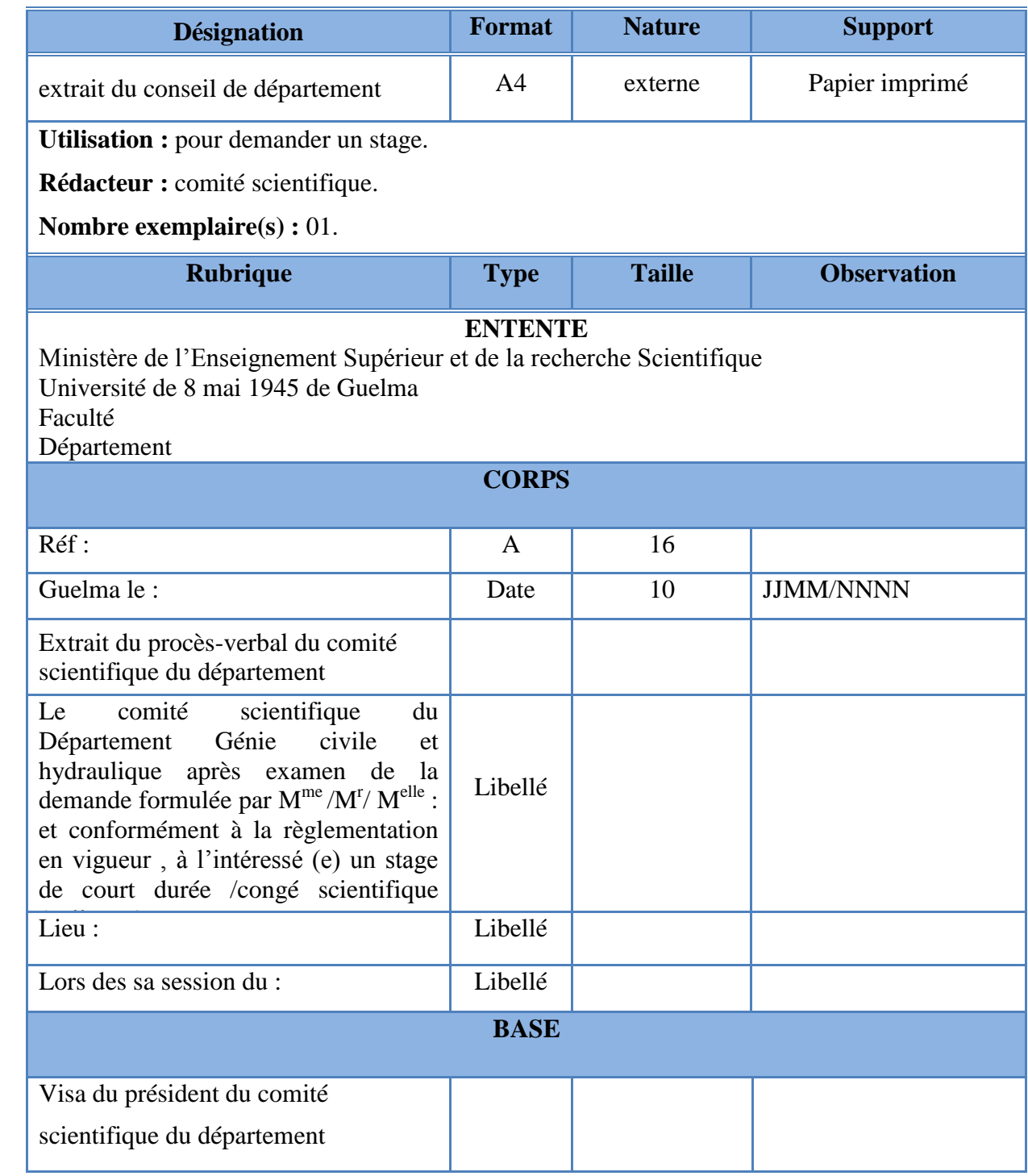

# \*Fiche étude du document D08:

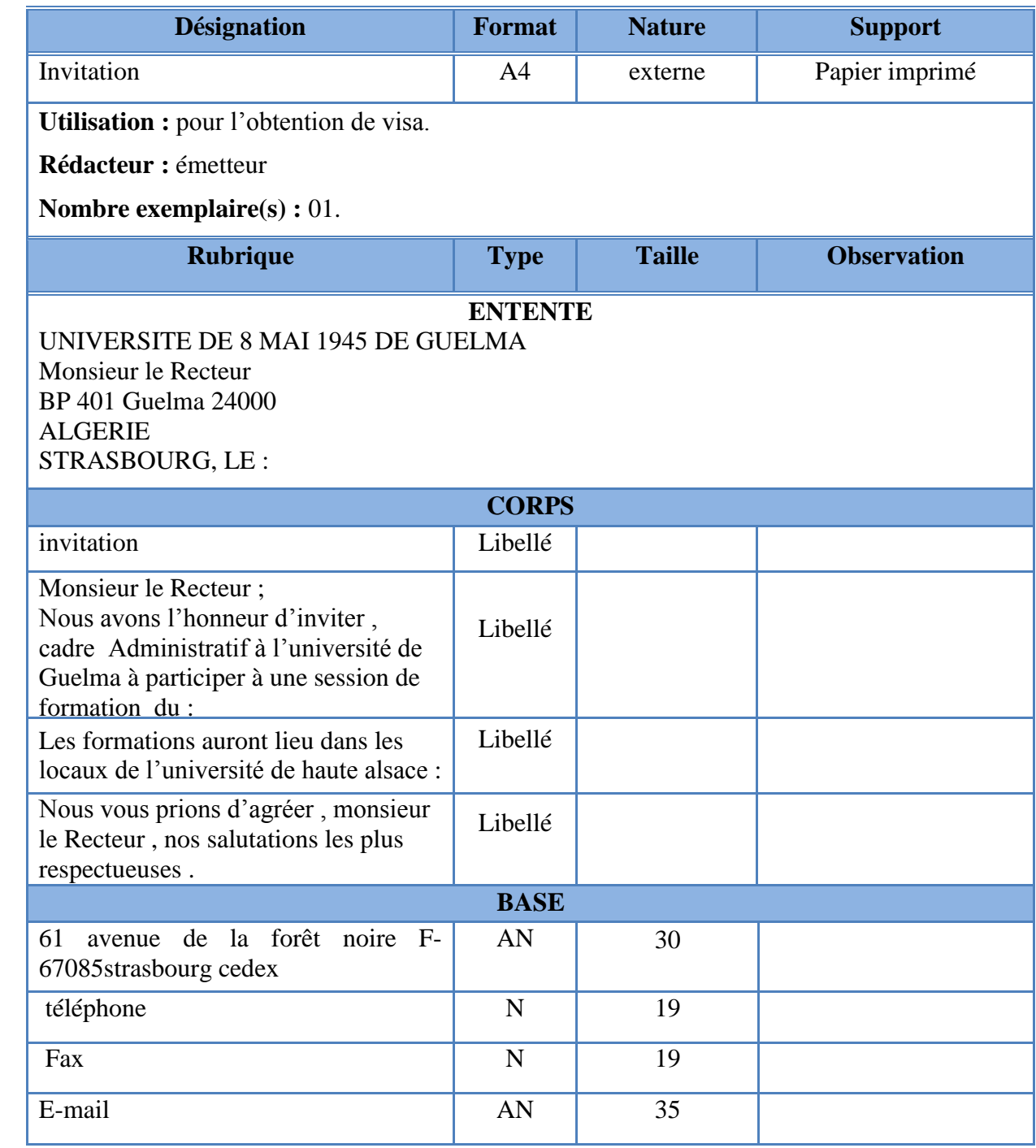

\*Fiche étude du document D09:

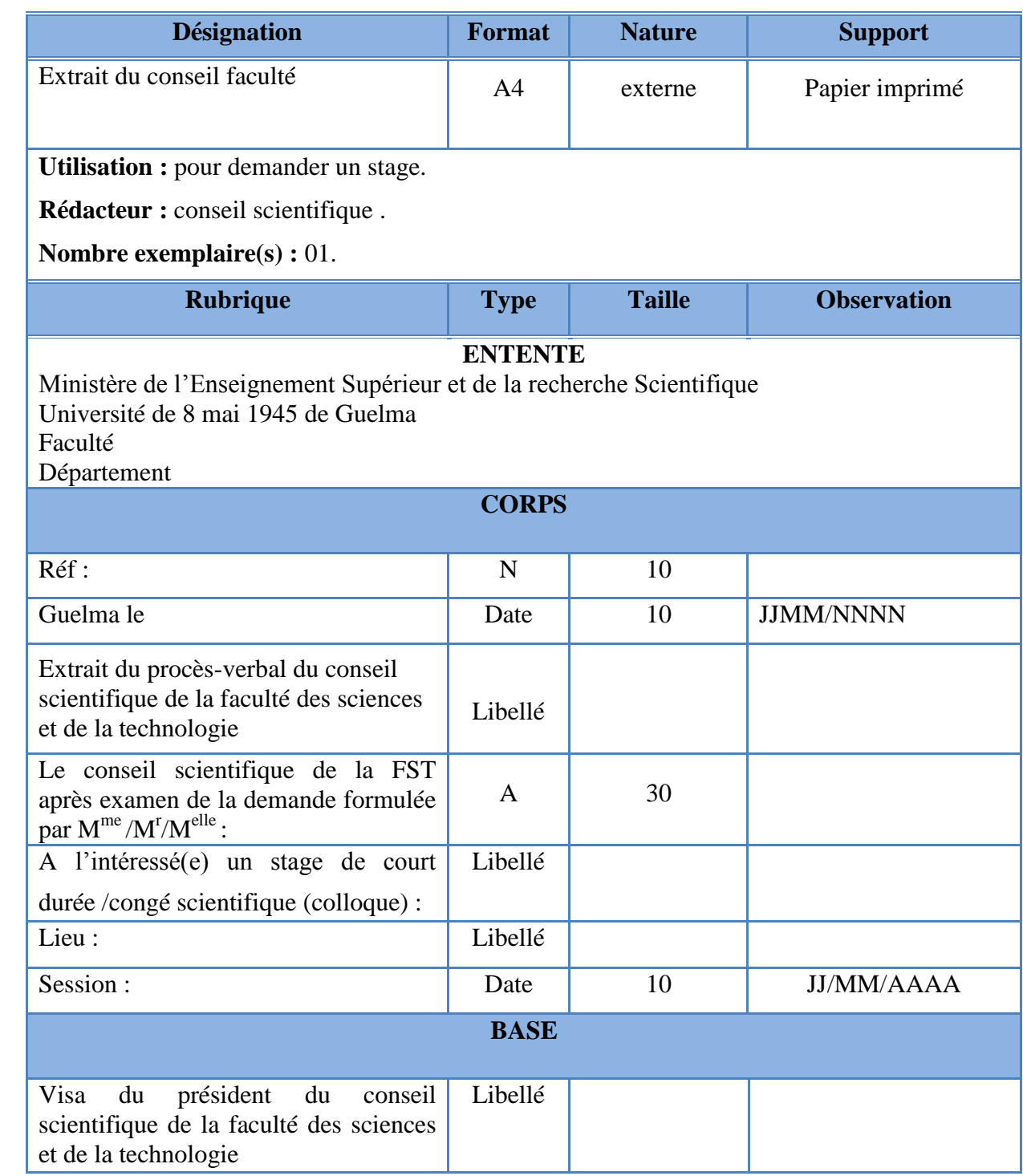

# \*Fiche étude du document D10:

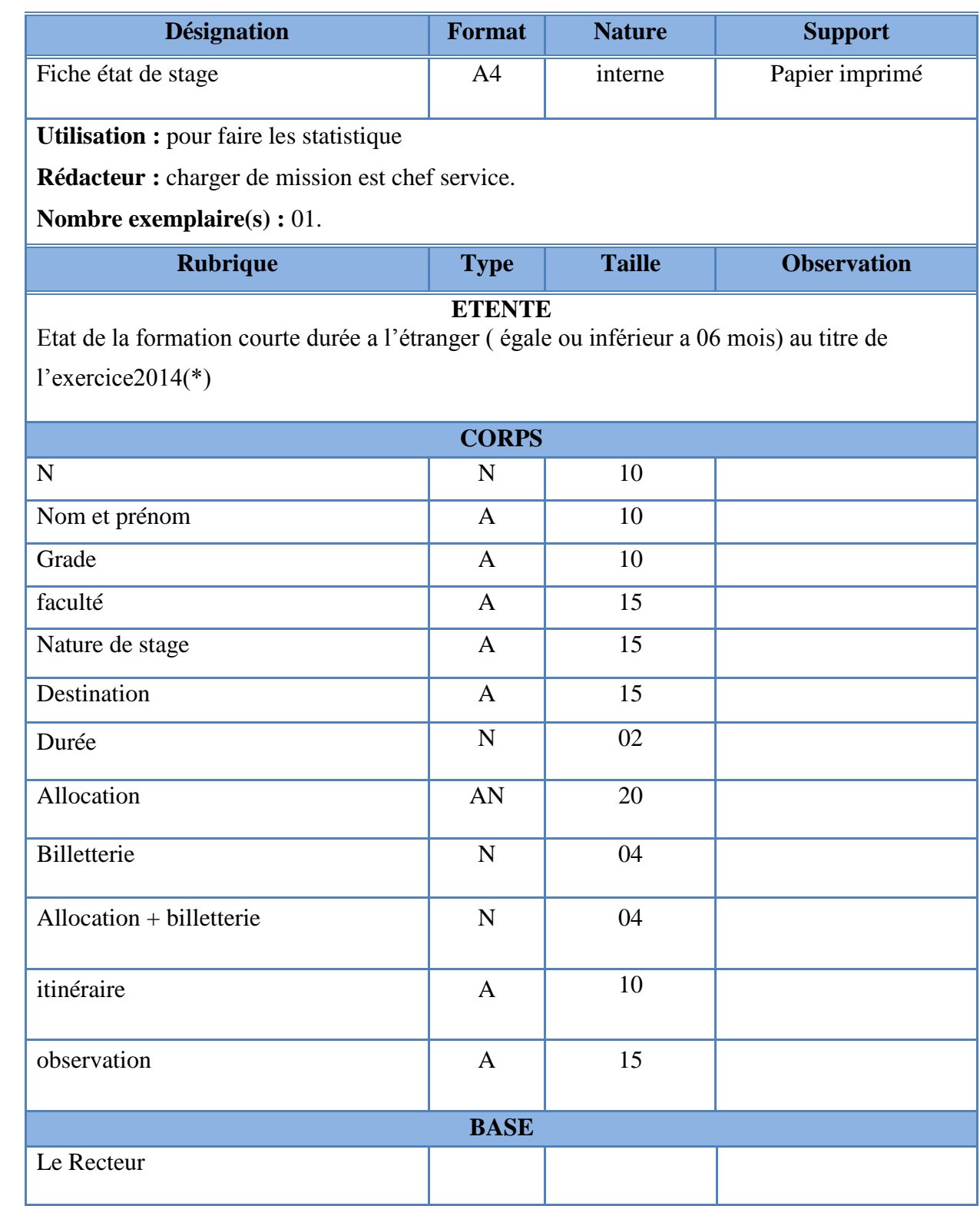

# \*Fiche étude du document D11:

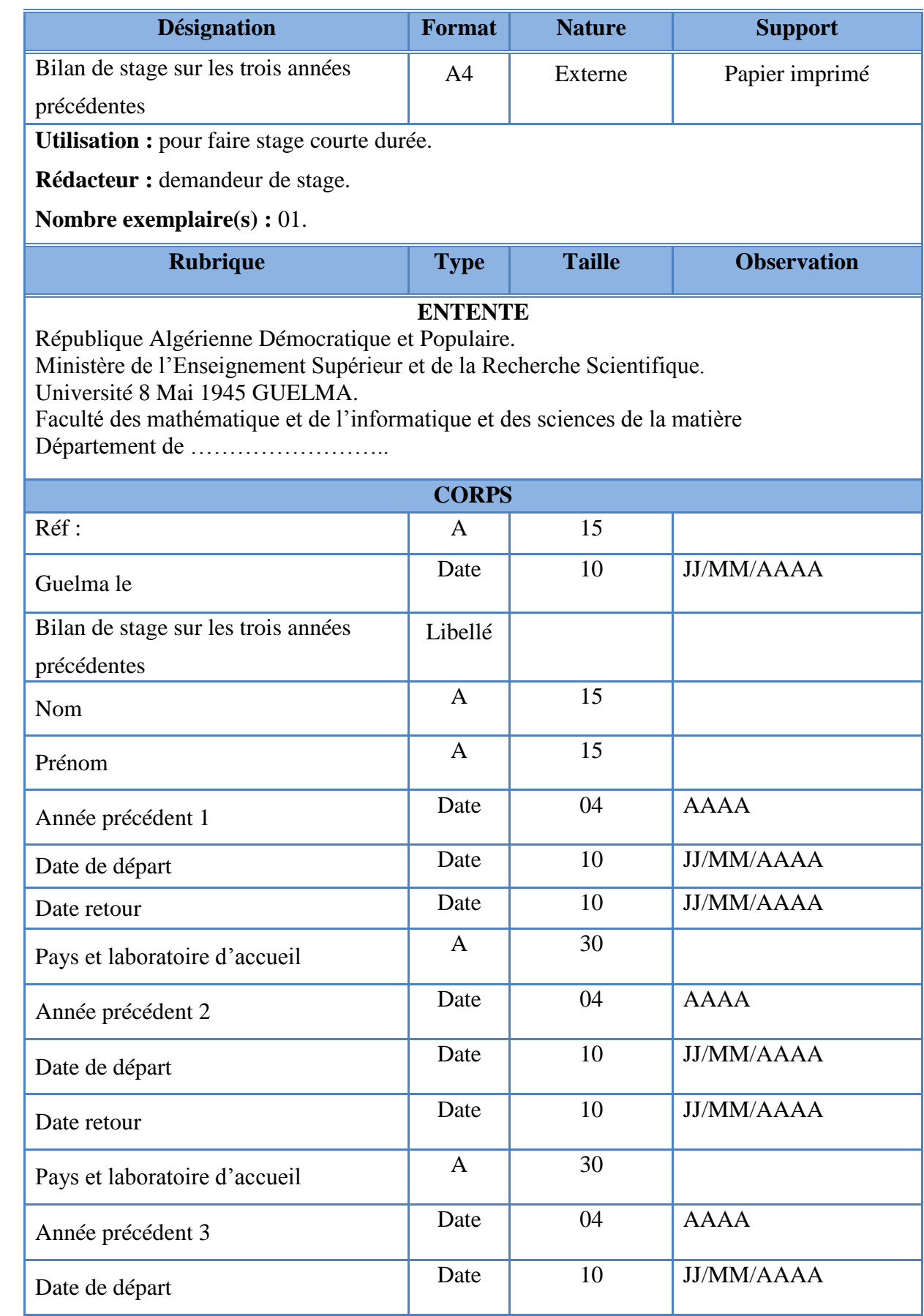

# Chapitre I : Etude de l'existant

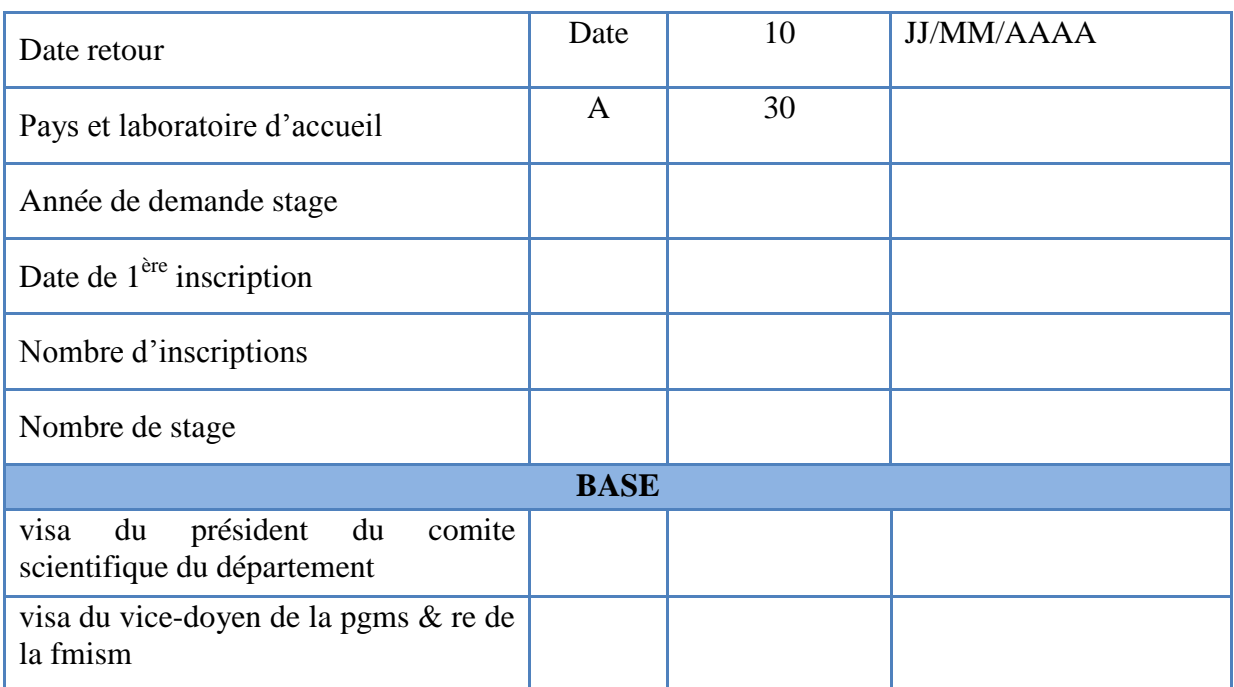

# \*Fiche étude du document D12:

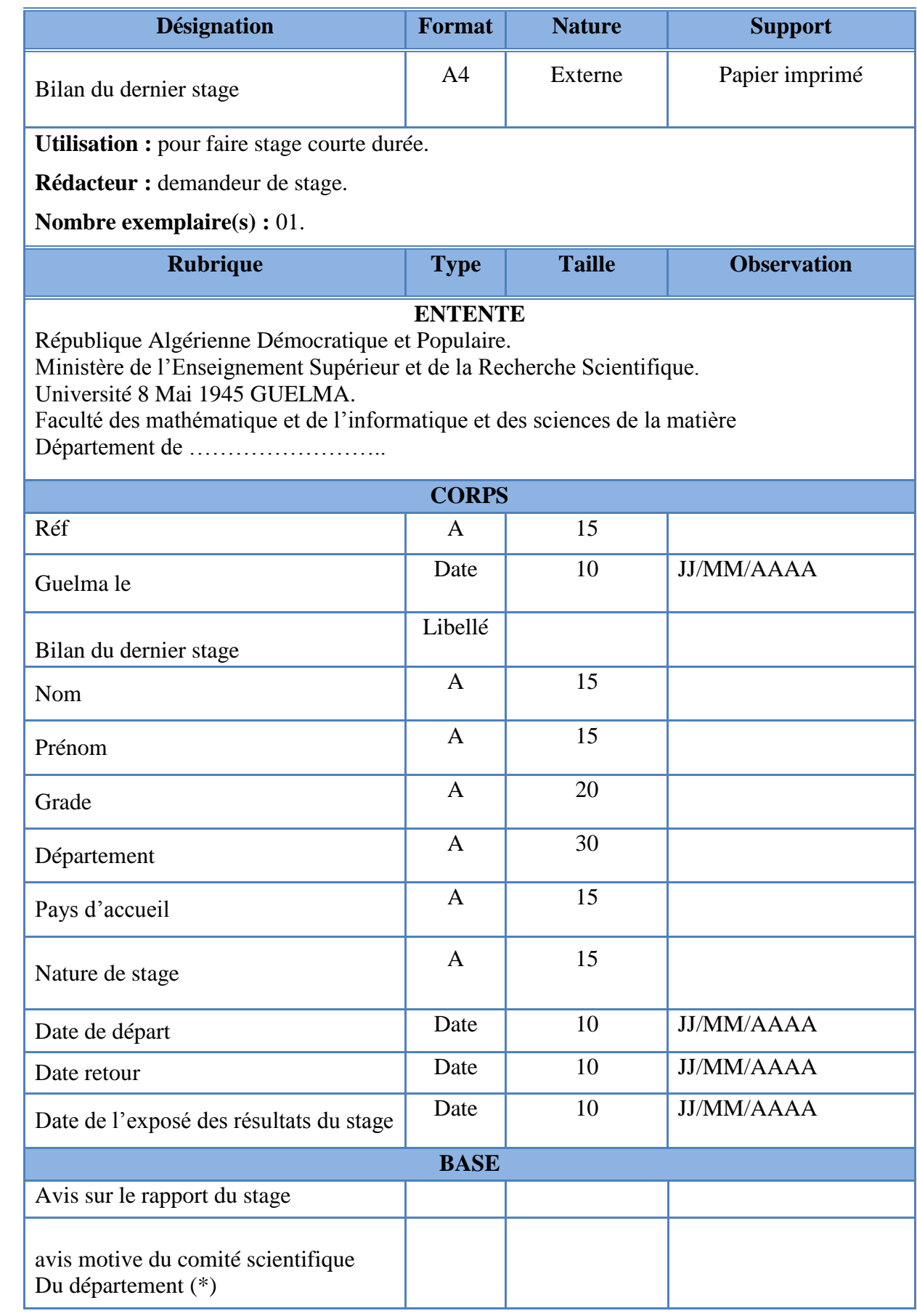

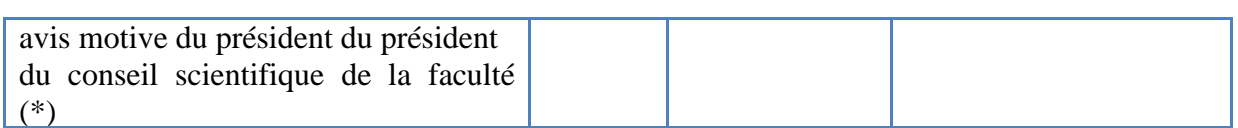

### \*Fiche étude du document D13:

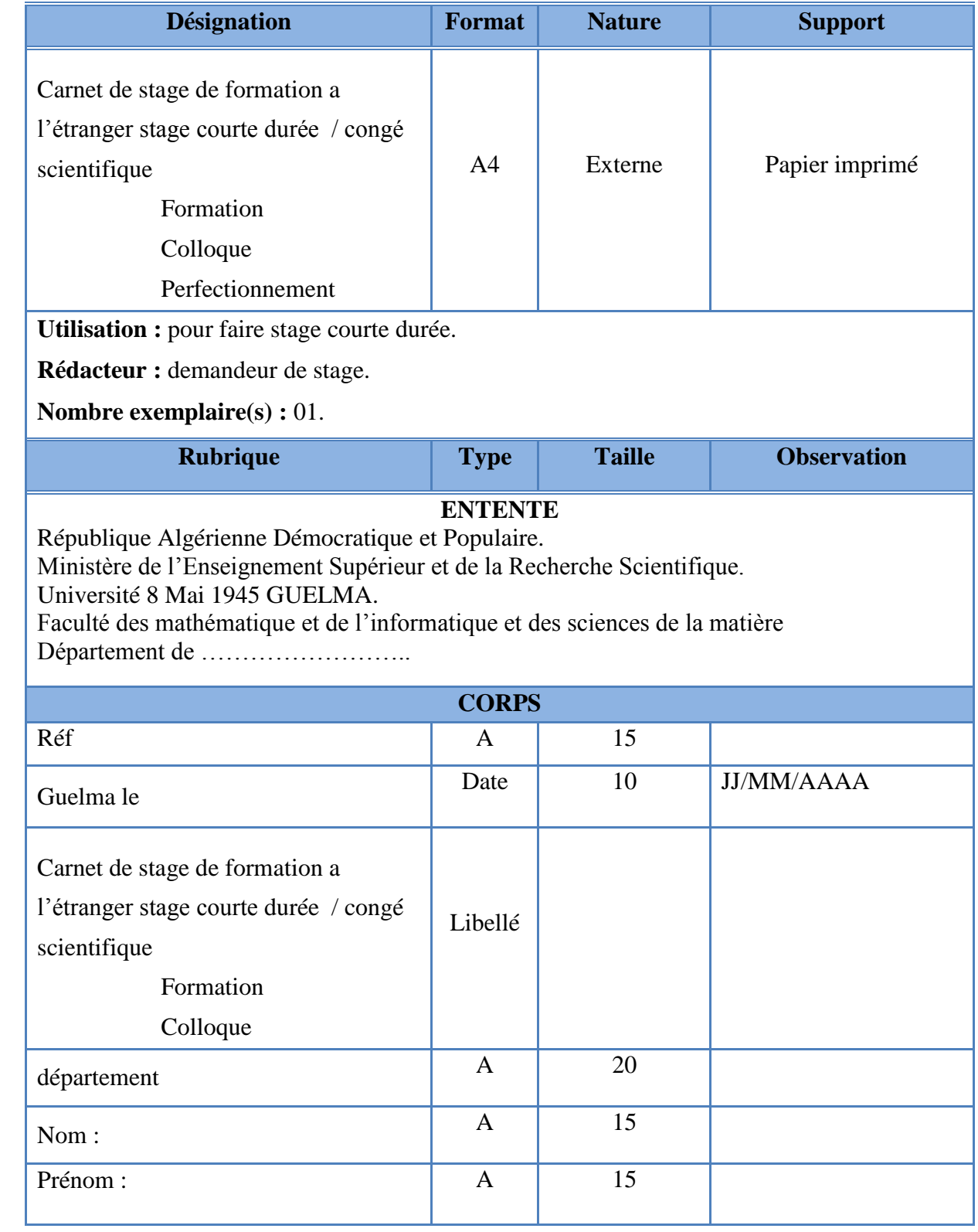

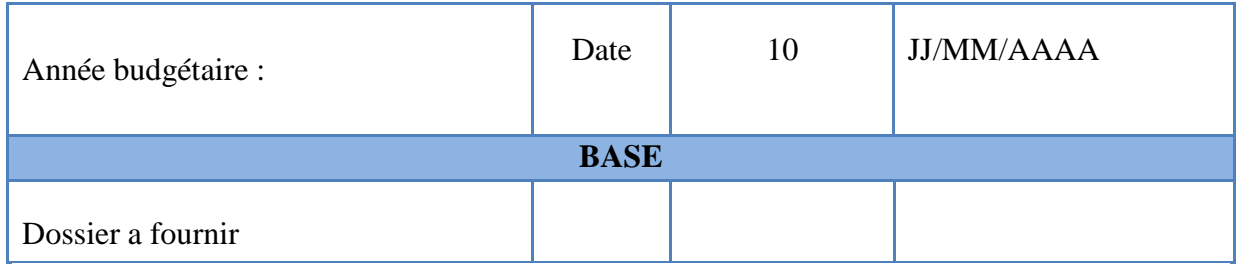

\*Fiche étude du document D14:

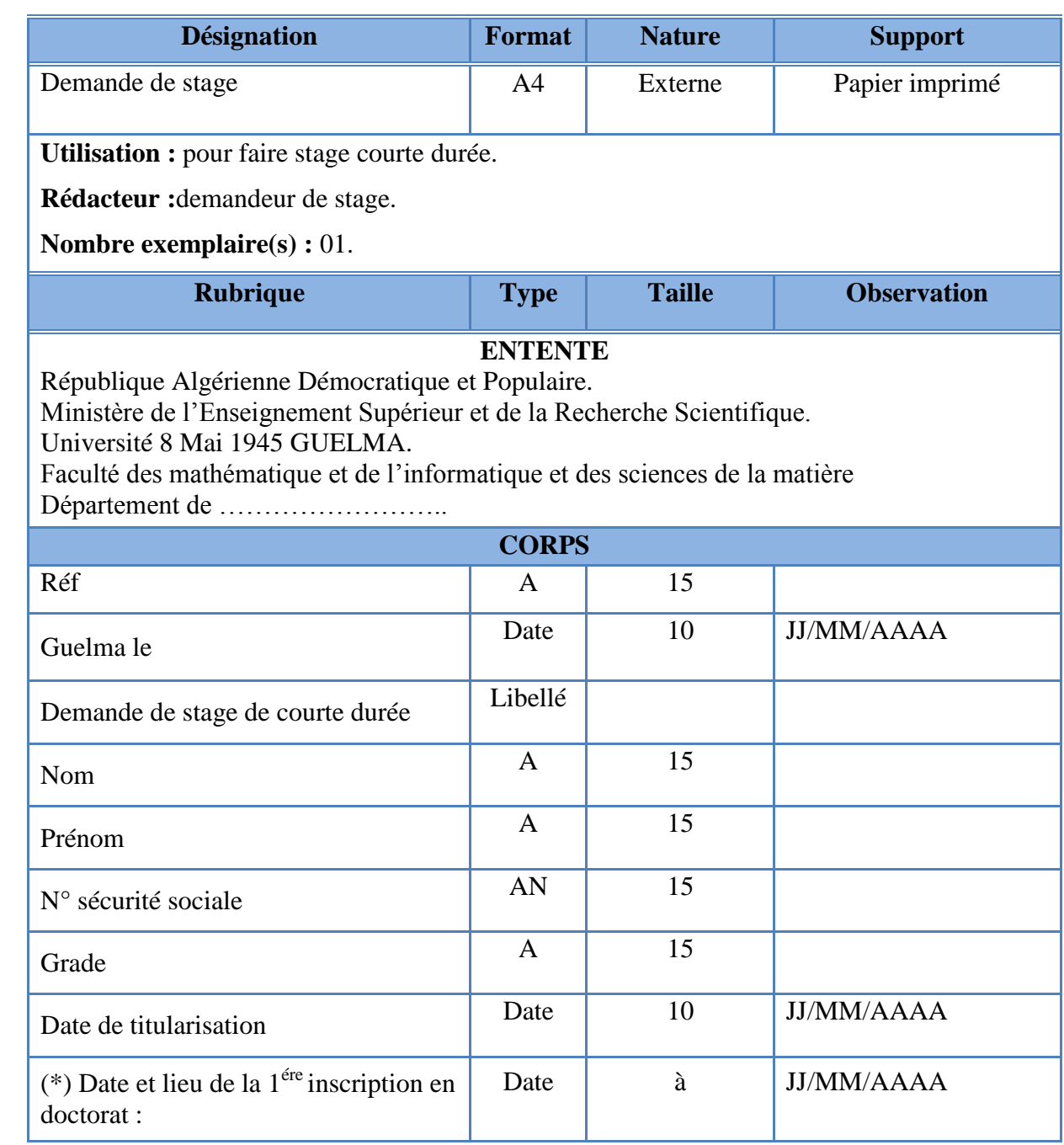

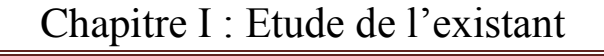

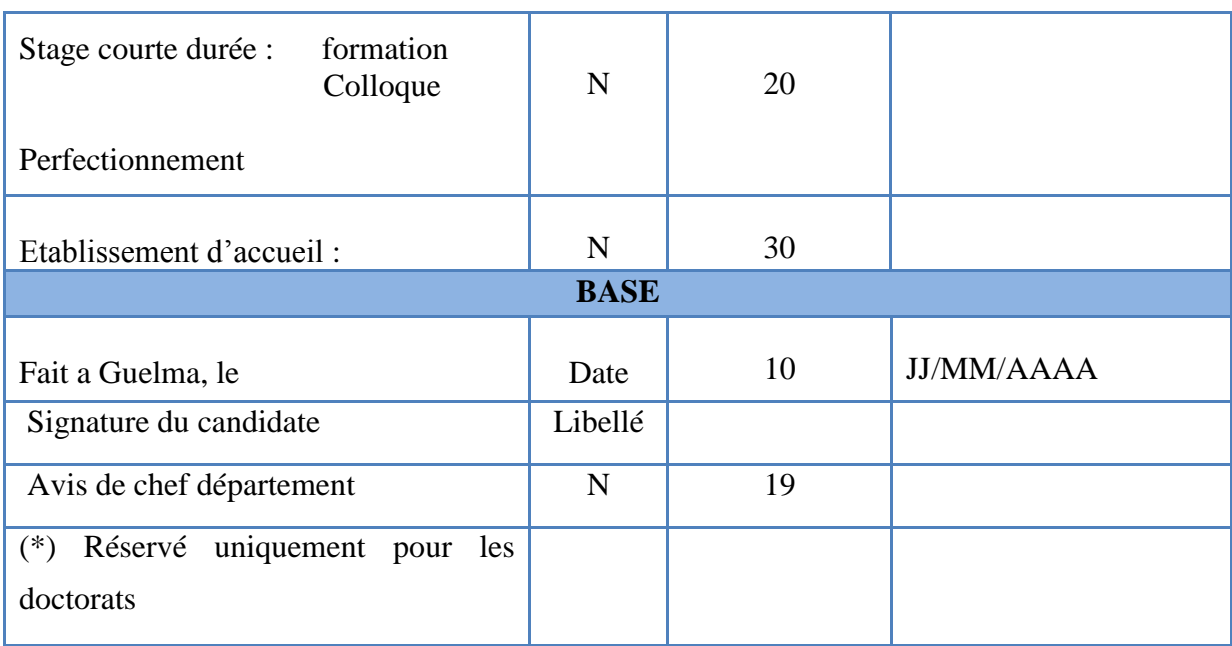
# \*Fiche étude du document D15:

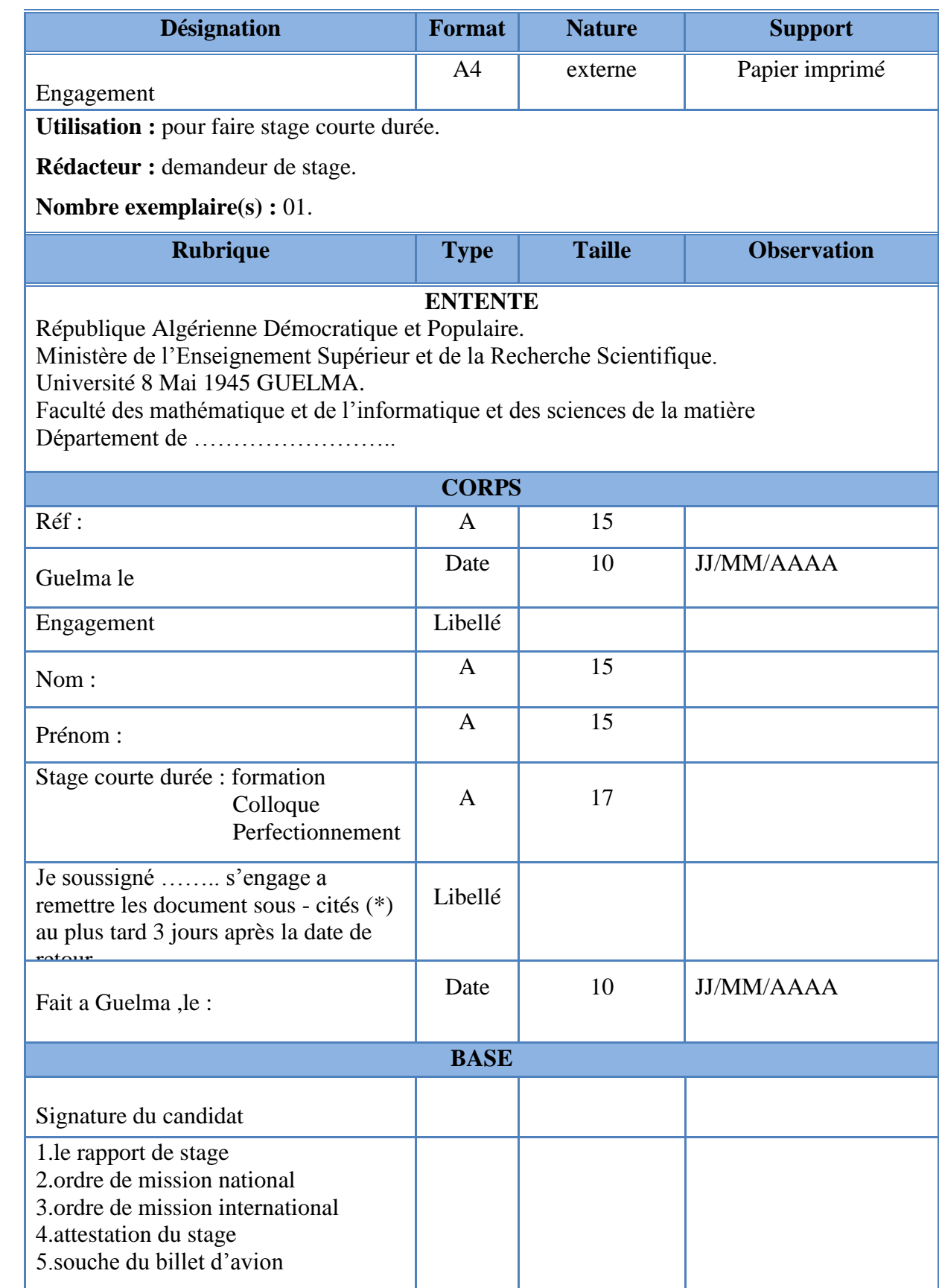

# \*Fiche étude du document D16:

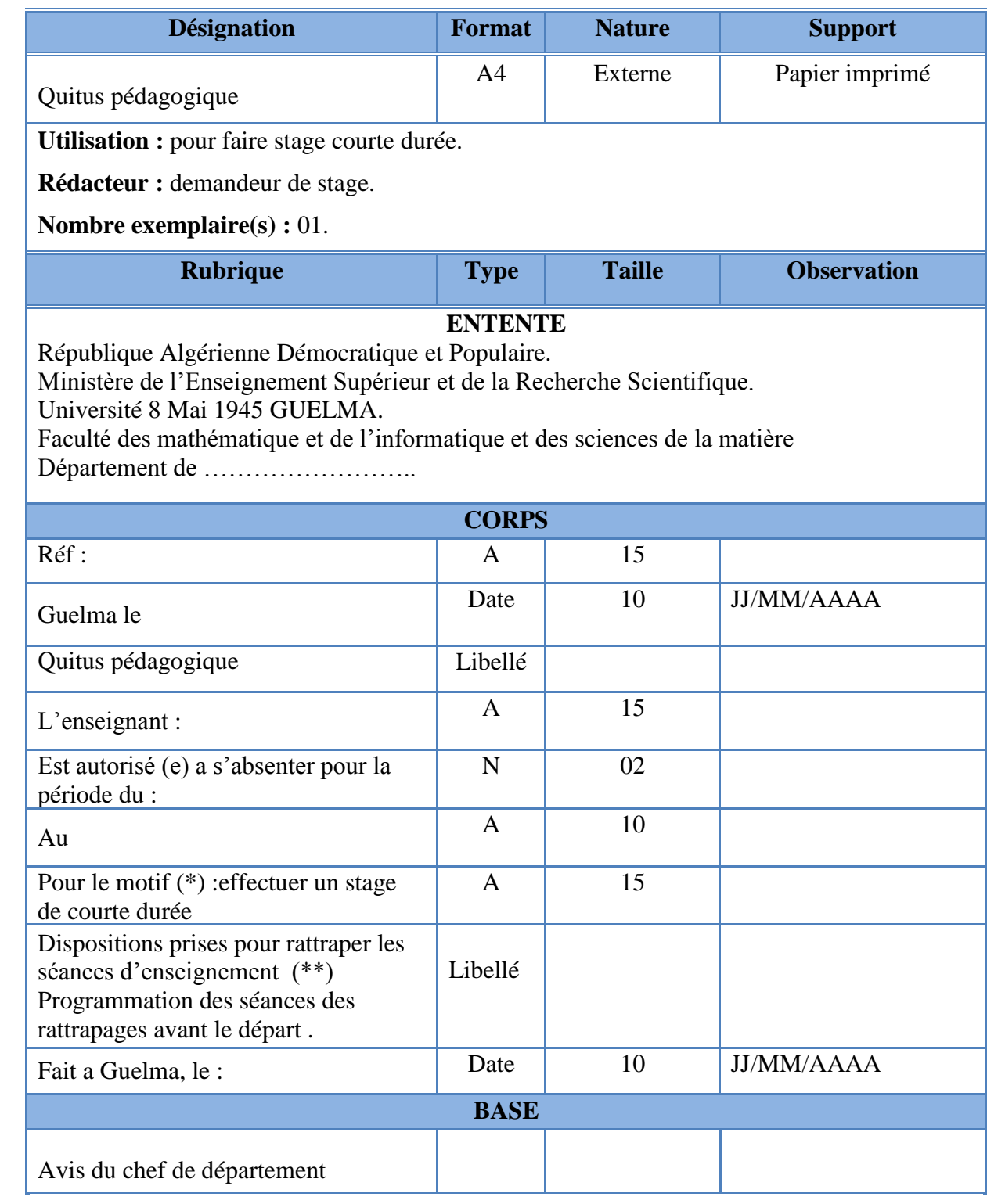

# \*Fiche étude du document D17:

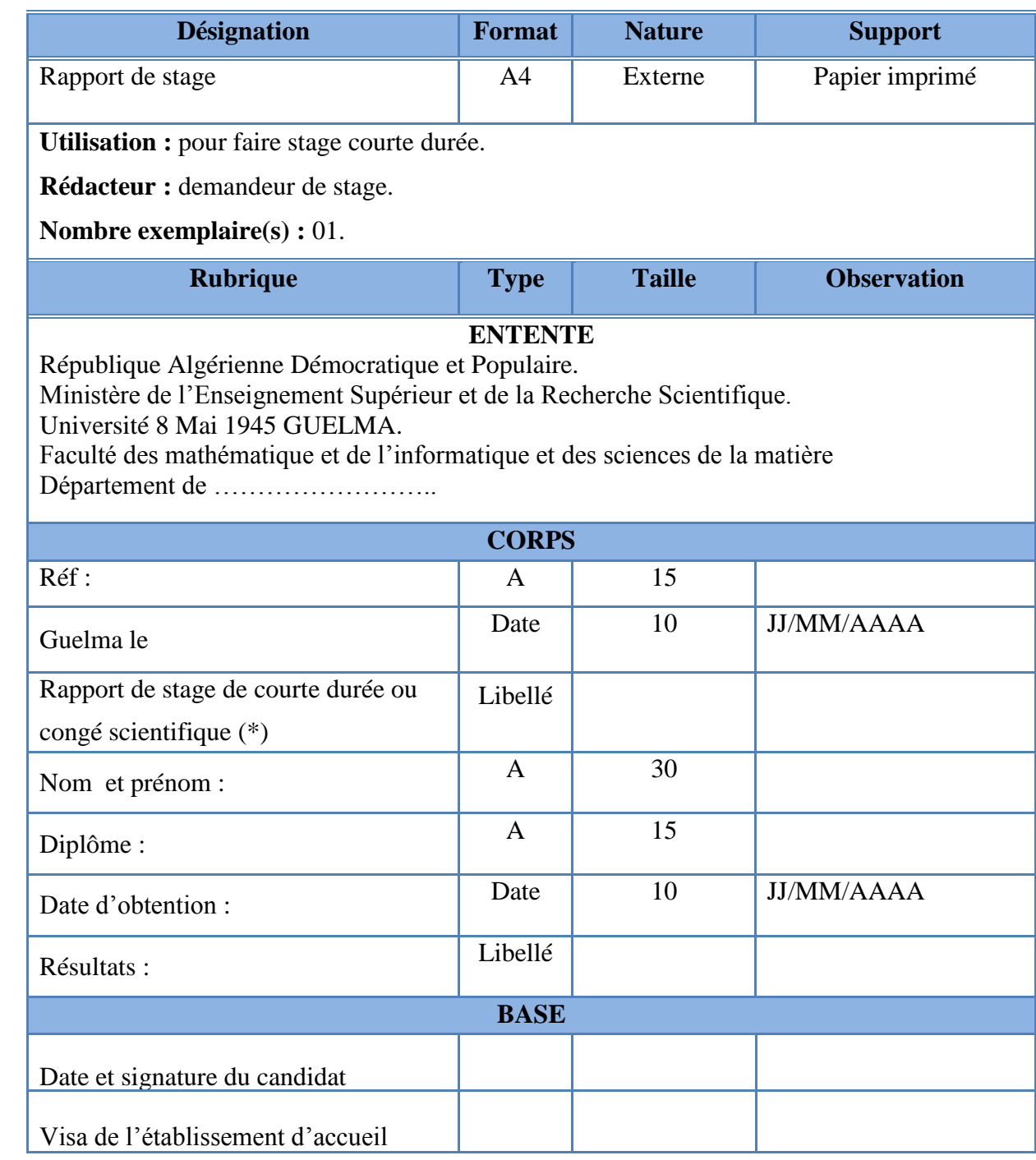

- **I.5 Etude organisationnelle :**
- **I.5.1 Organigramme du service d'accueil :**
- **I.5.1.1 au niveau du vice rectorat :**

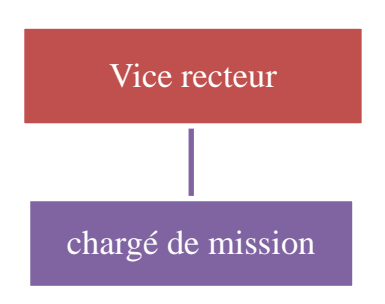

**Figure I.3 : Organigramme du service de stage courte durée au niveau du rectorat**

**I.5.1.2 au niveau du faculté :**

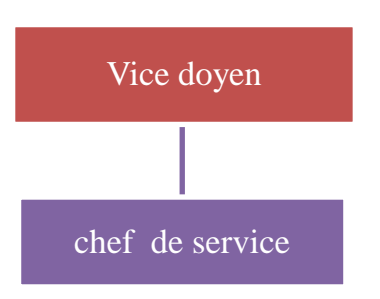

## **Figure I.4 : Organigramme de service courte durée au niveau de la faculté**

## **I.5.2 Etude des postes concernés :**

Le poste de travail est un lieu où une personne peut accomplir une fonction et réaliser certaines activités.

Cette étude a été réalisée pour détecter les postes de travail concernés par le domaine et faire une étude détaillée de ces postes en déterminant l'objectif et les tâches détaillées avec la fréquence de leur exécution.

 Cette étude permet de connaître la charge de chaque poste, ses besoins ainsi que la circulation des informations entre eux.

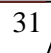

### **Liste des postes de travail étudiés :**

- 1 \* Vice recteur.
- 2 \* chargé de mission
- 3 \* vice doyen
- 4 \*chef de service

#### **Etude du poste N°01 : vice recteur**

- 1- Code du poste : VR
- 2- Désignation : vice recteur.
- 3 Nombre d'employé(s) :01.
- 4- Responsabilités : Superviser toute l'activité concernant le vice rectorat.
- 5- Structure de rattachement : le rectorat de l'université.

### **Les tâches effectuées par le poste N°1**

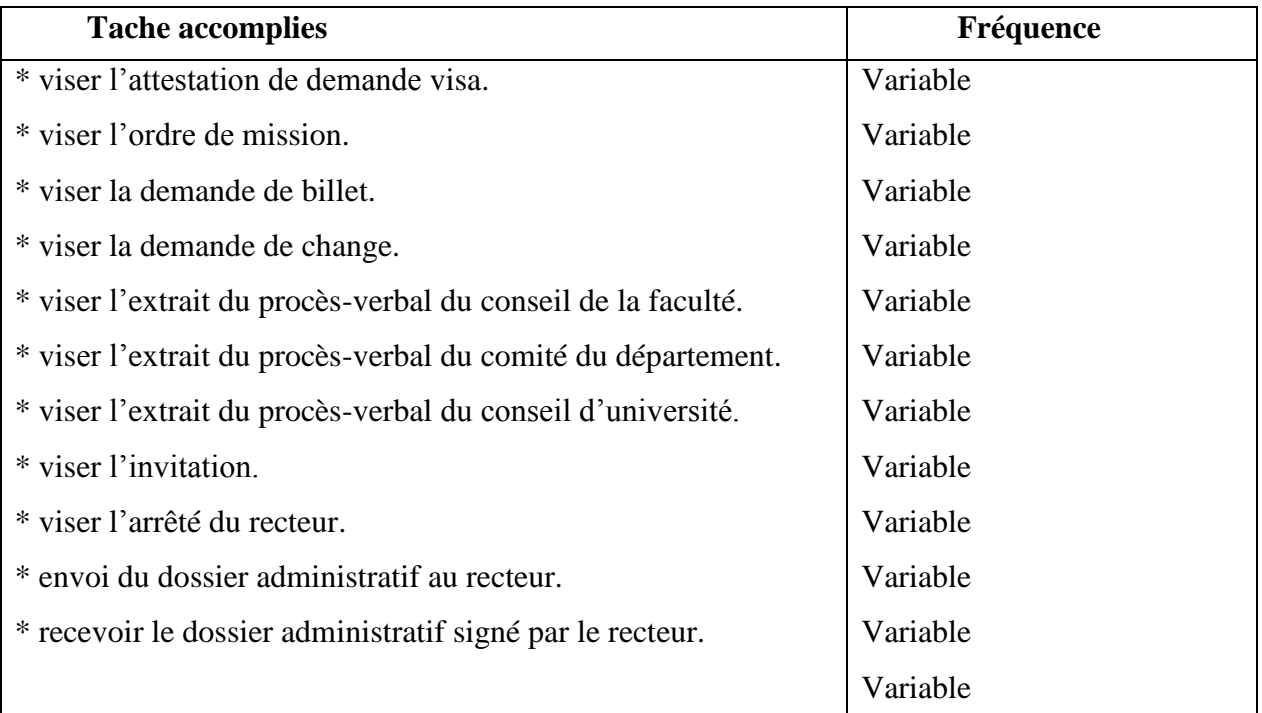

**Tableau I.3 : Etude du poste de travail (fiche d'étude)**

#### **Les documents manipulés par le vice recteur :**

Documents reçus :

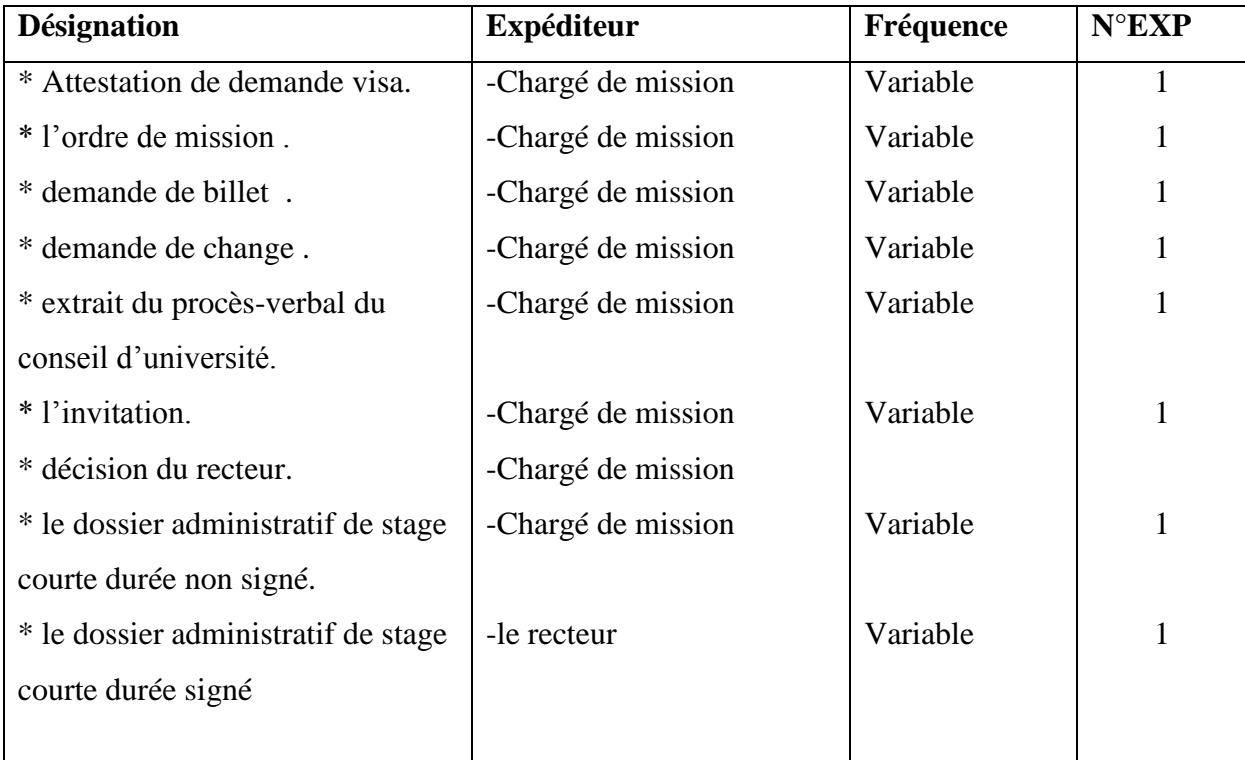

**Tableau I.4 : Etude de poste de travail (les documents provenant au poste)**

#### **Etude de poste N°02 : chargé de mission**

- 1- Code du poste : CM
- 2- Désignation : Chargé de Mission .
- 3 Nombre d'employé(s) :01.
- 4- Responsabilités : suivi de toute l'activité concernant le Stage courte durée.
- 5- Structure de rattachement : le vice rectorat.

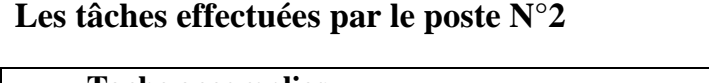

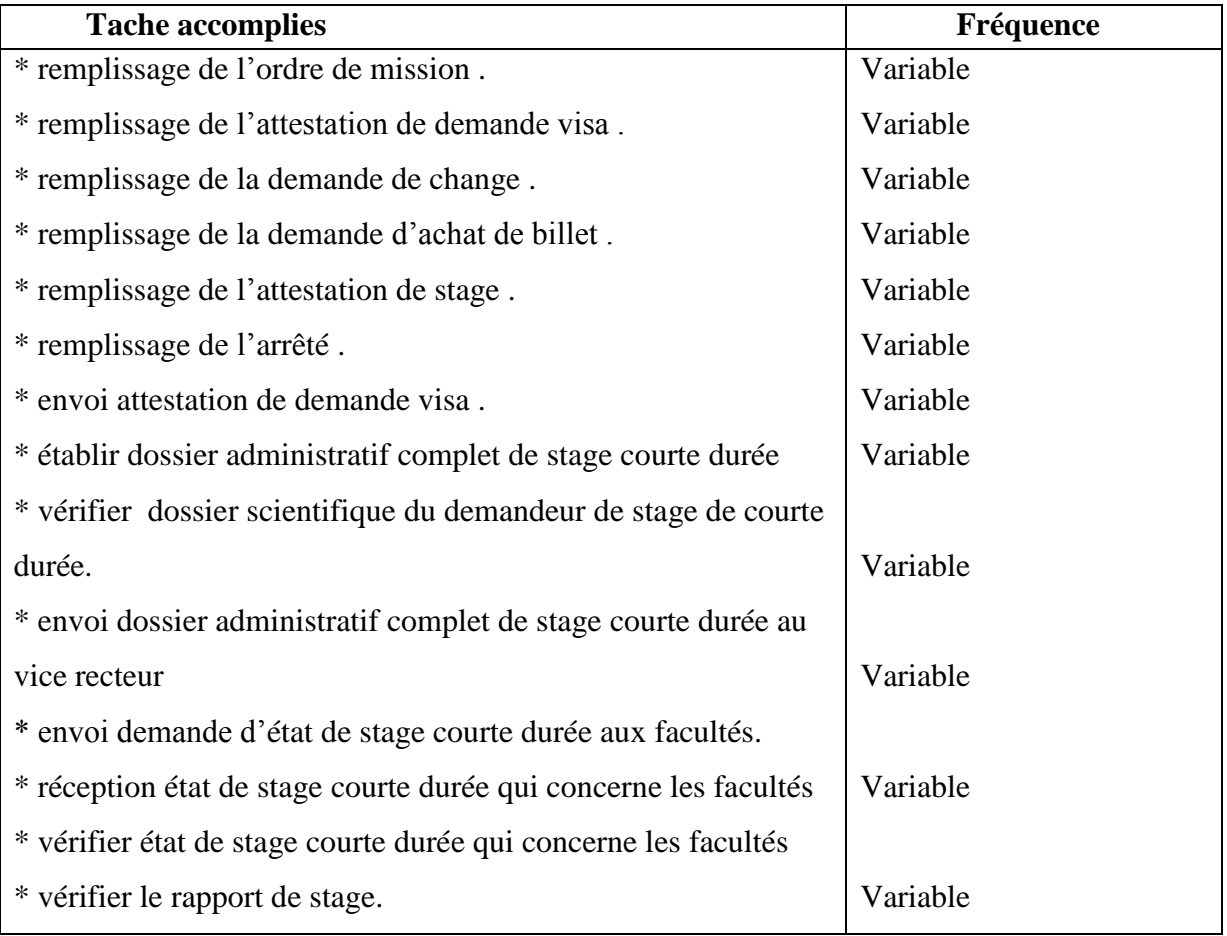

**Tableau I.5 : Etude de poste de travail (fiche d'étude)**

# **Les documents manipulés par le chargé de mission :**

Documents reçus :

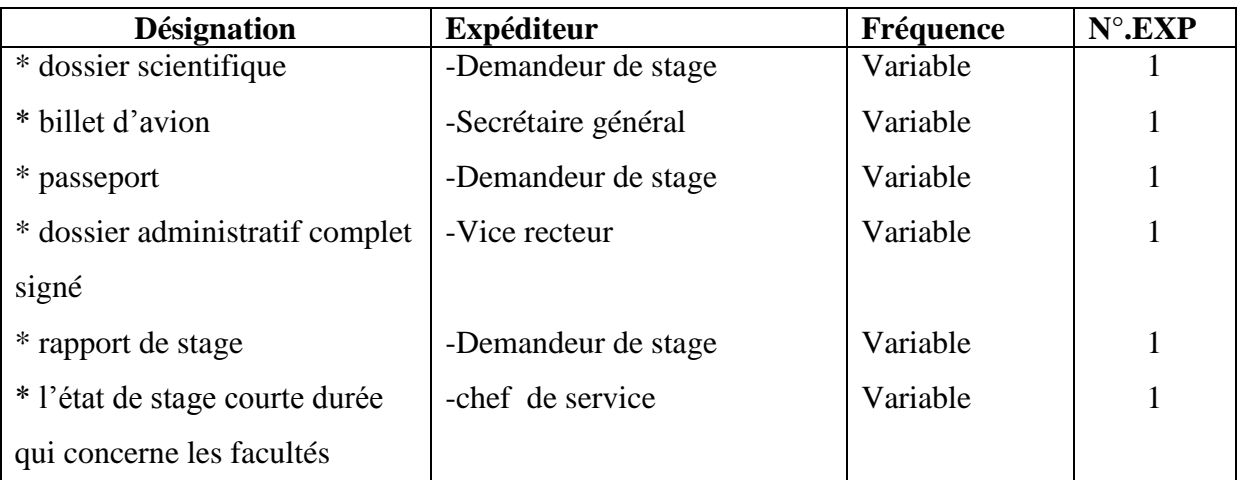

**Tableau I.6 : Etude de poste de travail (les documents provenant au poste)**

Documents remplis :

| <b>Désignation</b>             | Fréquence    | $N^{\circ}$ .EXP |
|--------------------------------|--------------|------------------|
| * Ordre de mission.            | Variable     |                  |
| * Attestation de demande visa. | Variable     | $\overline{2}$   |
| * Demande de change.           | Variable     |                  |
| * Demande d'achat de billet.   | Variable     |                  |
| * Attestation de stage.        | Variable     | $\overline{2}$   |
| * Arrêté.                      | Variable     |                  |
| * Etat de stage courte durée   | Chaque année | 2                |
|                                |              |                  |

**Tableau I.7 : Etude de poste de travail (les documents provenant au poste)**

Documents diffusés :

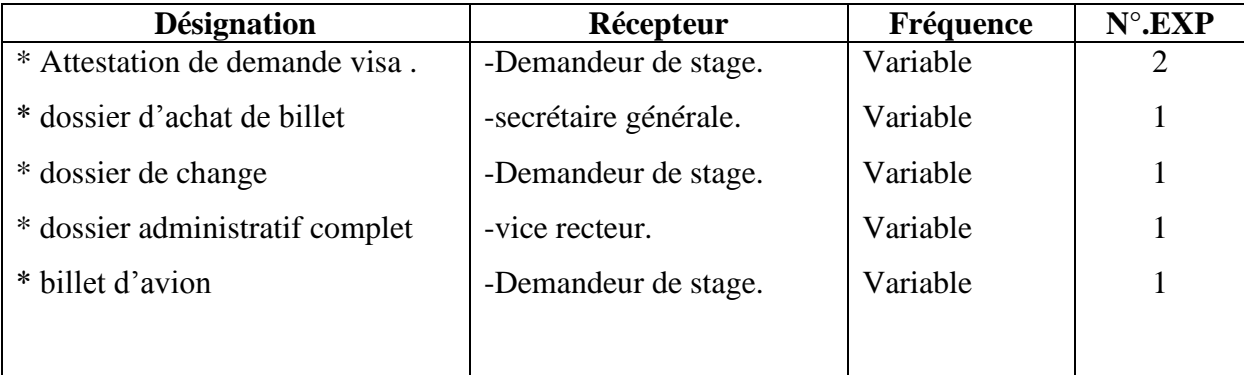

**Tableau I.8: Etude de poste de travail (les documents provenant au poste)**

## **Etude de poste N°03 : Vice Doyen**

1- Code du poste : VD

2- Désignation : vice doyen chargé de la post-graduation et de la recherche scientifique et des relations extérieures.

- 3 Nombre d'employé(s) :01.
- 4- Responsabilités : suivi de toutes les activités qui concernent les stages de la faculté.
- 5- Structure de rattachement : le doyen de la faculté

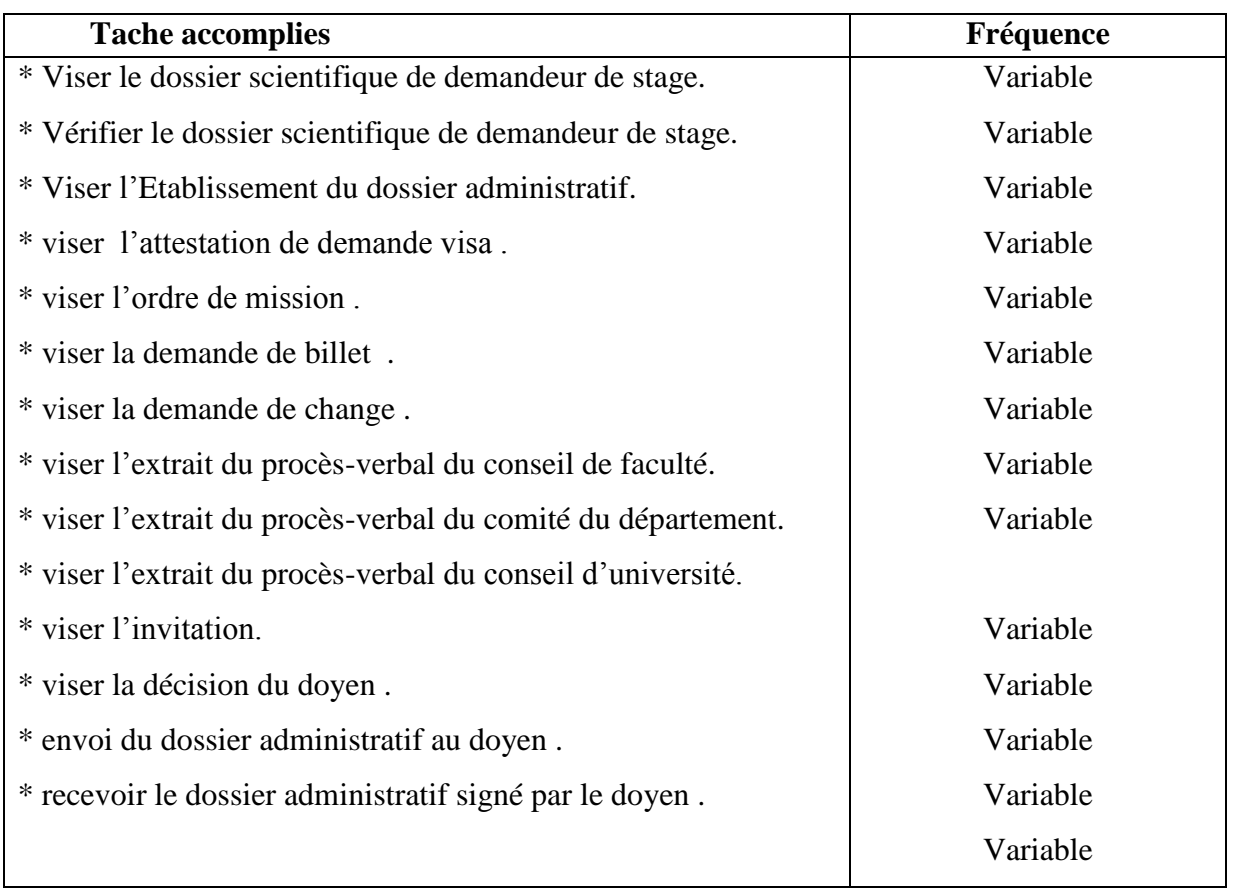

# **Les tâches effectuées par le poste N°3 :**

**Tableau I.9 : Etude de poste de travail (les documents provenant au poste)**

# **Les documents manipulés par le vice-doyen :**

Documents reçus :

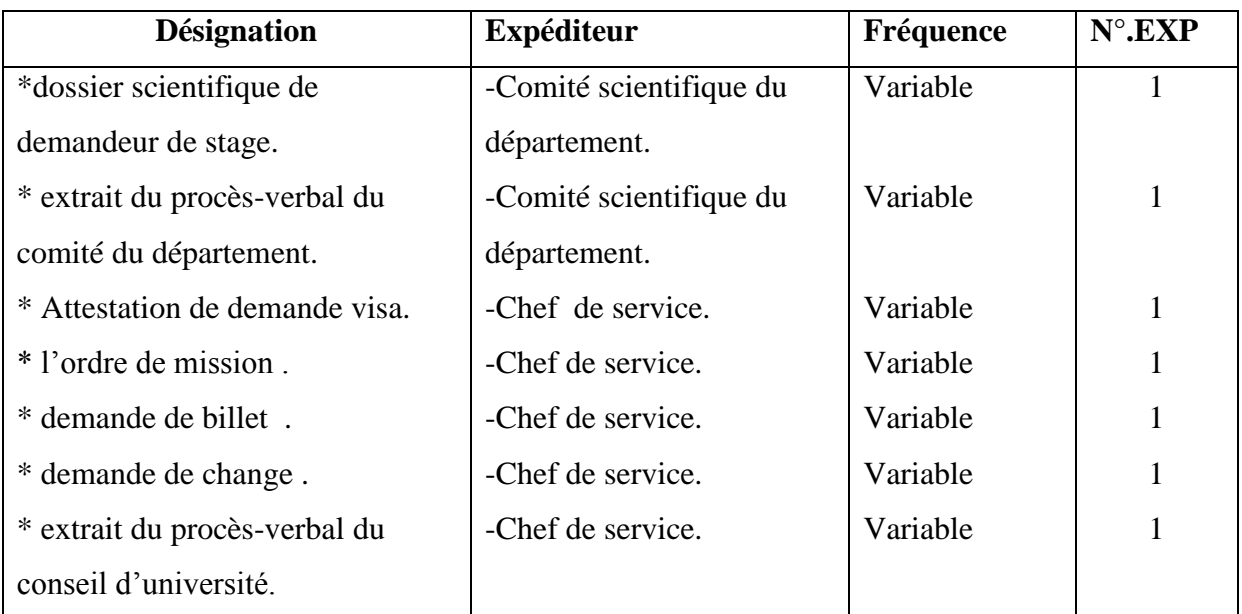

# Chapitre I : Etude de l'existant

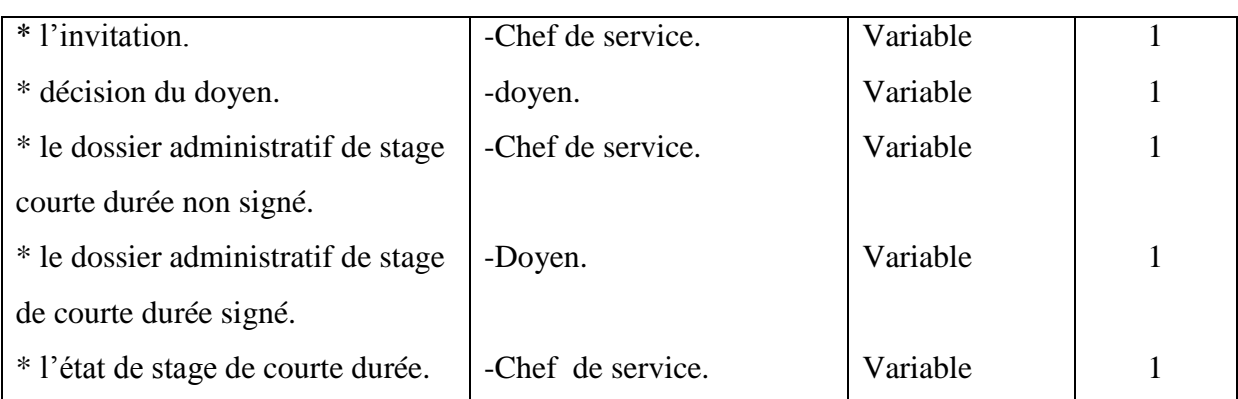

**Tableau I.10 : Etude de poste de travail (les documents provenant au poste)**

## **Etude de poste N°04 : Chef de Service.**

- 1- Code du poste : CS
- 2- Désignation : chef de service .
- 3 Nombre d'employé(s) :01.
- 4- Responsabilités : suivi de toute l'activité concernant les Stage de courte durée.
- 5- Structure de rattachement : le vice doyen .

## **Les tâches effectuées par le poste N°4**

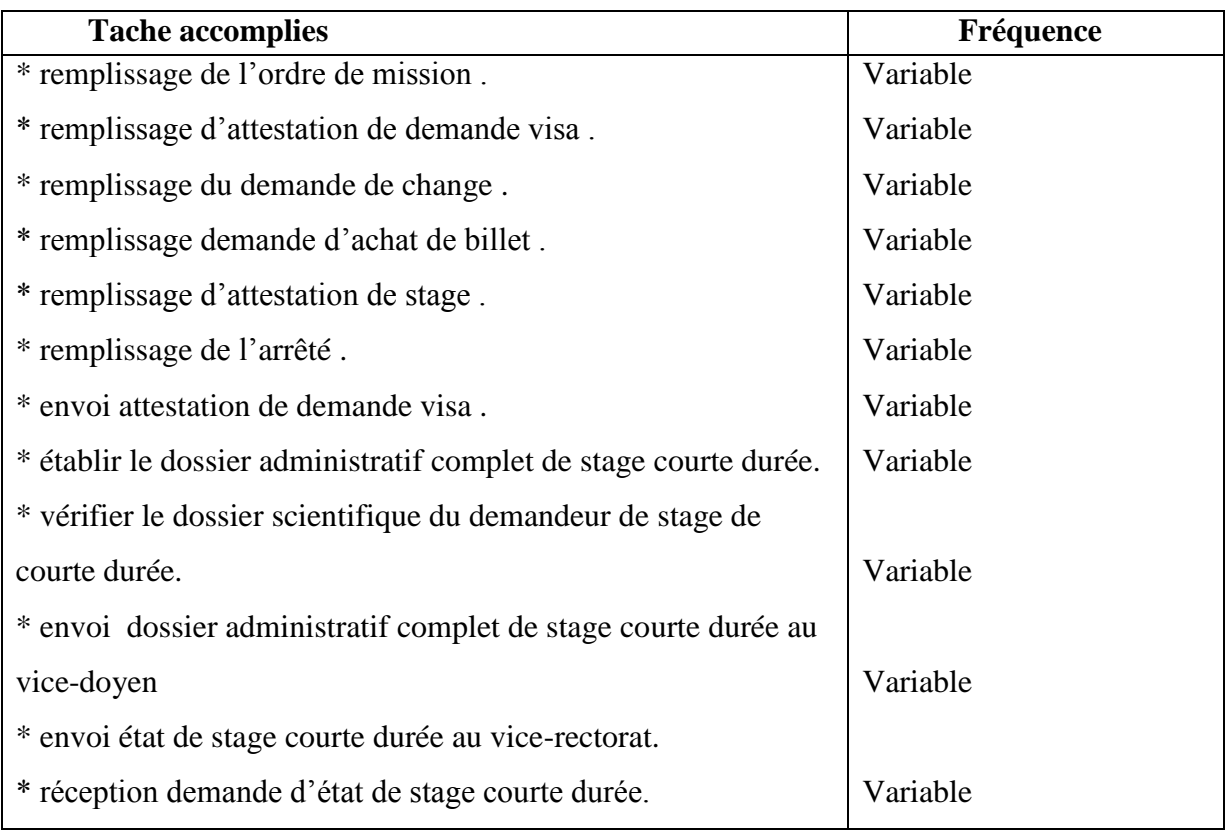

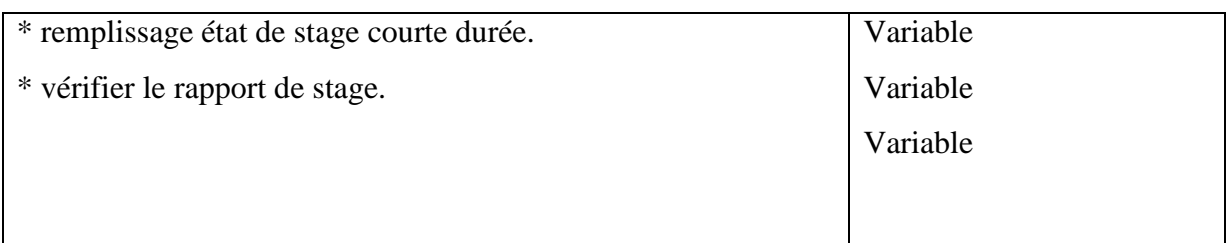

**Tableau I.11 : Etude de poste de travail (les documents provenant au poste)**

# **Les documents manipulés par le chef de service :**

Documents reçus :

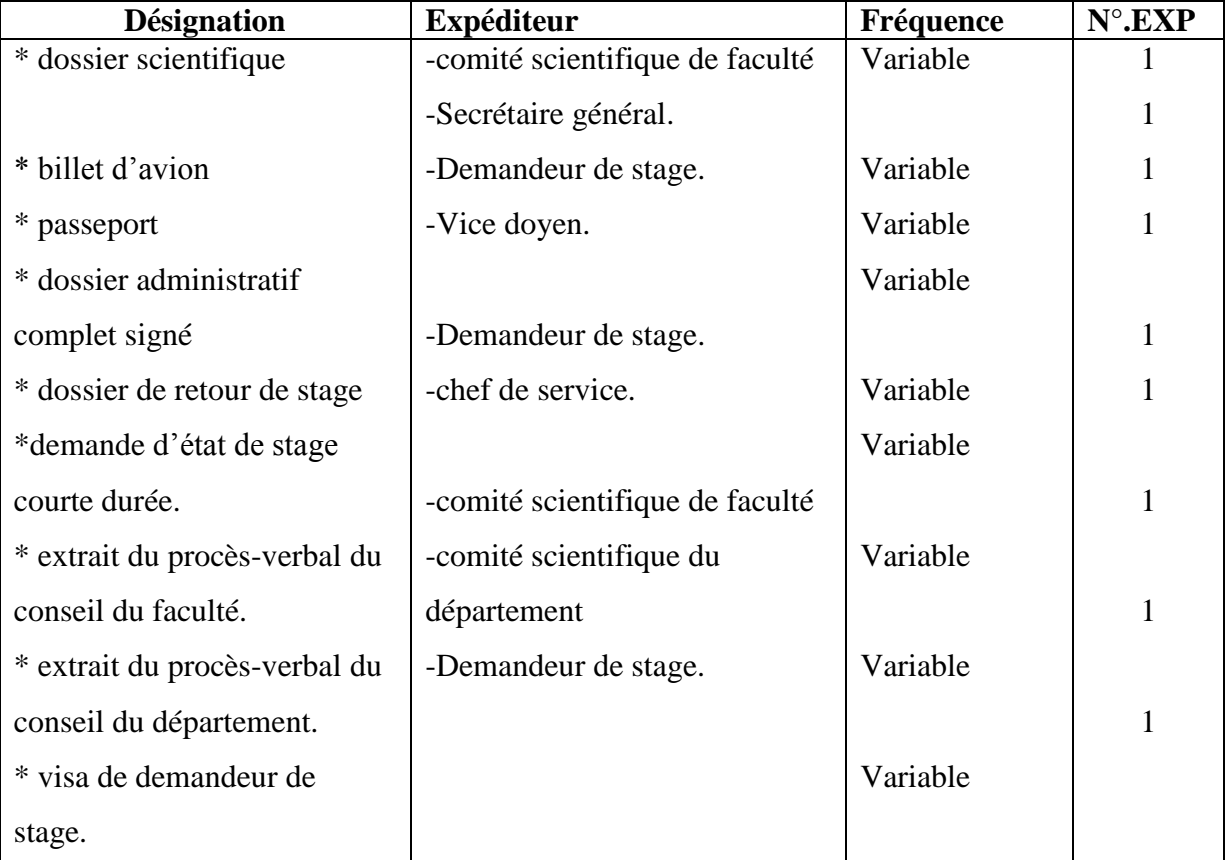

**Tableau I.12 : Etude de poste de travail (les documents provenant au poste)**

Documents remplis :

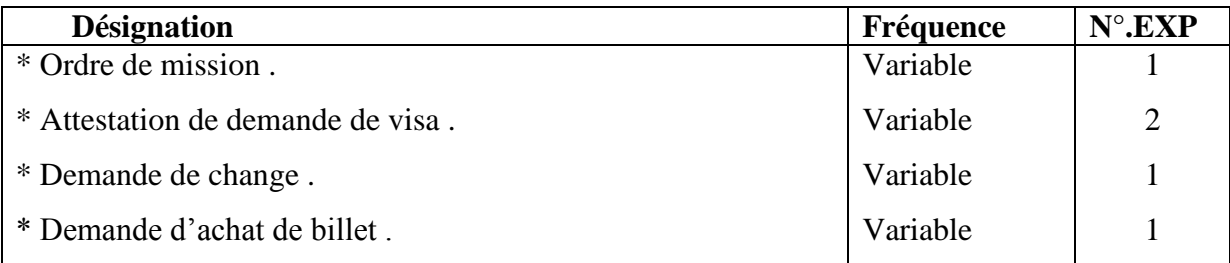

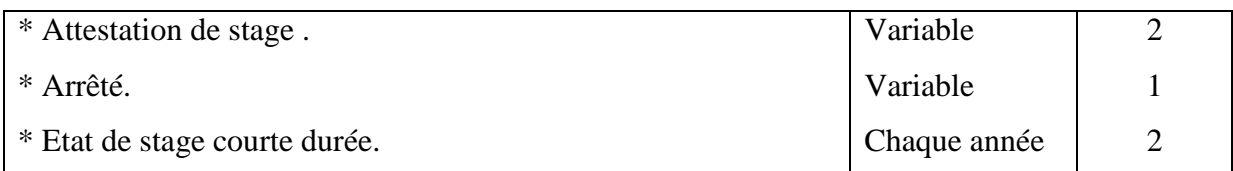

**Tableau I.13 : Etude de poste de travail (les documents provenant au poste)**

Documents diffusés :

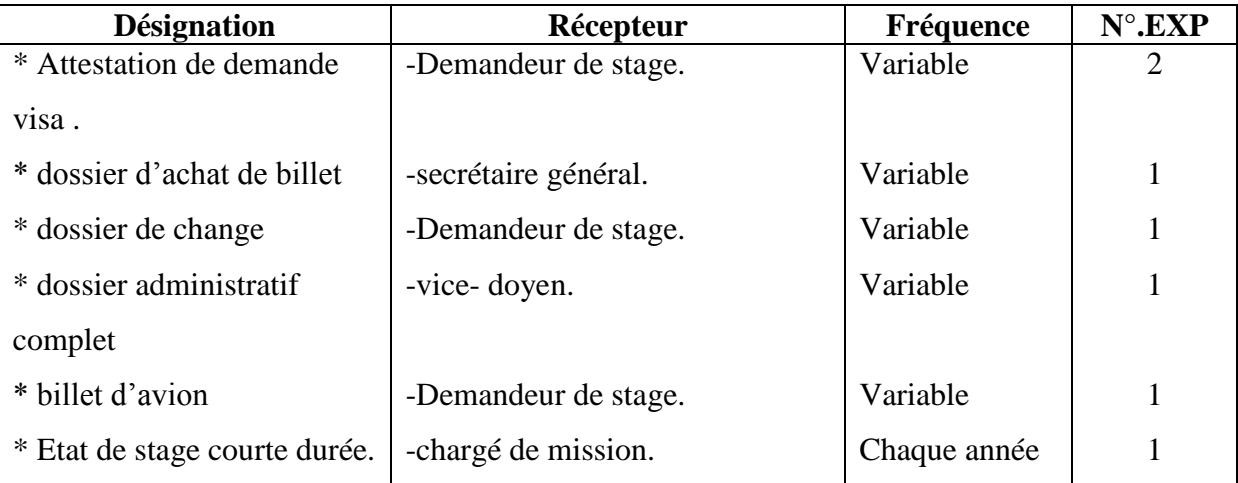

**Tableau I.14 : Etude de poste de travail (les documents provenant au poste)**

## **I.5.3 Etude de Flux d'information :**

#### **\* Importance :**

Représenter les flux d'information consiste à analyser les échanges d'informations à l'intérieur d'un système et également avec son environnement extérieur.

Cette étude permet de produire un diagramme de flux qui donne une vue d'ensemble de la circulation de l'information entre les acteurs qui participent à la réalisation de l'activité du système étudié.

#### **\* Vocabulaire :**

#### **Domaine d'étude :**

Le domaine d'étude est cerné par la personne qui analyse la circulation de l'information au sein d'un système d'information, il délimite l'étude à une ou plusieurs activités précises en vue de préciser leurs acteurs et les flux échangés. Le domaine d'étude doit être bien défini avant d'entamer l'analyse des flux d'information.

#### **L'acteur :**

Un acteur est un émetteur ou un récepteur d'un flux d'information lié à une activité au sein d'un système d'information d'une organisation. Selon le cas, il peut s'agir d'une catégorie de personne, d'un service ou du système d'information d'une autre organisation. Un acteur reçoit un flux d'information, qui lui permet d'agir en transformant l'information et en revoyant un ou plusieurs autre flux d'information à d'autres acteurs.

Les acteurs sont représentés par leur rôle dans l'activité étudiée, on distingue :

- Les **acteurs internes :** font partie du domaine étudié.
- Les **acteurs externes** : ne font pas partie du domaine étudié, cependant ils échangent des informations avec les acteurs internes de celui-ci.

#### **Le flux d'information :**

Un flux désigne un transfert d'information entre deux acteurs du système d'information. Un flux part d'un acteur source pour aboutir à un acteur cible, il est représenté par une flèche.

#### **Diagramme de flux d'informations :**

Le diagramme de flux d'informations est une représentation graphique montrant les flux d'informations échangés entre les acteurs pour l'exercice de l'activité étudiée. Donc, bien entendu, ce diagramme sert à expliciter l'activité du poste étudié.

#### **Formalisme graphique du diagramme de flux**

 Pour schématiser les flux d'information, nous allons utiliser le formalisme graphique suivant :

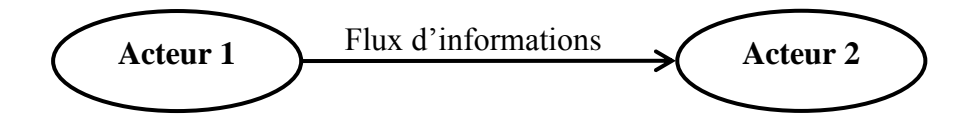

**Figure I.5 : Formalisme graphique du diagramme de flux**

#### **Représentation des acteurs :**

 De plus, pour la représentation des différents acteurs qui interviennent dans les flux d'information nous allons utiliser la représentation suivante :

# Chapitre I : Etude de l'existant

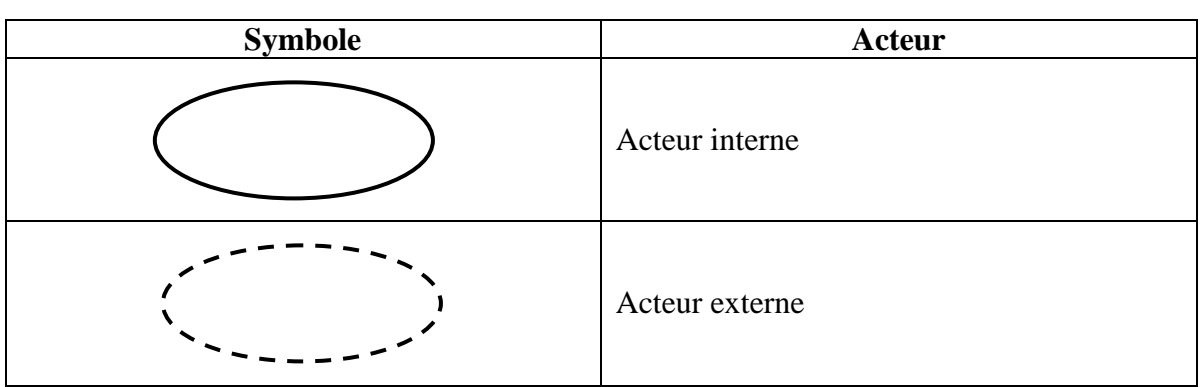

**Tableau I.15 : Représentation des acteurs internes&externes**

#### **I.5.3.1 Représentation du graphe des flux de notre système :**

 **a- Du vice- rectorat :**

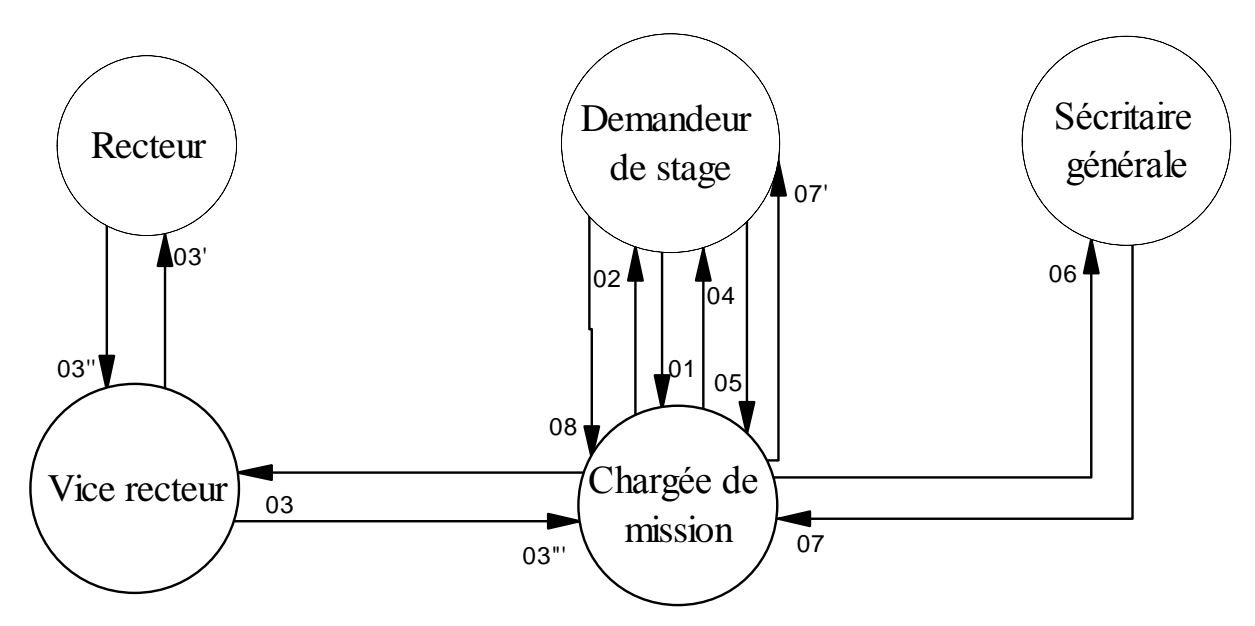

**Figure I.6 : diagramme du graphe des flux (du vice rectorat)**

**b- mise au point états des stages :**

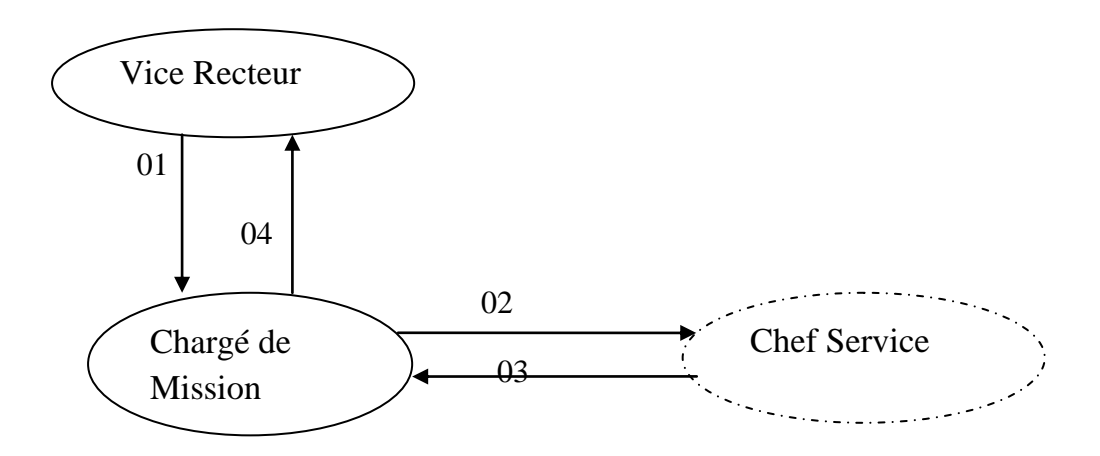

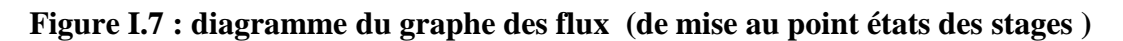

41

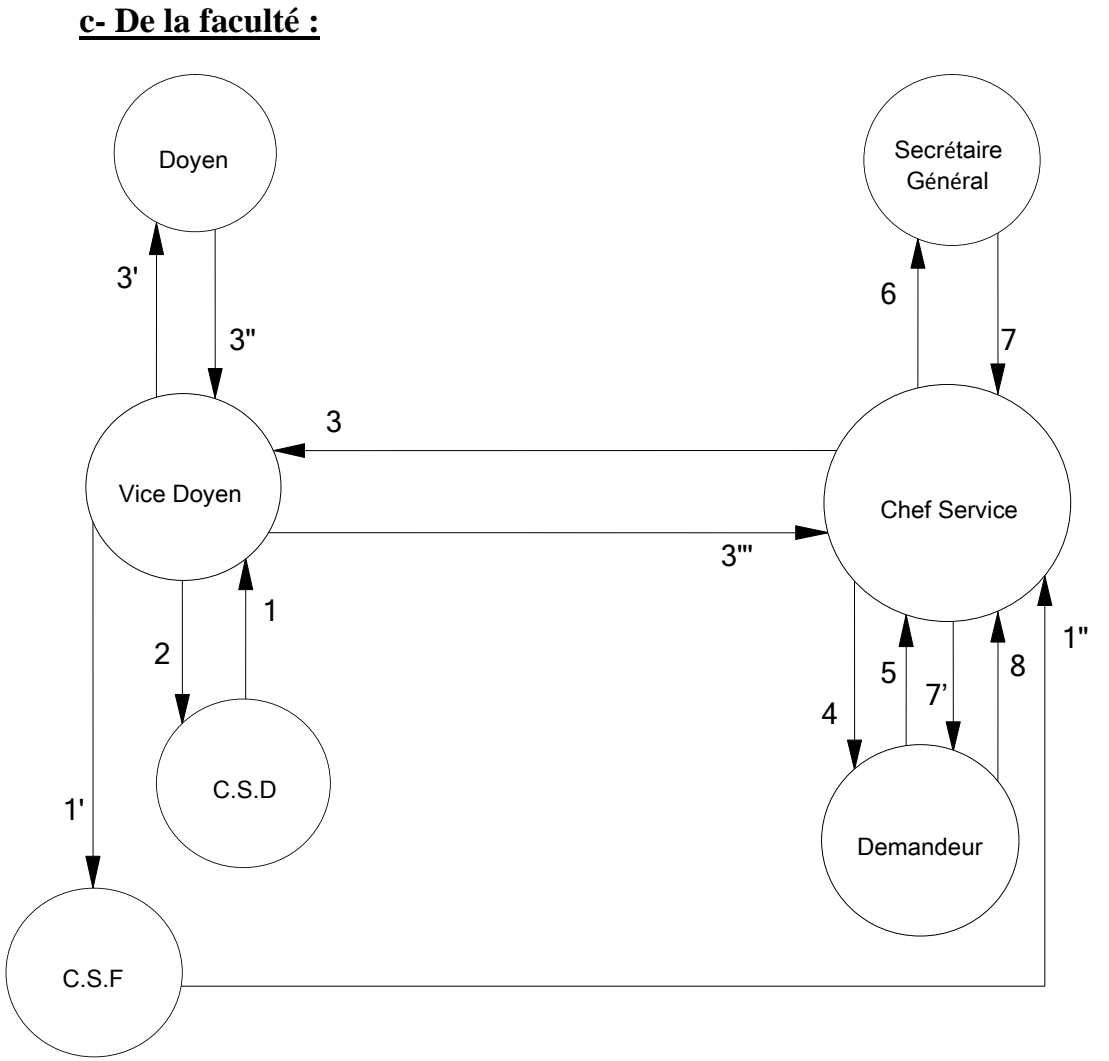

**Figure I.8 : diagramme du graphe des flux (de la faculté)**

## **I.5.3.2 Description des flux d'information :**

Le tableau ci-après détaille la nature des informations circulées au sein du service concerné par l'étude et les autres acteurs.

#### **a- du vice-rectorat :**

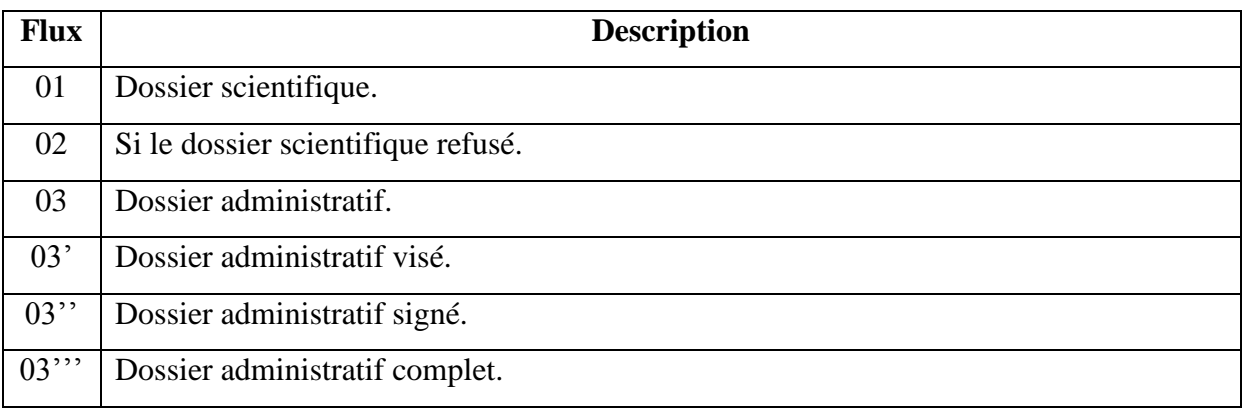

# Chapitre I : Etude de l'existant

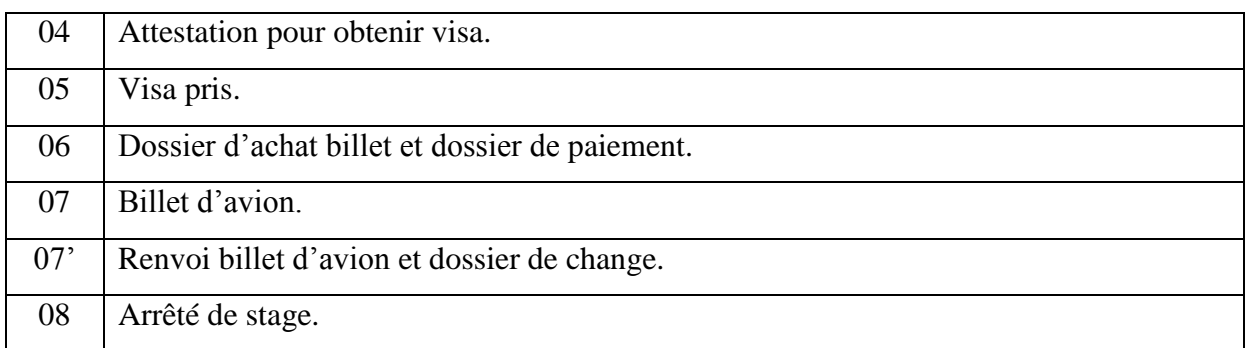

# **Tableau I.16 : Description des flux d'informations**

# **b- Mise au point états des stages :**

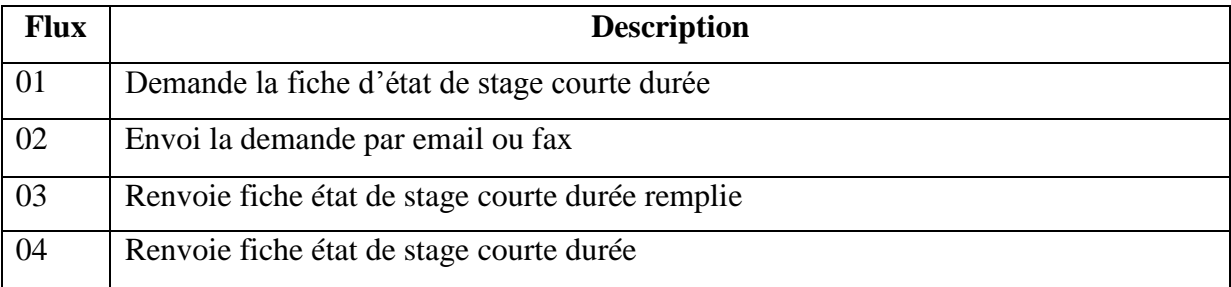

## **Tableau I.17 : Description des flux d'informations**

#### **c- De la faculté :**

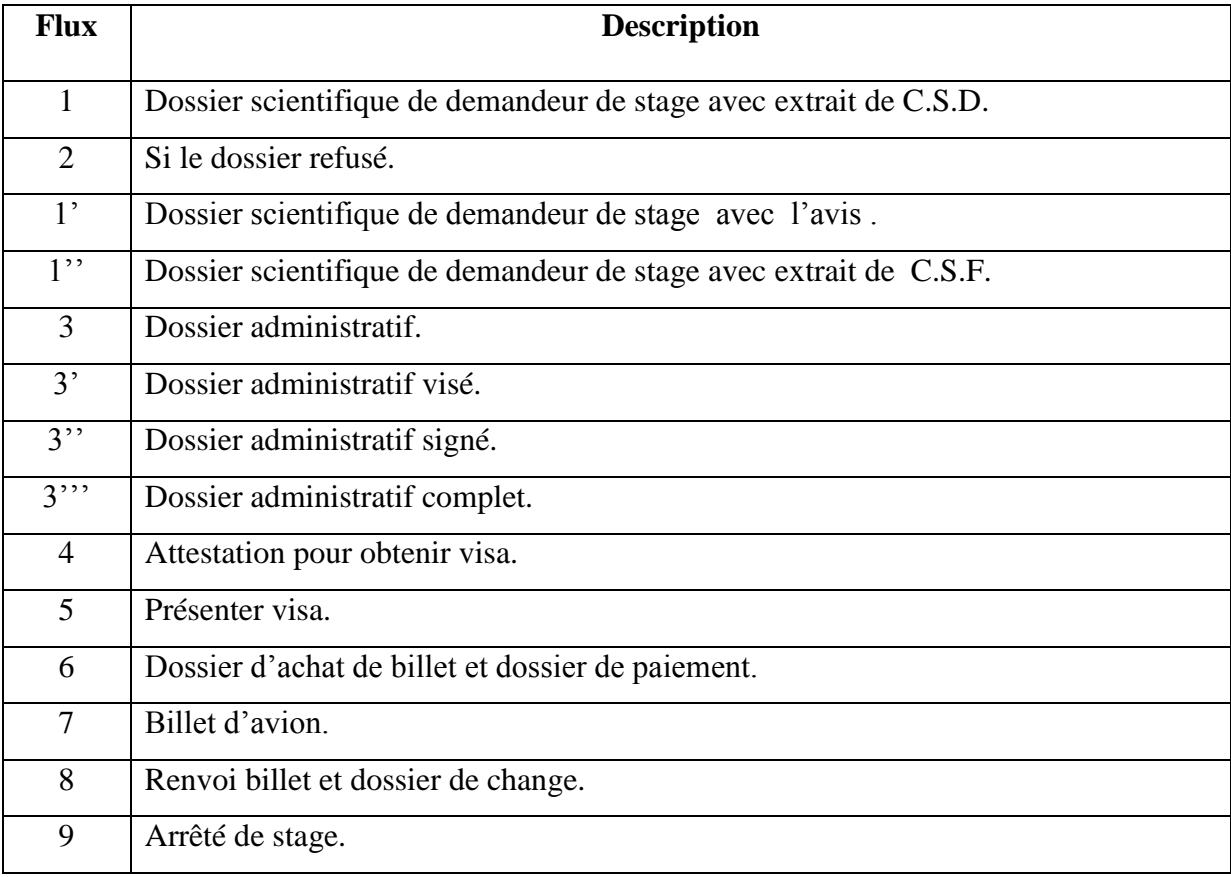

## **Tableau I.18 : Description des flux d'informations**

# **Dossier scientifique :**

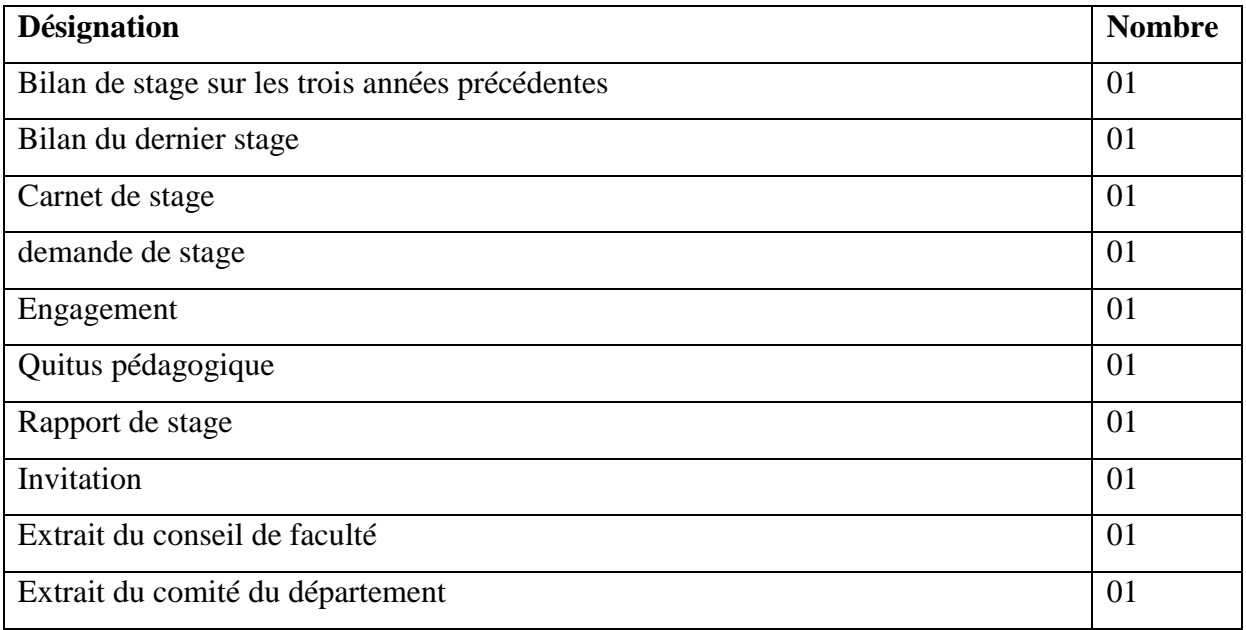

**Tableau I.19: Les documents utilisés dans le dossier Scientifique**

## **Dossier administratif :**

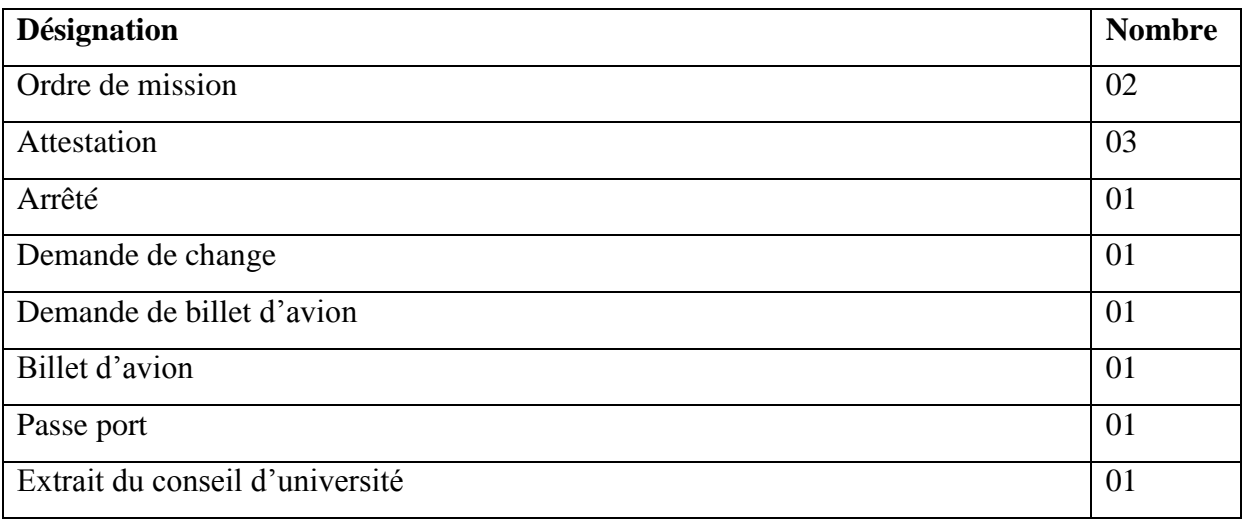

**Tableau I.20: Les documents utilisés dans le dossier administratif**

## **I.6 Etude des procédures :**

### **a- définition :**

Une procédure est un ensemble de taches exécutées par un même poste de travail de façon interruptible et avec un même type de traitement. L'étude des procédures nous permet de se rendre compte des conditions nécessaires pour l'exécution des différentes taches, ainsi que leurs séquences d'exécution.

#### **b- Liste des procédures :**

D'après le schéma de circulation d'information nous avons pu ressortie quatre procédures de traitement à savoir :

- 1. Procédure de demande d'un stage dans le vice rectorat.
- 2. Procédure de demande d'un stage dans la faculté.
- **3.** Procédure d'envoi fiche état de stage courte durée.

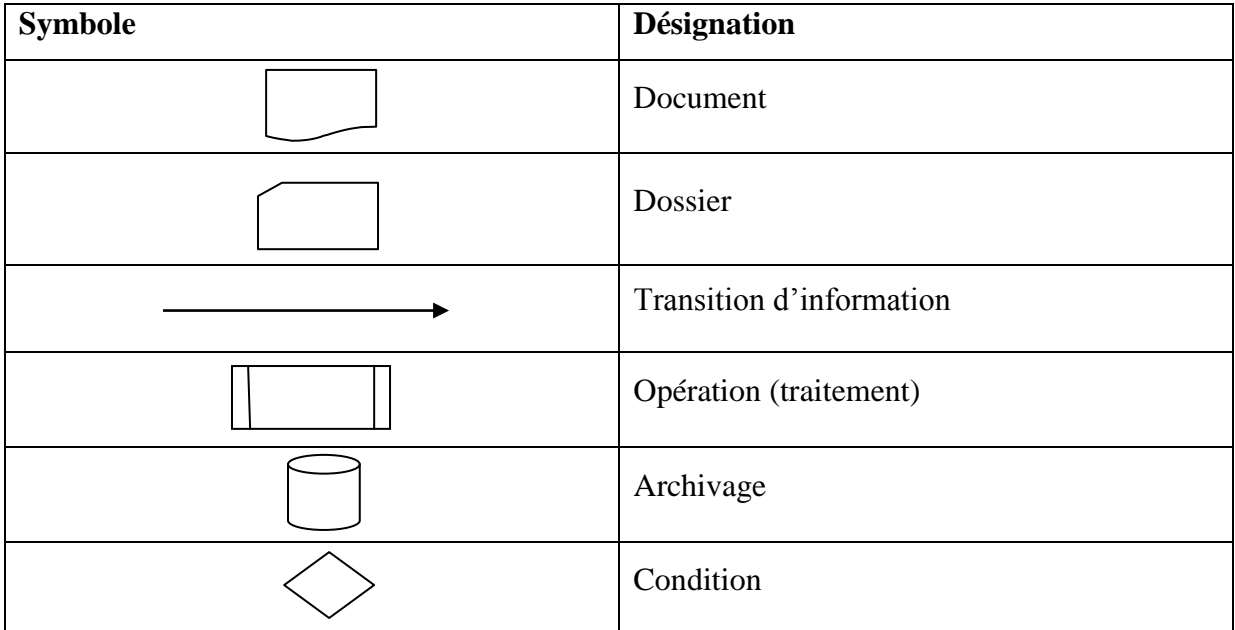

#### **c- Liste des symboles utilisés :**

#### **Tableau I.21 : Symboles utilisés**

**d- Description des procédures :**

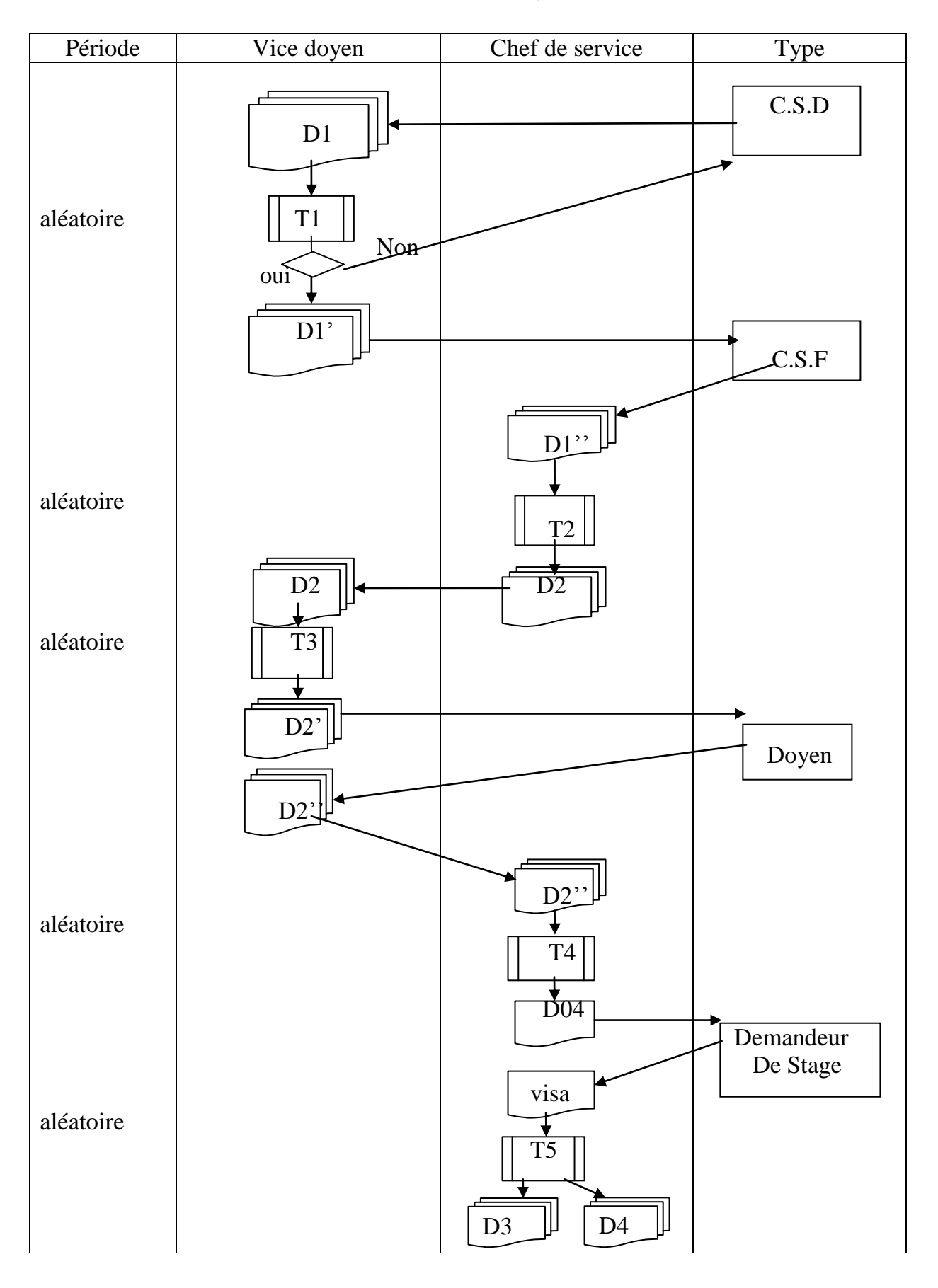

## **Procédure 01 : Procédure de demande d'un stage dans le vice rectorat**

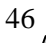

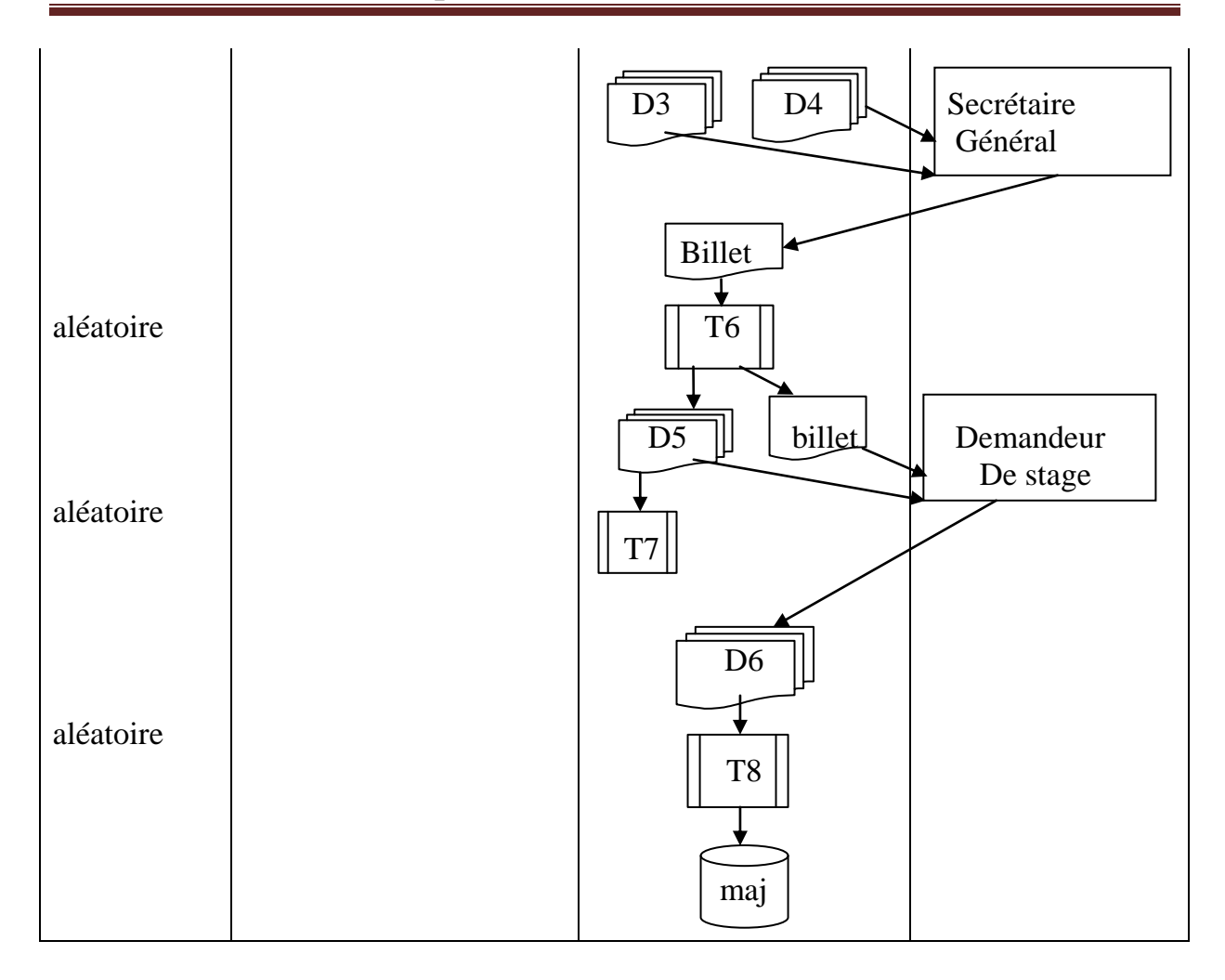

**Figure I.9 Procédure de demande un stage dans le vice rectorat**

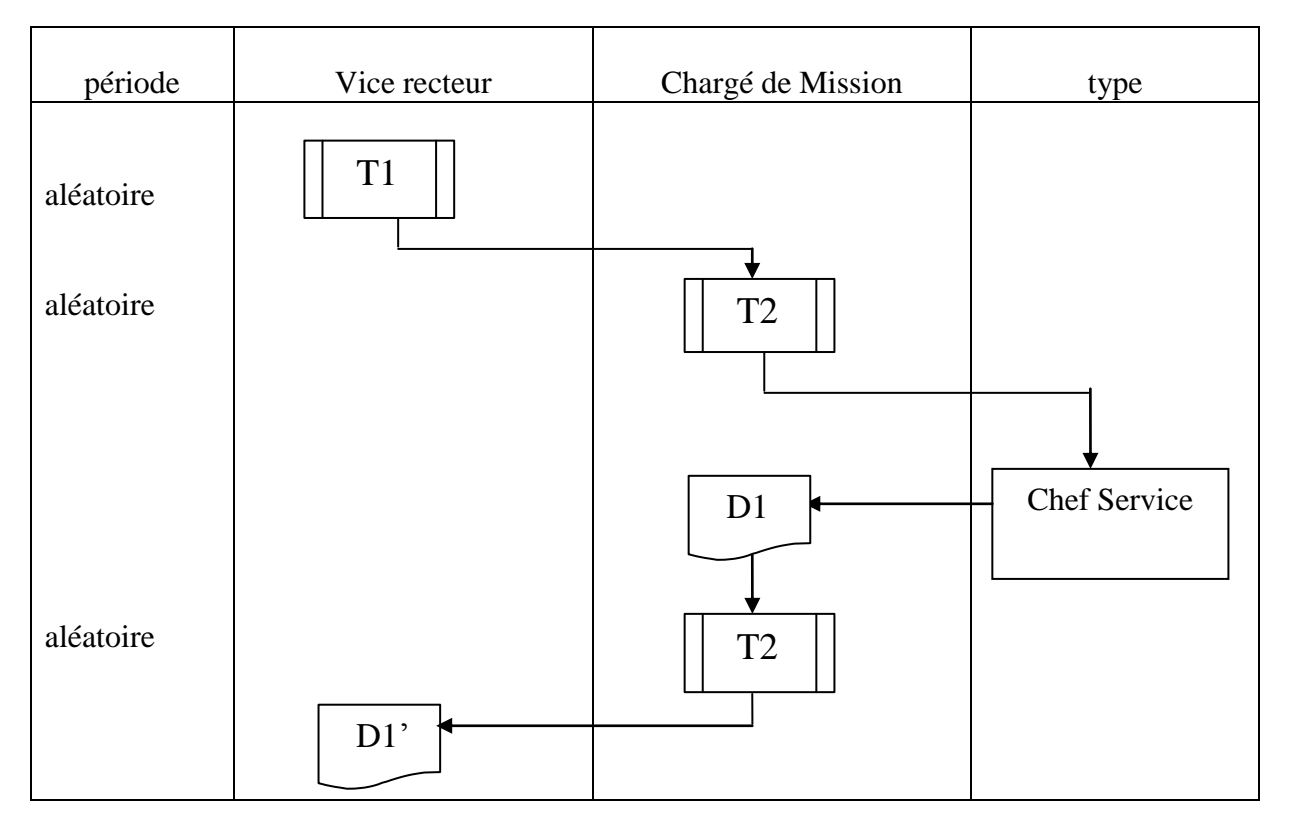

**Procédure02 :** mise au point états des stages

#### **Figure I.10 Procédure validation des dossiers: mise au point états des stages**

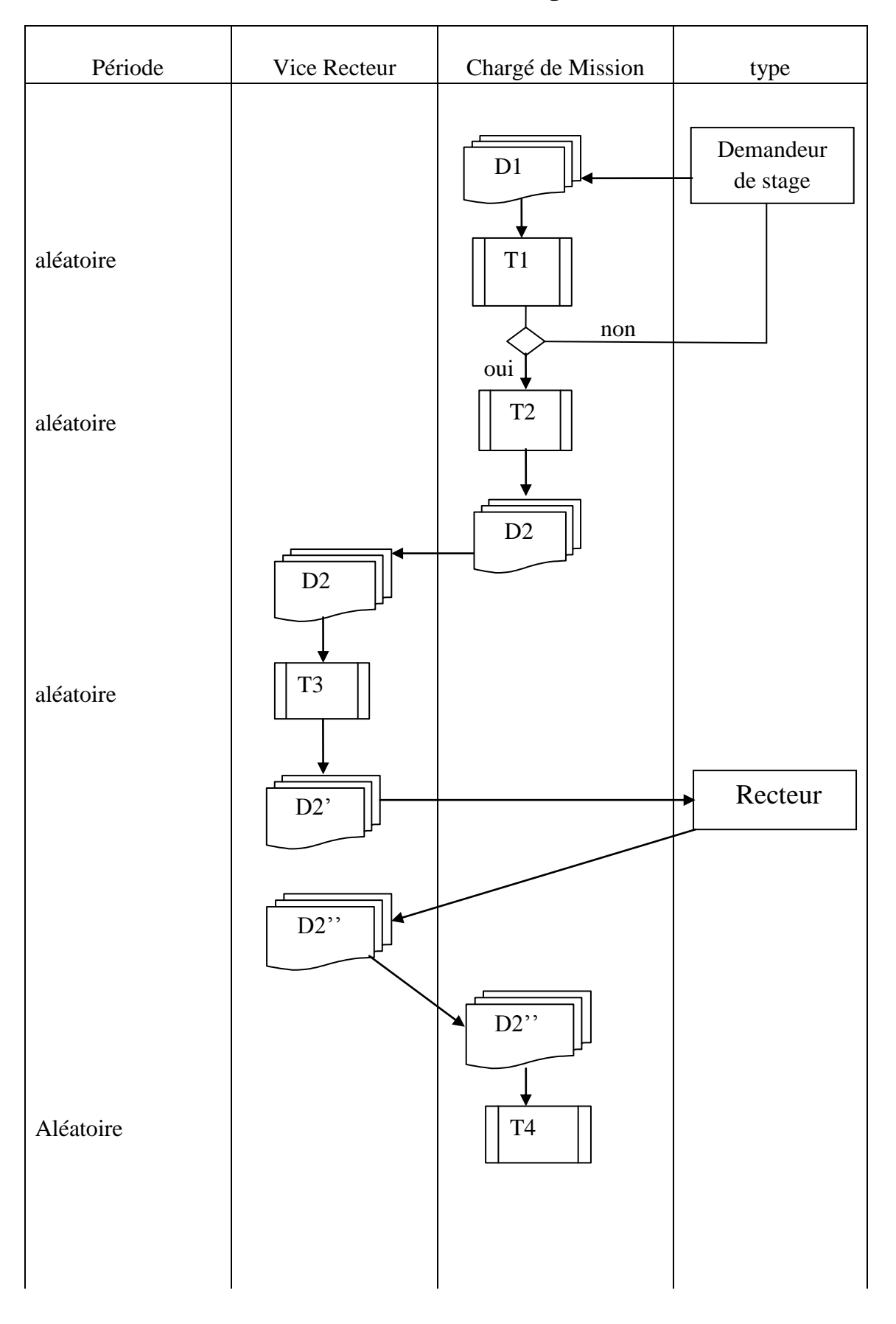

# **Procédure 03 : Procédure de demande d'un stage dans la faculté**

49

# Chapitre I : Etude de l'existant

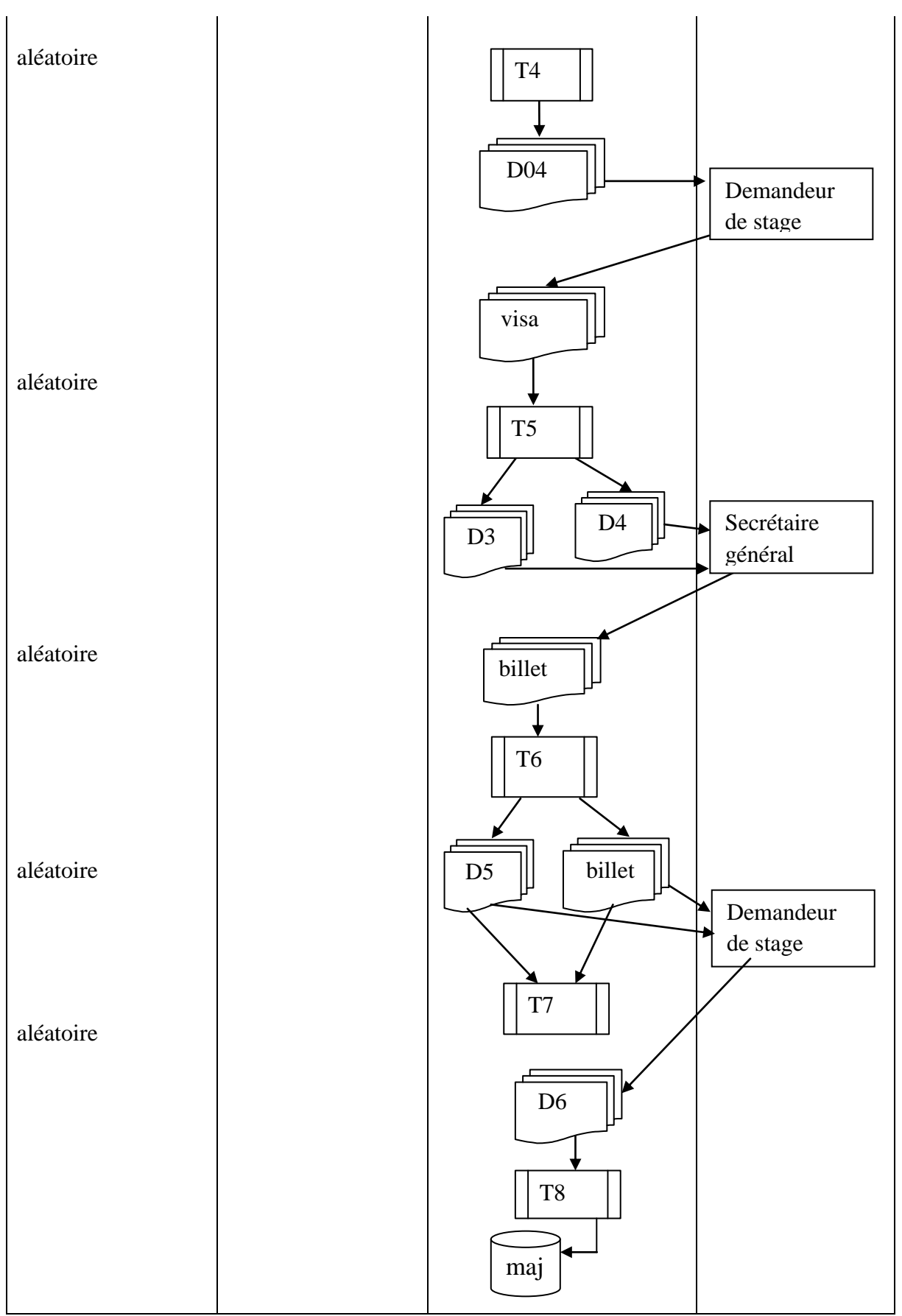

# **Figure I.11 Procédure validation des dossiers**

50

## **Les documents utilisés dans la procédure : de demande d'un stage dans le vice**

#### **rectorat**

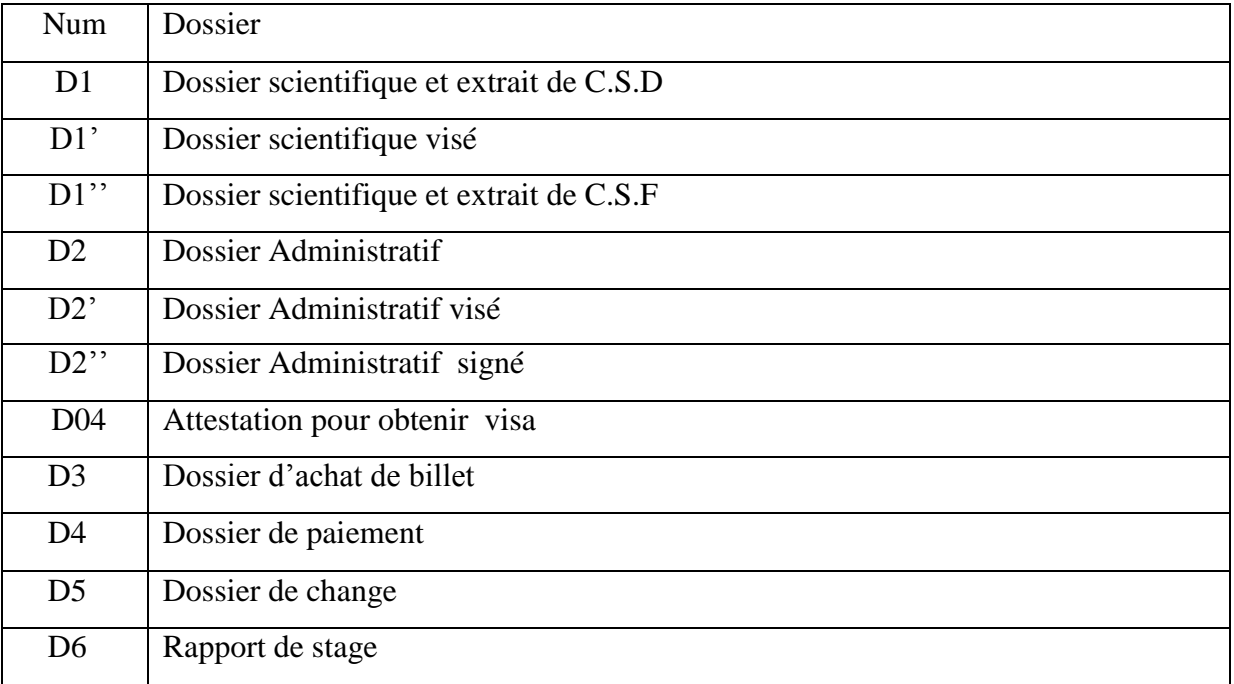

**Tableau I.22 : Les documents utilisés dans la procédure**

**(de demande d'un stage dans le vice- rectorat)**

#### **Description de la procédure : de demande d'un stage dans le vice -rectorat**

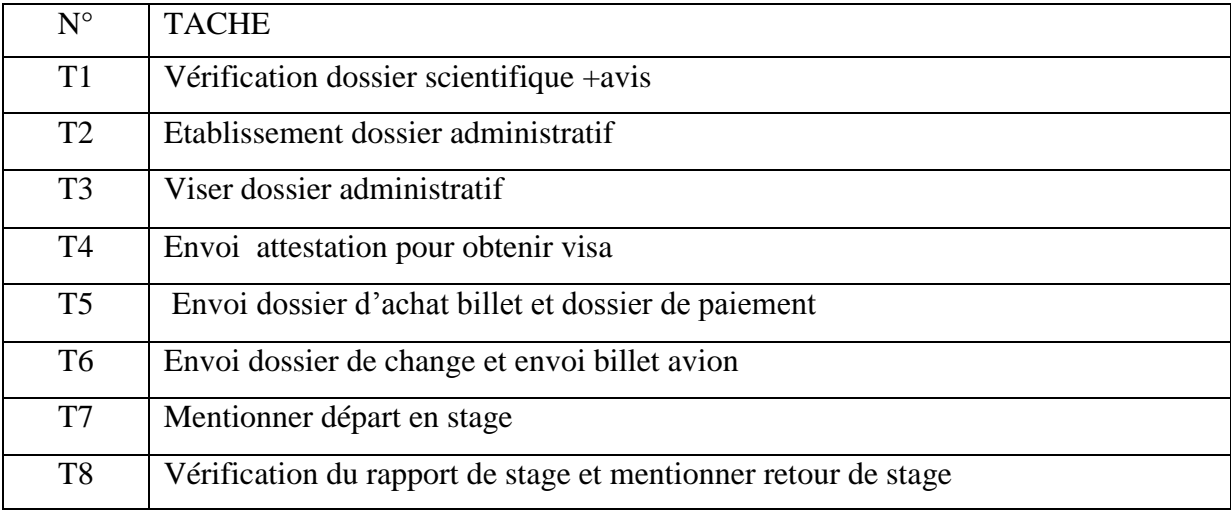

**Tableau I.23: Etude des procédures (de demande un stage dans le vice rectorat)**

#### **Le document utilisé dans la procédure : de mise au point états des stages**

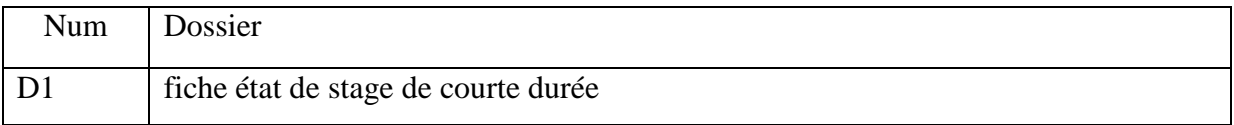

#### **Tableau I.24 : Les documents utilisés dans la procédure**

**(de mise au point états des stages)**

#### **Description de la procédure : de mise au point états des stages**

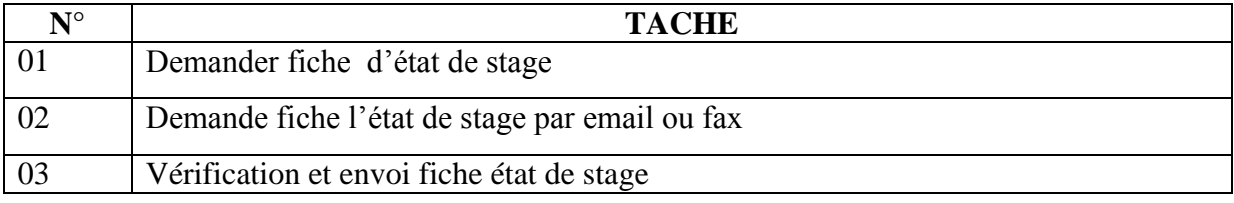

#### **Tableau I.25: Etude des procédures (de mise au point états des stages.)**

#### **Les documents utilisés dans la procédure : de demande d'un stage dans la faculté**

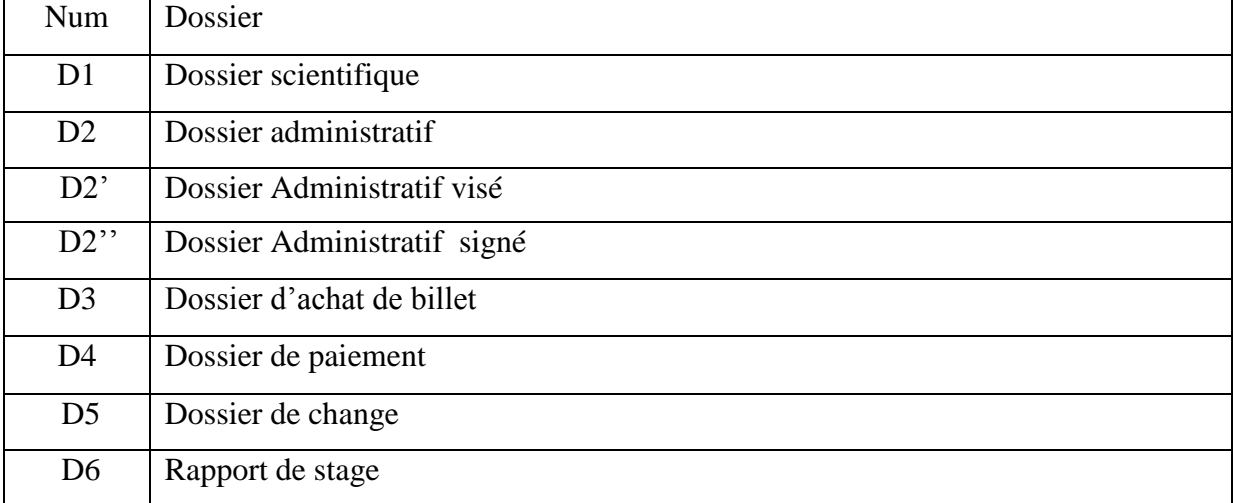

### **Tableau I.26 : Les documents utilisés dans la procédure**

**(de demande un stage dans la faculté)**

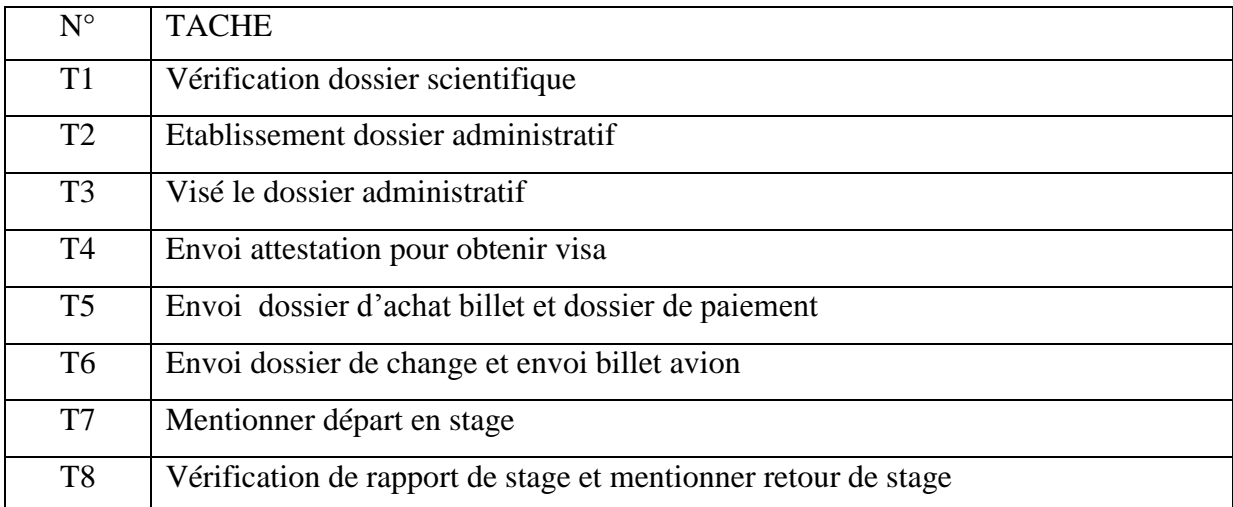

# **Description de la procédure : de demande un stage dans la faculté**

**Tableau I.27 : Etude des procédures (de demande d'un stage dans la faculté.)**

### **I.7 Critiques et suggestions :**

Le but de cette étape consiste à effectuer un diagnostic de ce que nous avons présenté dans l'étude de l'existant afin de dégager les anomalies et les défaillances qui existent dans le système d'information en cours, et de proposer des solutions .

Le diagnostic des éléments du système en cours nous a permis de mettre en évidence les anomalies d'ordre : organisationnel, informationnel et techniques suivantes :

#### **a- Les critiques organisationnelles :**

- Interférence dans les taches exécutées par le chargé de mission et le chef de service.
- Surcharge dans le volume des taches effectuées par le service de stage de courte durée.

**Suggestion :** partage des taches entre le personnel.

#### **b- Les critiques informationnelles :**

- Un nombre élevé de documents à traiter.
- Redondance d'information dans les documents.

**Suggestion :** Diminuer l'utilisation des documents et les remplacer par l'usage de l'outil informatique (avec proposition d'une codification claire des informations).

#### **c- Les critiques techniques :**

- Absence d'une application informatique dédiée à la gestion des stages de courte durée
- Utilisation limitée de l'outil informatique (Word et Excel) ce qui mène souvent à refaire les taches déjà réalisées..

**Suggestion** : implémentation d'une application pour simplifier les taches.

## **I.8 Conclusion**

L'étude de l'existant nous a permis de connaitre l'activité du service des stages de courte durée des enseignants, des étudiants et des employés de l'université 8 mai 1945 de Guelma, Nous avons commencé par l'étude des documents manipulés pour l'exercice de cette activité et l'étude organisationnelle de cet organisme , ensuite nous avons établi les flux d'information suivis par ces documents, après nous avons présenté les procédures utilisées pour la réalisation des différentes tâches.

Cette étude nous à permis d'effectuer un diagnostic du système en cours pour se rendre compte des défaillances qui existent. Cela nous à mener à proposer quelques suggestions pour les corriger.

Le contexte du projet est maintenant cerné, nous allons passer dans les chapitres suivants à la conception et à la réalisation effective des propositions formulées

## **II.1 Introduction**

 Cette partie est consacrée à la mise en place de la démarche à suivre pour le développement de notre système de gestion des stages de courte durée au niveau du vice rectorat des relations extérieures de la coopération de l'animation de la communication et des manifestations scientifiques , Dans ce contexte, nous avons choisi UML (Unified Modeling Language) comme langage de modélisation, ce dernier offre une flexibilité marquante qui s'exprime par l'utilisation de plusieurs types de diagrammes.

Cette démarche s'inscrit à travers les étapes décrites dans le reste du chapitre.

#### **II.2 Analyse**

#### **II.2.1 capture des besoins fonctionnels**

L'étude préliminaire nous a permis d'avoir une idée globale sur le travail effectué par les cadres du Service des Relations Extérieures et Coopération d'une manière générale, et en particulier, le processus de stage de courte durée.

 A partir de cette étude nous pouvons commencer la phase d'analyse pour la capture des besoins fonctionnels et la spécification des choix techniques.

#### **II.2.2 Modélisation des besoins**

#### **II.2.2.1 Présentation du langage UML**

 UML (unified moduling language), se présente comme un langage de modélisation graphique et textuel destiné à comprendre et à définir des besoins, spécifier et documenter des systèmes, esquisser des architectures logicielles, concevoir des solutions et communiquer des points de vue. Il véhicule en particulier les concepts des approches par objets (Classes, Objet, etc.) et intègre d'autres aspects tels que les associations, les fonctionnalités, les événements, les états, les séquences, etc.

Les diagrammes d'UML sont répartis en deux catégories :

**Les Diagrammes statiques (structurels) :** le diagramme de classe, d'objet, de composant, de déploiement et le diagramme de cas d'utilisation.

**Les Diagrammes dynamique (comportementaux) :** diagramme d'activité, de séquence, d'état transition et le diagramme de collaboration. [Gaertner et Muller, 2005]

 Pour la modélisation des besoins, nous utilisons les diagrammes UML suivants : le diagramme des cas d'utilisation, le diagramme de séquence, le diagramme d'activité et le diagramme de classes.

#### **II.2.3 Analyse fonctionnelle**

 Les besoins sont le point de départ pour le développement de tout système, ils doivent traduire ce qu'il va apporter aux utilisateurs en montrant les différentes fonctionnalités.

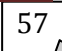

 Pour cette phase on a utilisé le diagramme des cas d'utilisation pour bien collecter les besoins des utilisateurs du nouveau système, et pour cela nous avons procédé comme suit :

- 1. l'indentification de tous les acteurs du nouveau système.
- 2. l'indentification des cas d'utilisation.
- 3. la description de chaque cas d'utilisation.

 Cette phase nous permet de bien connaitre les utilisateurs du nouveau système. Chacun avec son rôle, ainsi que l'apport du nouveau système pour ces utilisateurs.

#### **II.2.3.1 Identification des acteurs**

**Définition :** un acteur représente l'abstraction d'un rôle joué par des entités externes (utilisateur, dispositif matériel ou autre système) qui interagissent directement avec le système étudié. [ROQ, VAL, 2002]

**Remarque**: nous avons utilisé une codification pour quelques acteurs pour ne pas alourdir les différents diagrammes qu'on va illustrés.

Les acteurs de notre système sont décrits comme suit :

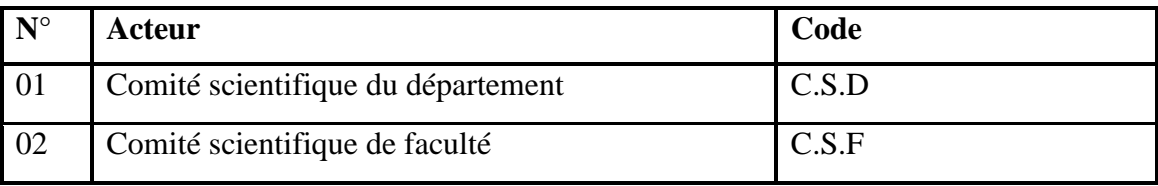

**Tableau II.1 : liste des acteurs du système**

#### **II.2.3.2 Diagramme de cas d'utilisation**

#### **a- Présentation**

 Un diagramme de cas d'utilisation est un graphe d'acteurs, un ensemble de cas d'utilisation englobés par la limite du système, des associations de communication entre les acteurs et les cas d'utilisation, et des généralisations entre cas d'utilisation. [Rosenthal et al, 2001]

 Un diagramme de cas d'utilisation est destiné à représenter les besoins des utilisateurs par rapport au système. [Gabay, 2004]

#### **b- Description détaillée des cas d'utilisation du système :**

Notre étude a permis de déduire 3 cas d'utilisation que nous allons décrire dans ce qui suit.

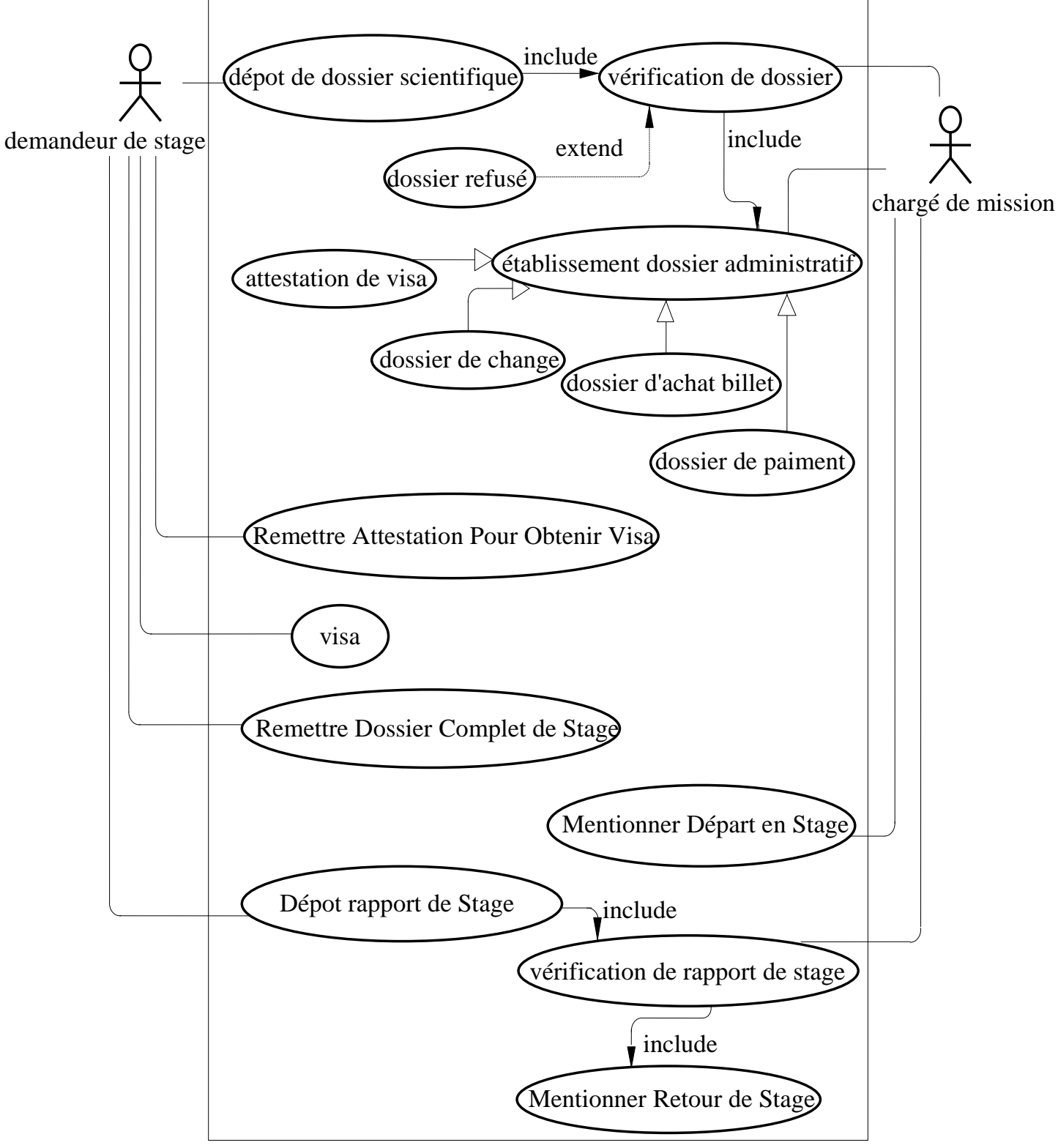

**Diagramme de cas d'utilisation N°01 :** « départ en stage de courte durée -Rectorat »

 **Figure II.1 : diagramme des cas d'utilisation**

 **« départ en stage de courte durée –Rectorat »**

# **Le tableau suivant résume les cas d'utilisation** : « départ en stage de courte

durée rectorat »

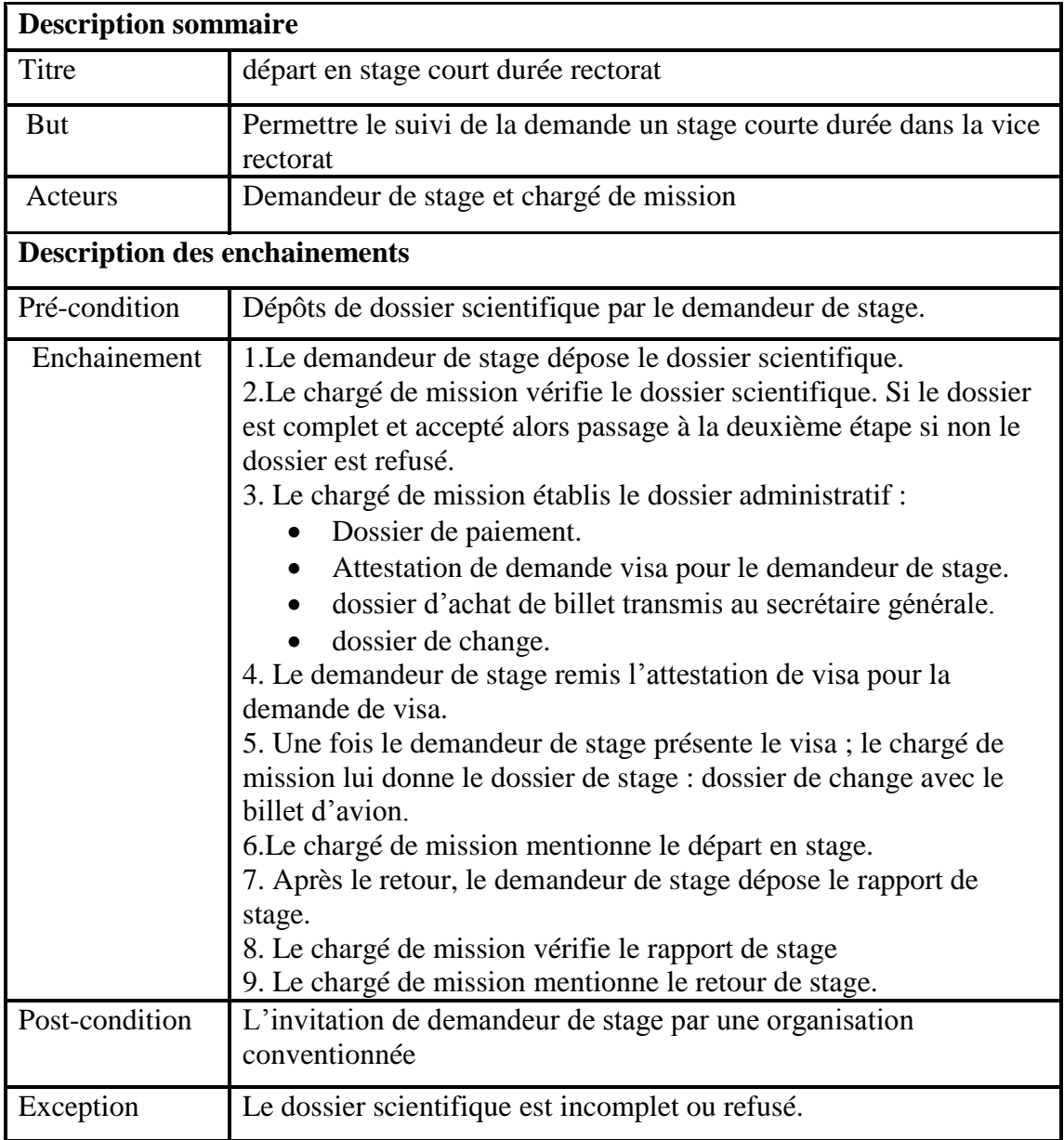

#### **Tableau II.2 : liste des cas d'utilisation :**

**« Départ en stage de courte durée –Rectorat »**

**Diagramme de cas d'utilisation N°02 : «** mise au point états des stages **»**

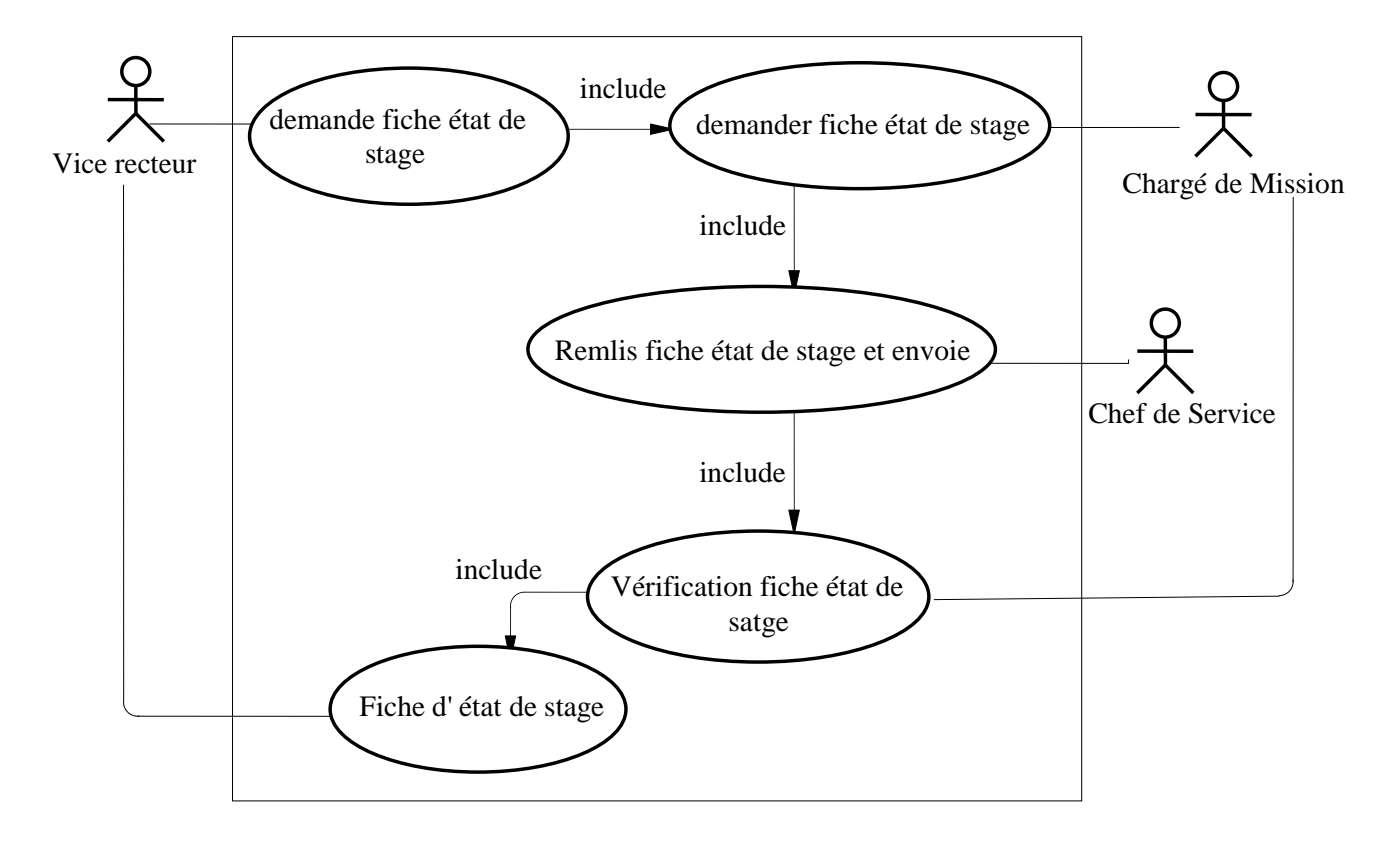

**Figure II.2 : diagramme de cas d'utilisation « mise au point états des stages »**

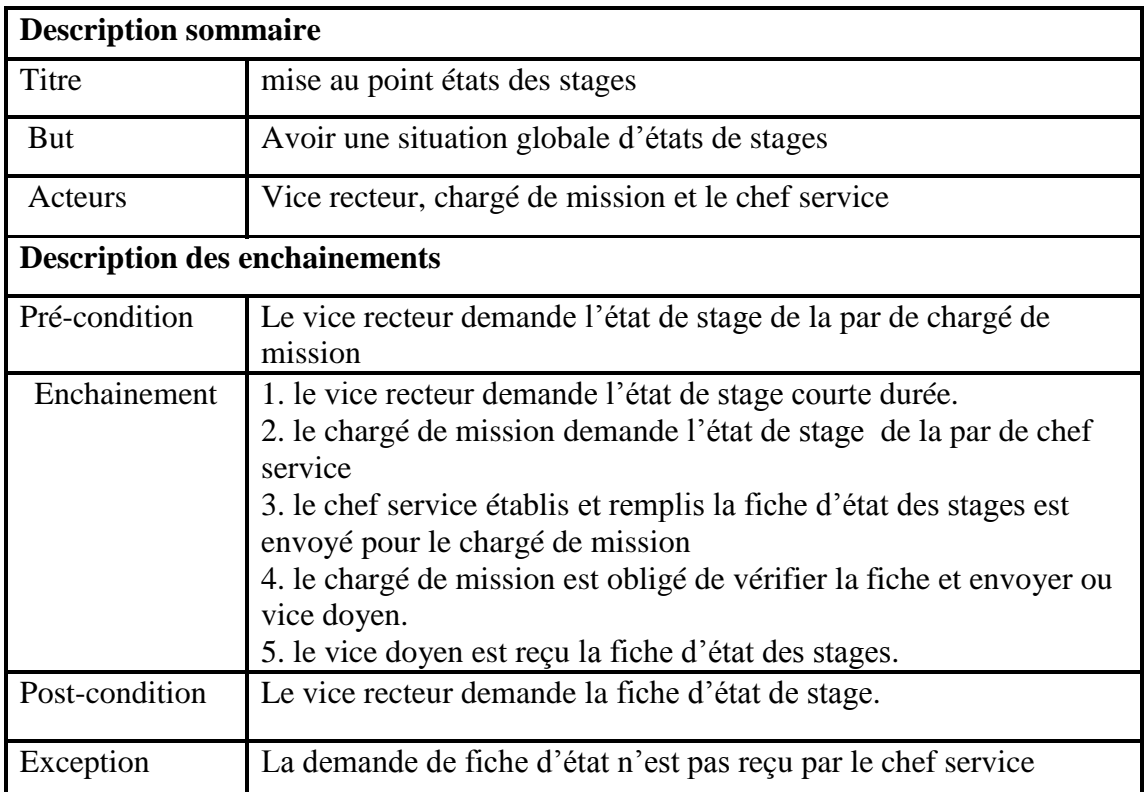

# **Le tableau suivant résume les cas d'utilisation** : « mise au point états des stages »

## **Tableau II.3 : liste des cas d'utilisation « mise au point états des stages »**

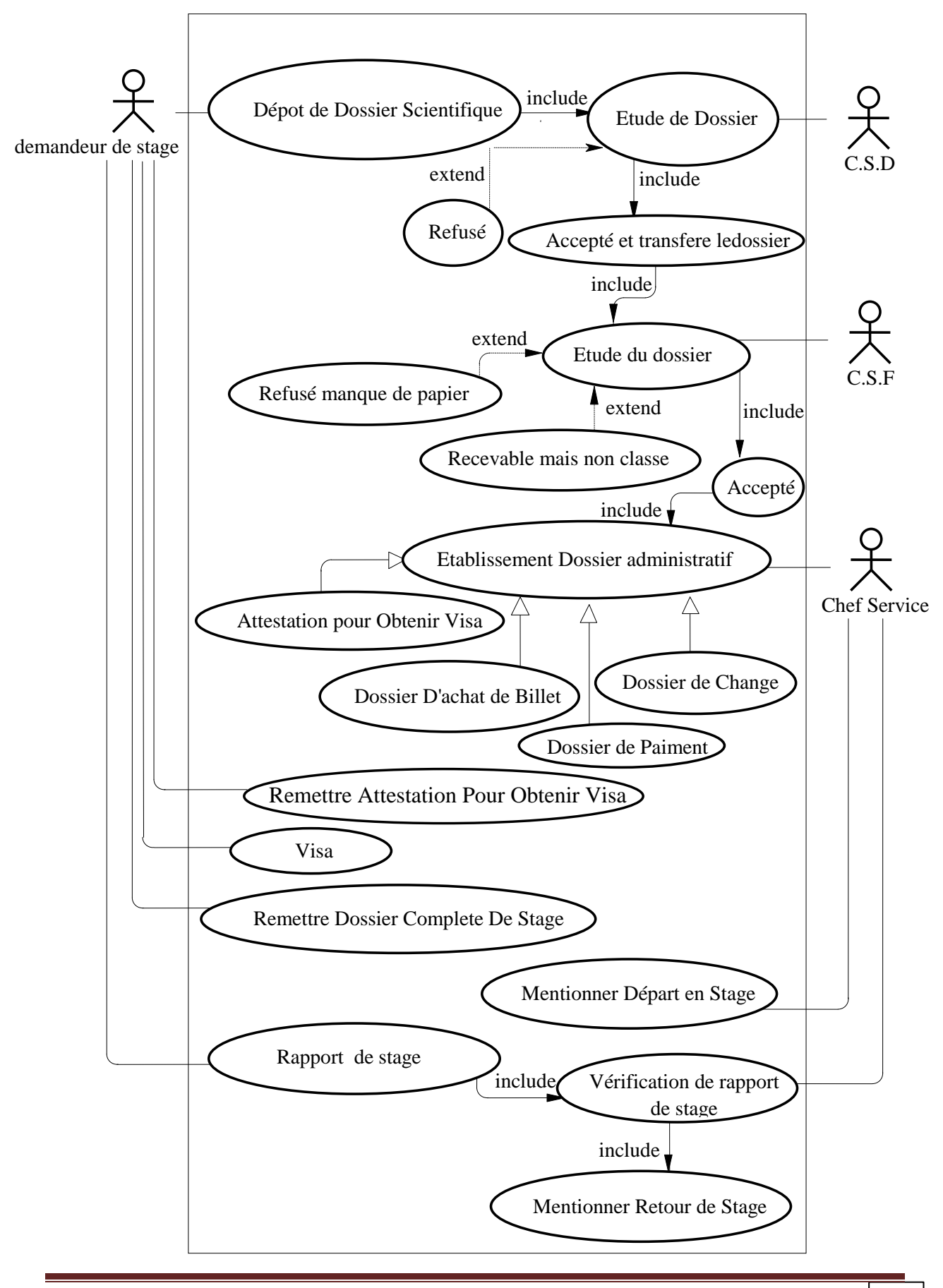

**Diagramme de cas d'utilisation N°03 : «** départ en stage de courte durée -Faculté**»**

63
## **Le tableau suivant résume les cas d'utilisation** : « départ en stage de courte durée-

Faculté »

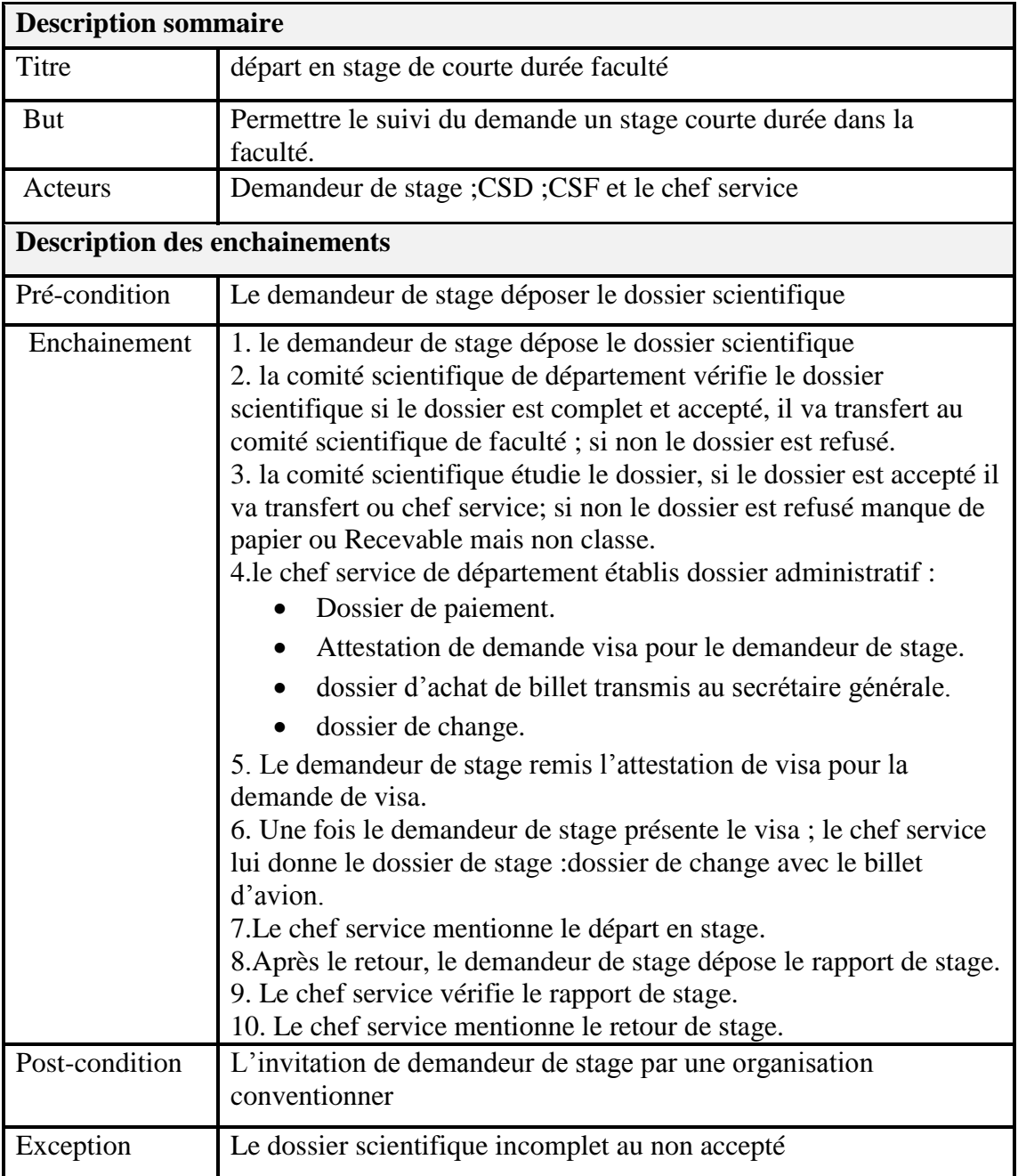

#### **Tableau II.4 : Le tableau suivant résume les cas d'utilisation « Départ en stage de courte durée - faculté»**

#### **II.2.4 Analyse dynamique :**

Cette phase a pour but de préciser la modélisation dynamique du nouveau système en se basant sur divers modèles, nous y utiliserons deux diagrammes, à savoir :

- 1. Le Diagramme de séquences :qui permet de représenter des collaborations entre objets impliqués dans les scénarios (présenter dans les cas d'utilisation) selon un point de vue temporel. A ce niveau on met l'accent sur la chronologie des envois des messages.
- 2. Le Diagramme d'activité : le diagramme d'activité donne une vision des enchainements des activités propres à une opération ou à un cas d'utilisation.

#### **II.2.4.1 Diagrammes de séquences :**

 Les diagrammes de séquences sont la représentation graphique des interactions entre les acteurs et le système selon un ordre chronologique dans la formulation UML. On montre ces interactions dans le cadre d'un scénario d'un diagramme des cas d'utilisation. Dans un souci de simplification, on représente l'acteur principal à gauche du diagramme et les acteurs secondaires éventuels à droite du système.

Le but étant de décrire comment se déroulent les actions entre les acteurs ou les objets. Les périodes d'activité des classes sont symbolisées par des rectangles.

Dans ce qui suit ; nous présentons les notions de base du diagramme de séquence : [Duml, 2008] **:**

 **Le Scénario :** est une liste d'action qui décrit une interaction entre un acteur et le système.

**L'Interaction :** est un comportement qui comprend un ensemble de messages échangés par un ensemble d'objets dans un certain contexte pour accomplir une certaine tâche.

 **Le Message :** un message représente une communication unidirectionnelle entre objets qui transporte de l'information avec l'intention de déclencher une réaction chez le récepteur.

Les trois diagrammes de séquences construits dans le cadre de notre système sont les suivants :

#### **Diagramme de séquence N°1 : «** départ en stage de courte durée –rectorat »

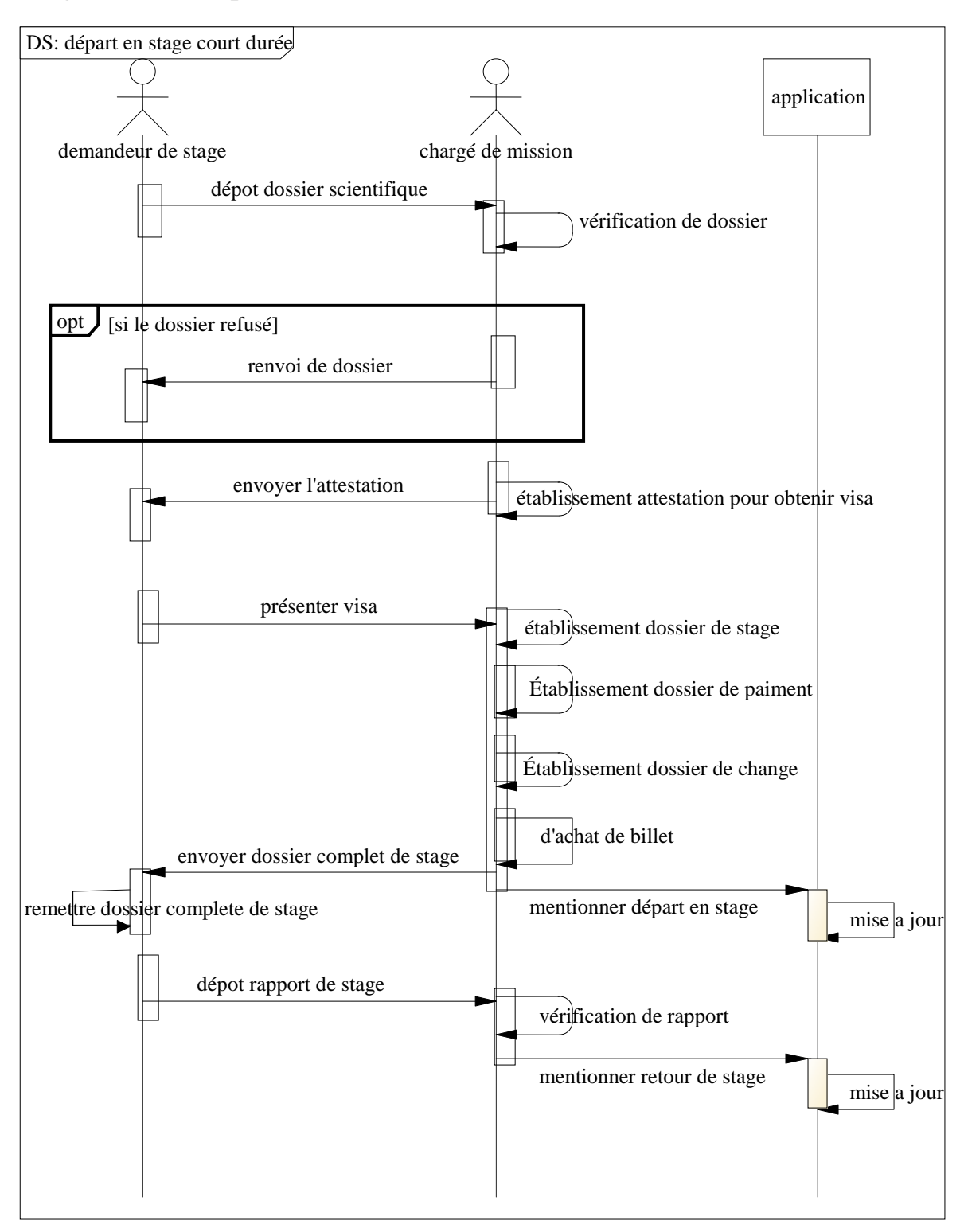

**Figure II.4 : diagramme de séquences « Départ en stage de courte durée –rectorat »** **Diagramme de séquences N°2 : «** mise au point états des stages »

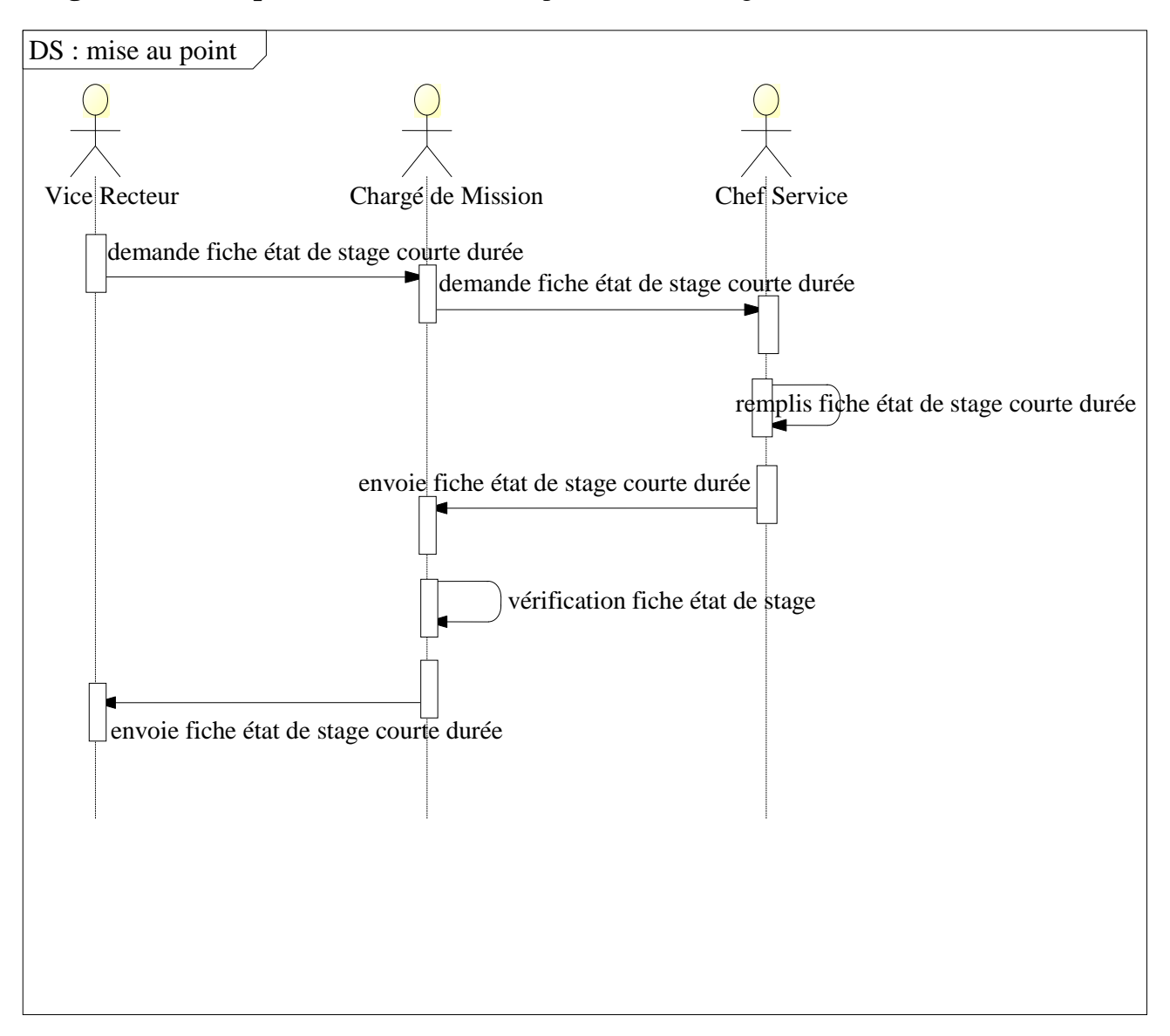

**Figure II.5 : diagramme de séquences « mise au point états des stages »**

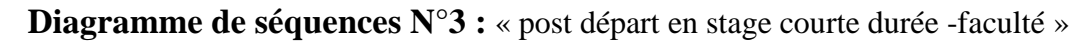

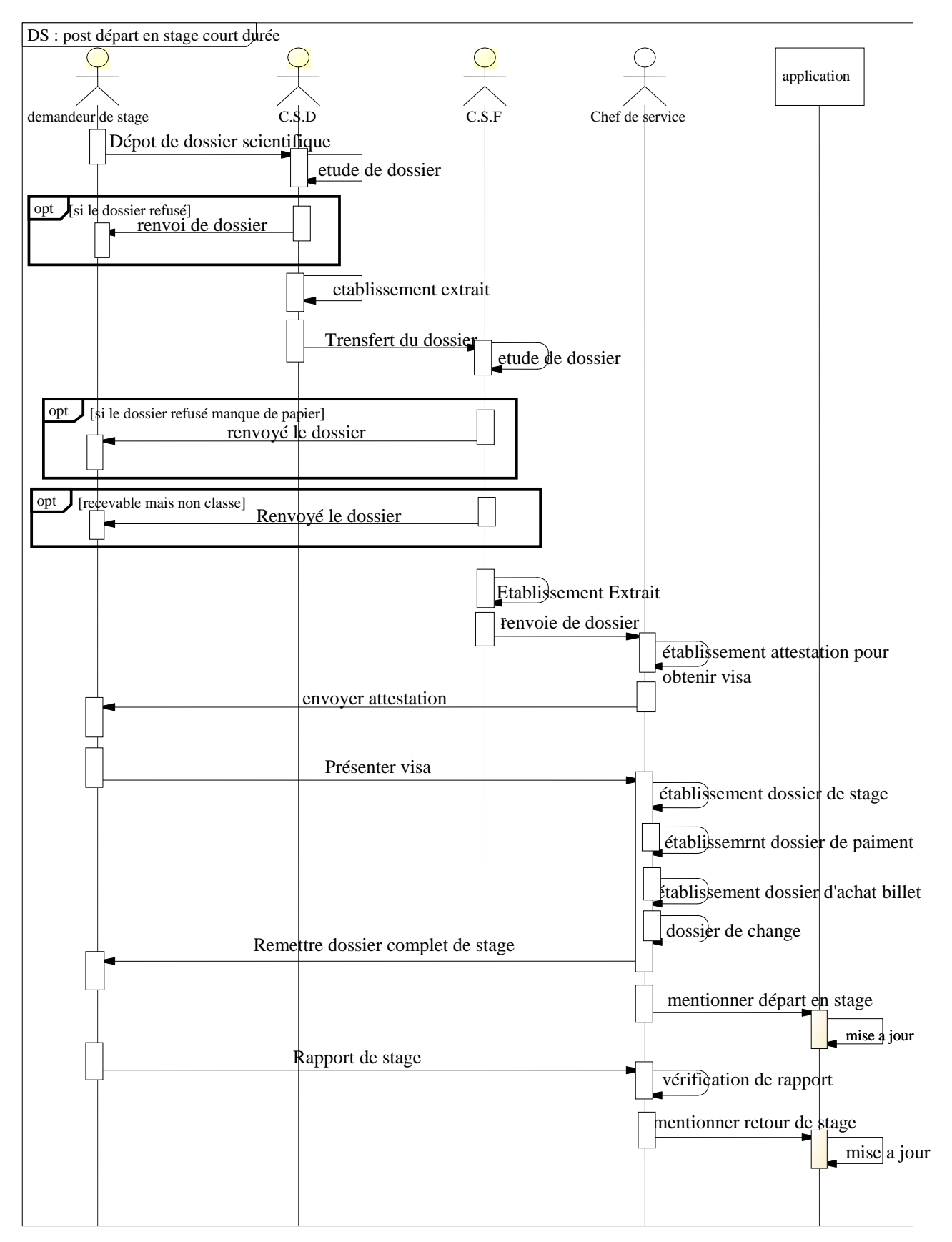

**Figure II.6 : diagramme de séquences « départ en stage courte durée –faculté »**

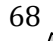

#### **II.2.4.2 Diagramme d'activité :**

 Le **diagramme d'activité** est un diagramme comportemental d'UML, permettant de représenter le déclenchement d'événements en fonction des états du système et de modéliser des comportements parallélisables (Multi-threads ou Multi-processus).

Il permet de modéliser un processus interactif, global ou partiel pour un système donné (logiciel, système d'information). Il est recommandable pour exprimer une dimension temporelle sur une partie du modèle. Il sera enrichi par les conditions de séquence

Les trois diagrammes d'activité de notre système sont décrits dans ce qui suit.

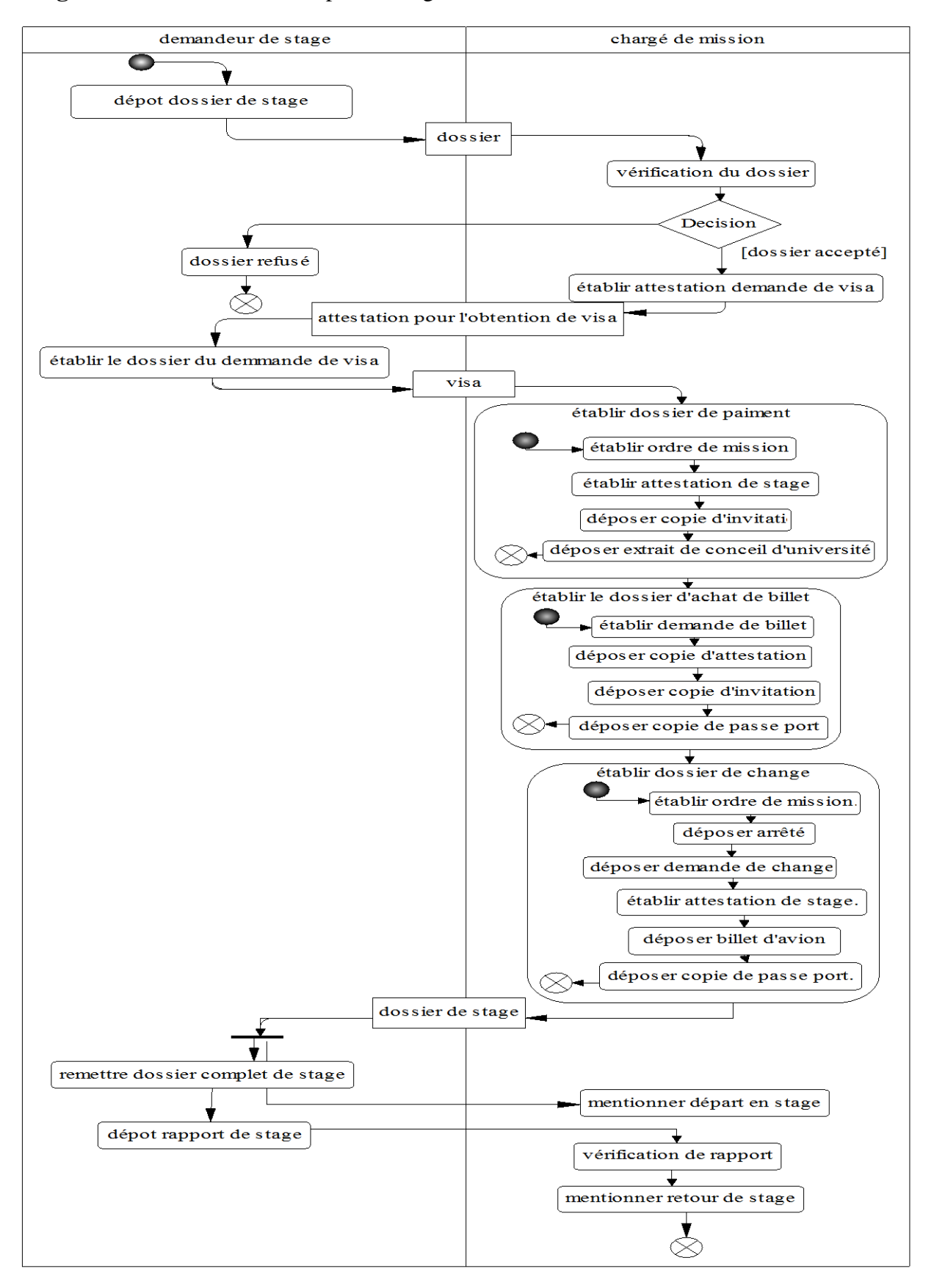

#### **Diagramme d'activité :** « départ en stage courte durée -rectorat »

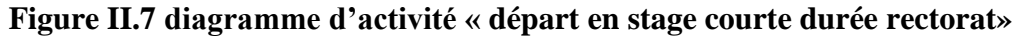

70

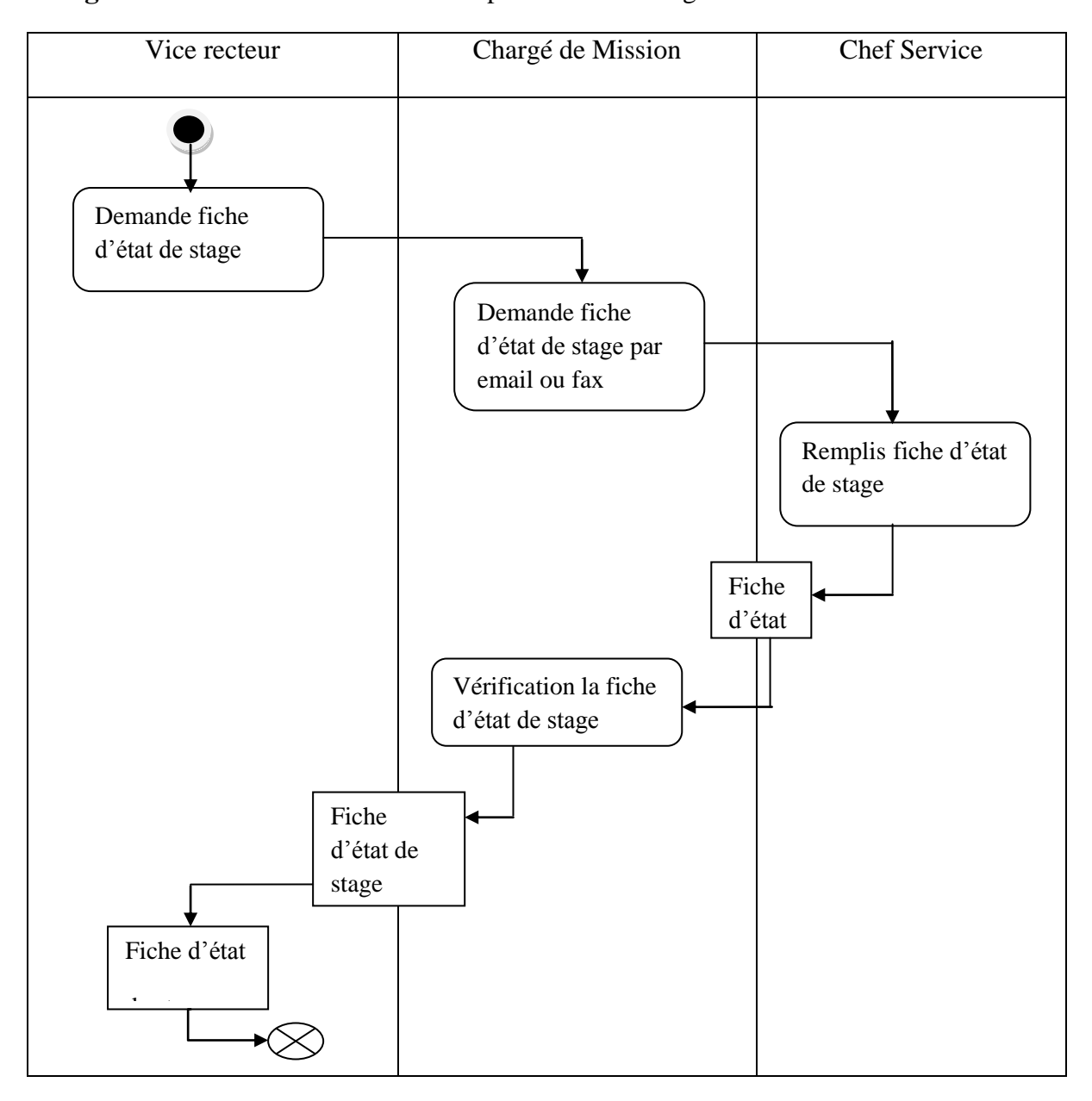

### **Diagramme d'activité : «** de mise au point états des stages »

**Figure II.8 diagramme d'activité « mise au point états des stages »**

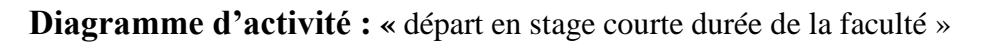

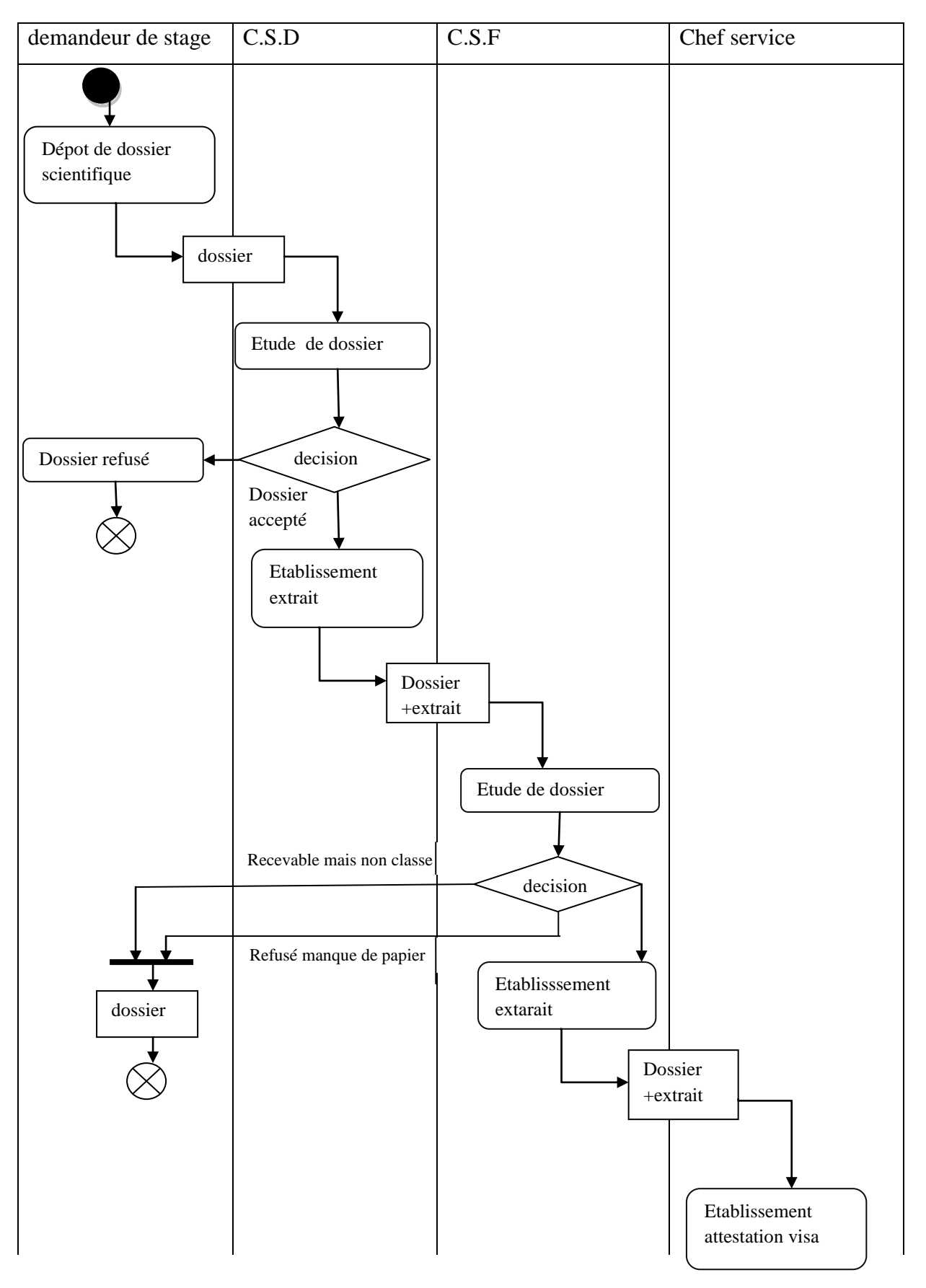

72

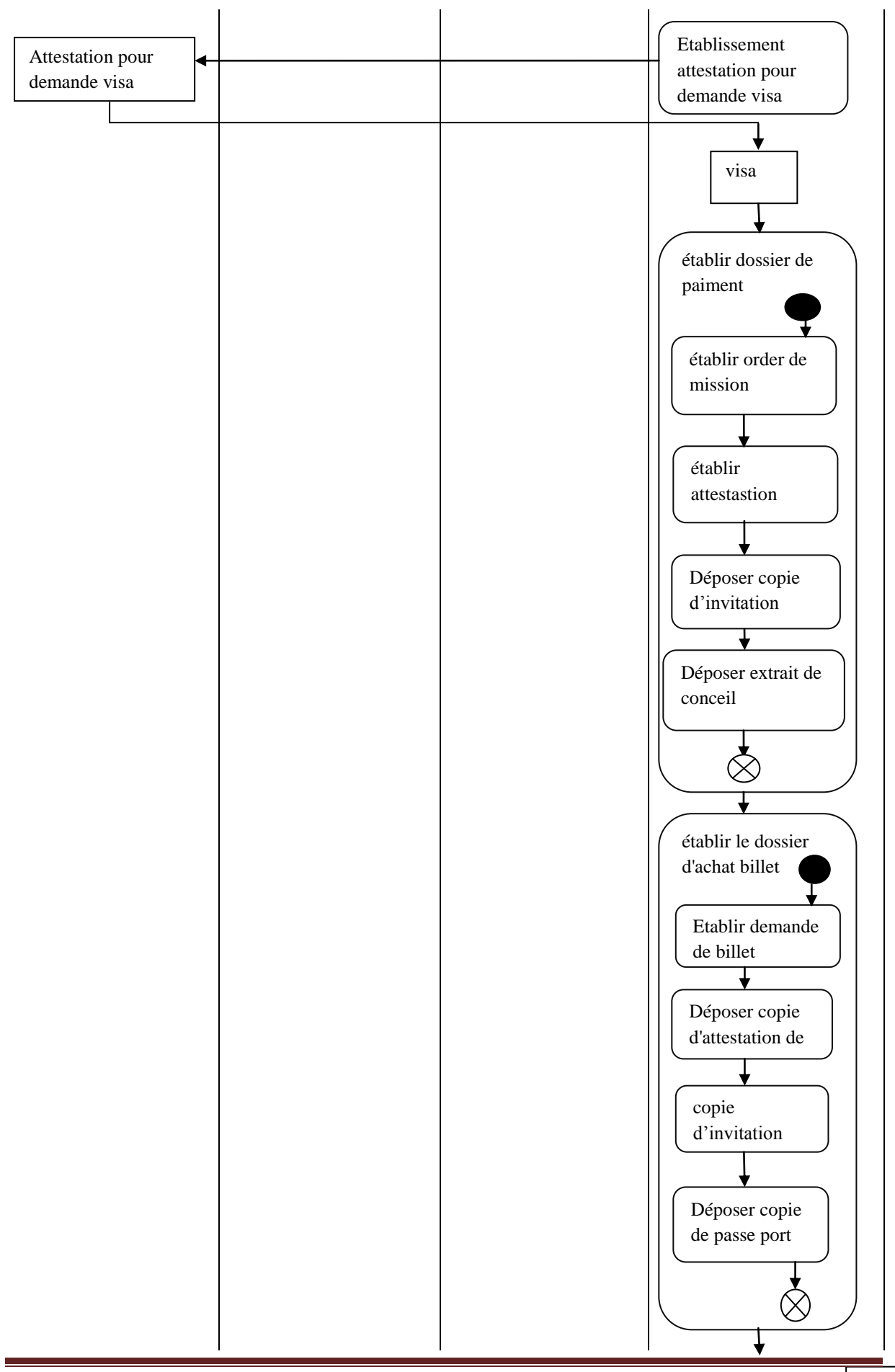

 $\overline{73}$ 

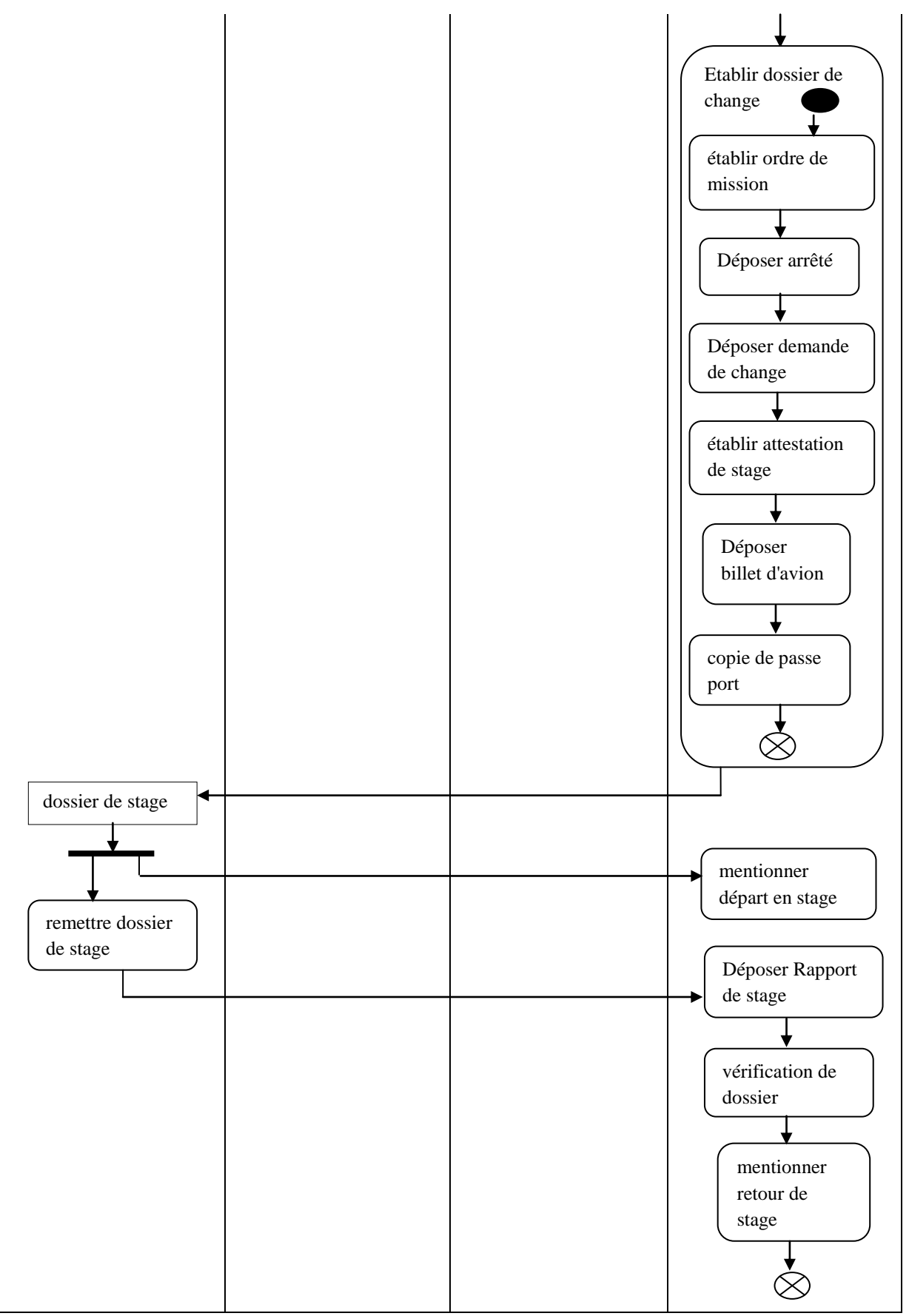

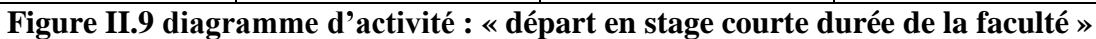

74

### **II.3 Conception**

Dans cette partie, nous allons décrire le dictionnaire des données collectées et le diagramme de classes.

#### **II.3.1 Le Diagramme de classes**

Le diagramme de classes est une collection d'éléments de modèle statique, tels que des classes, des interfaces et leurs relations, connectées entre eux comme un graphe. [Rosenthal et al, 2001]

Il représente la description statique du système en intégrant dans chaque classe la partie dédiée aux données et celle consacrée aux traitements. C'est le diagramme pivot de l'ensemble de la modélisation d'un système. [Gabay, 2004]

#### **a- Les classes**

 Une classe est une description d'un groupe d'objets partageant un ensemble commun de propriétés (les attributs), de comportements(les opérations) et de relations avec d'autres objets (les associations et les agrégations) [L'atour, 2001]. Une classe contient [Di scala, 2009] :

**1. Des attributs (ou champs, ou variables d'instances)** : les attributs d'une classe décrivent les propriétés des instances (les objets).

**2. Des méthodes (ou opérations de la classe)** : les méthodes décrivent les opérations qui sont applicables aux instances de la classe.

 Une agrégation est une association correspondant à une relation, qui lorsqu'elle est lue dans un sens signifie » est une partie de » et lorsqu'elle est lue dans l'autre sens elle signifie « est composé de ». [Abdet et Mehdaoui, 2007]

## **b- Le Dictionnaire de données :**

Notre étude préalable du système nous a permis de collecter les informations suivantes :

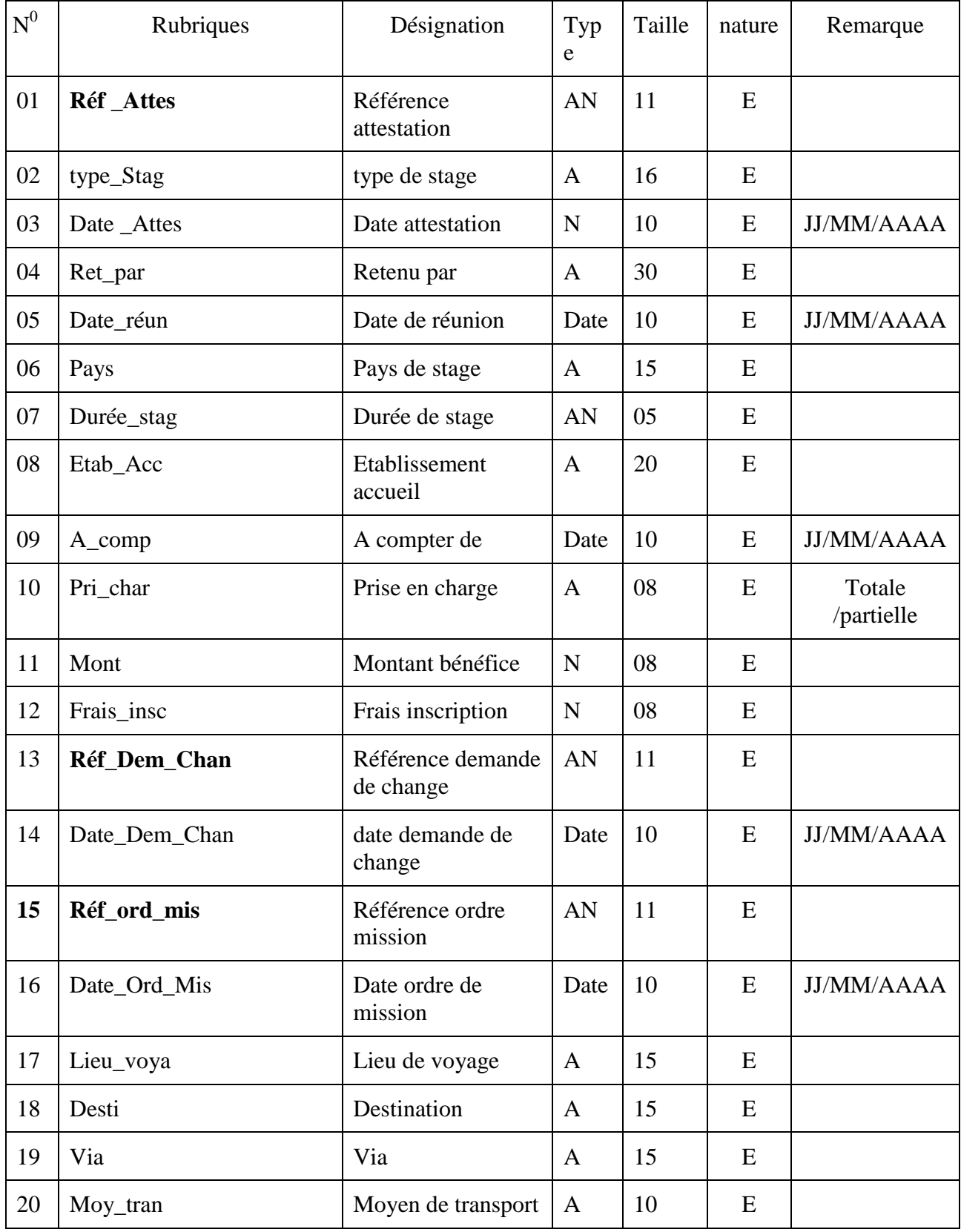

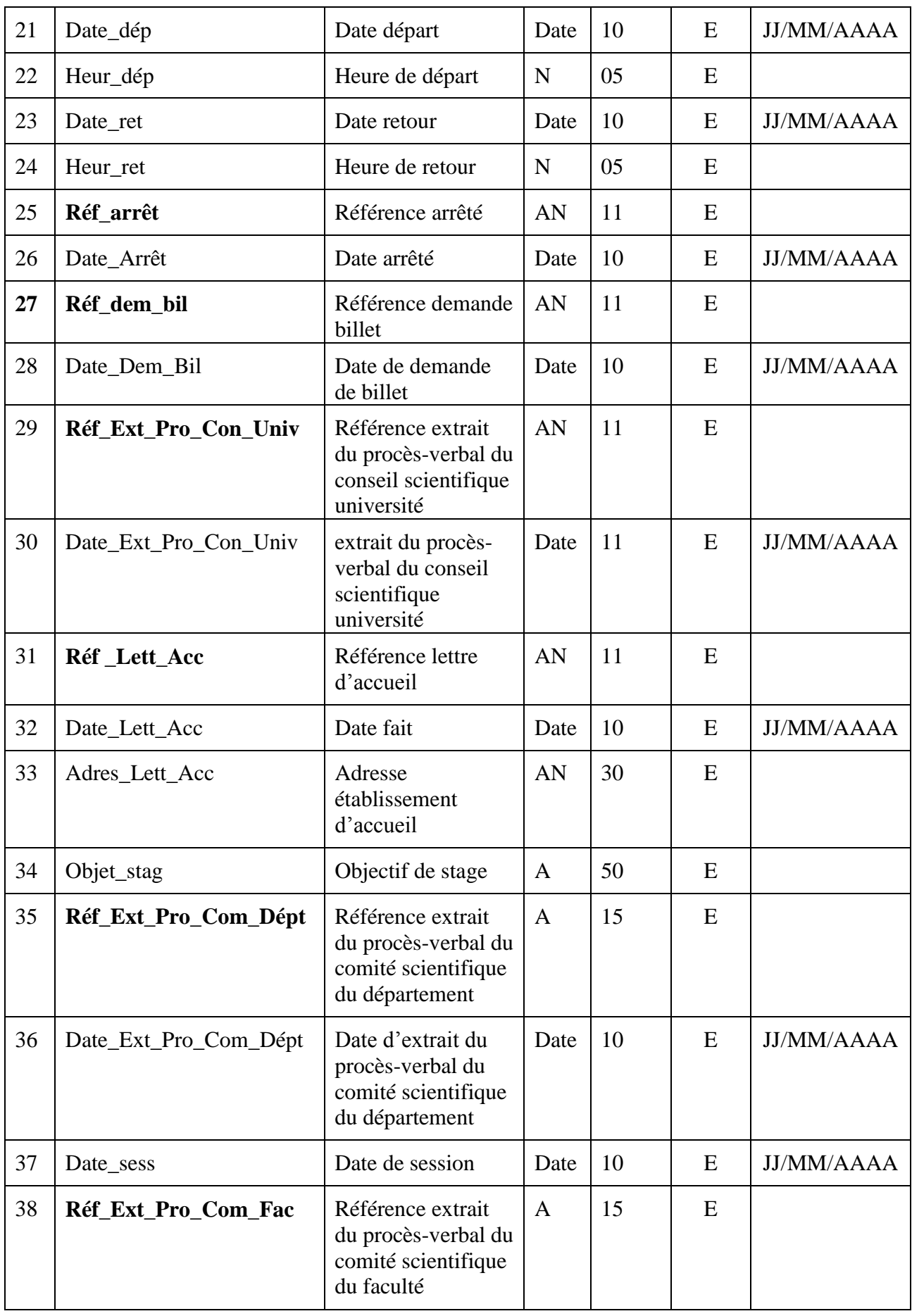

 $\frac{1}{77}$ 

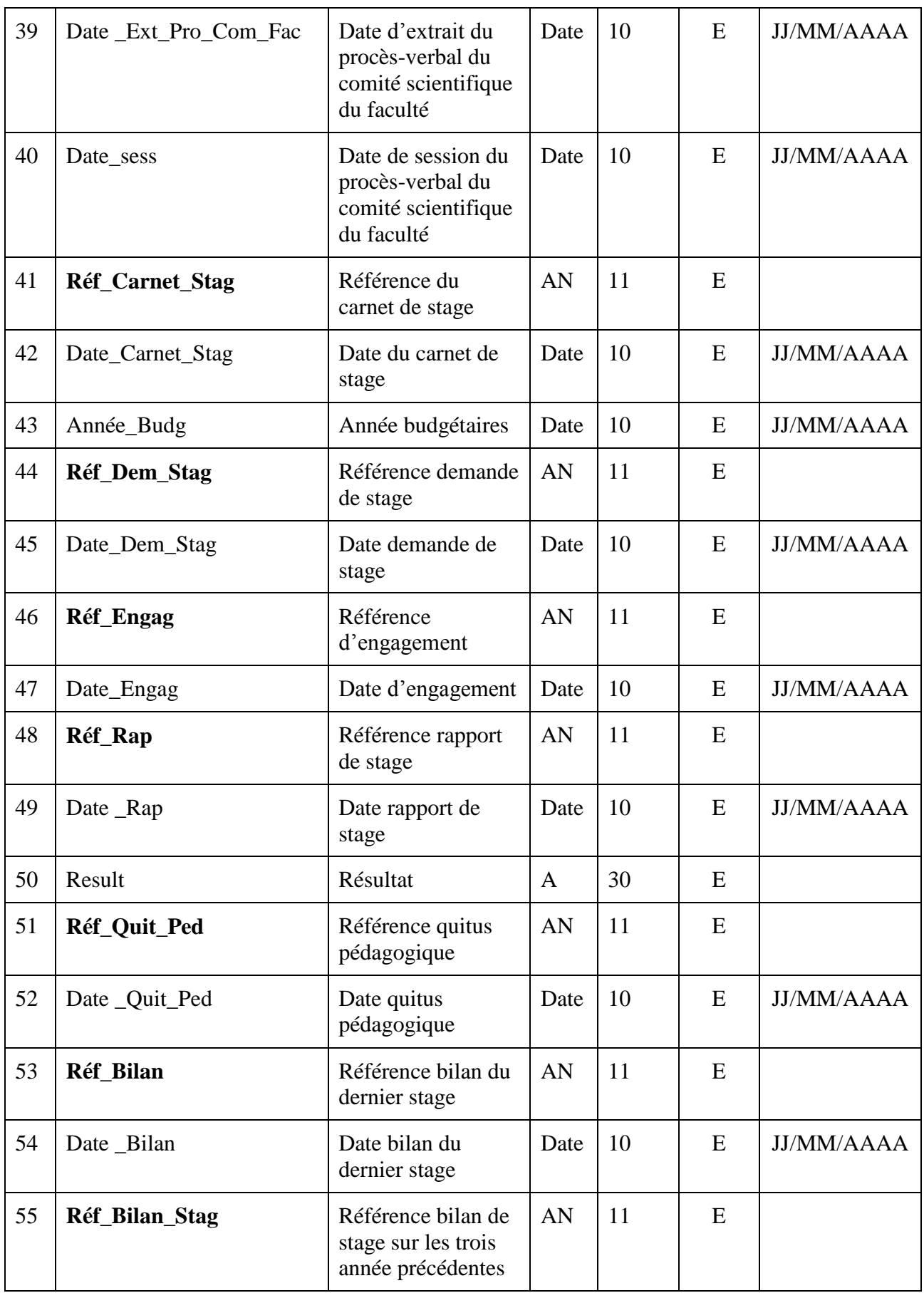

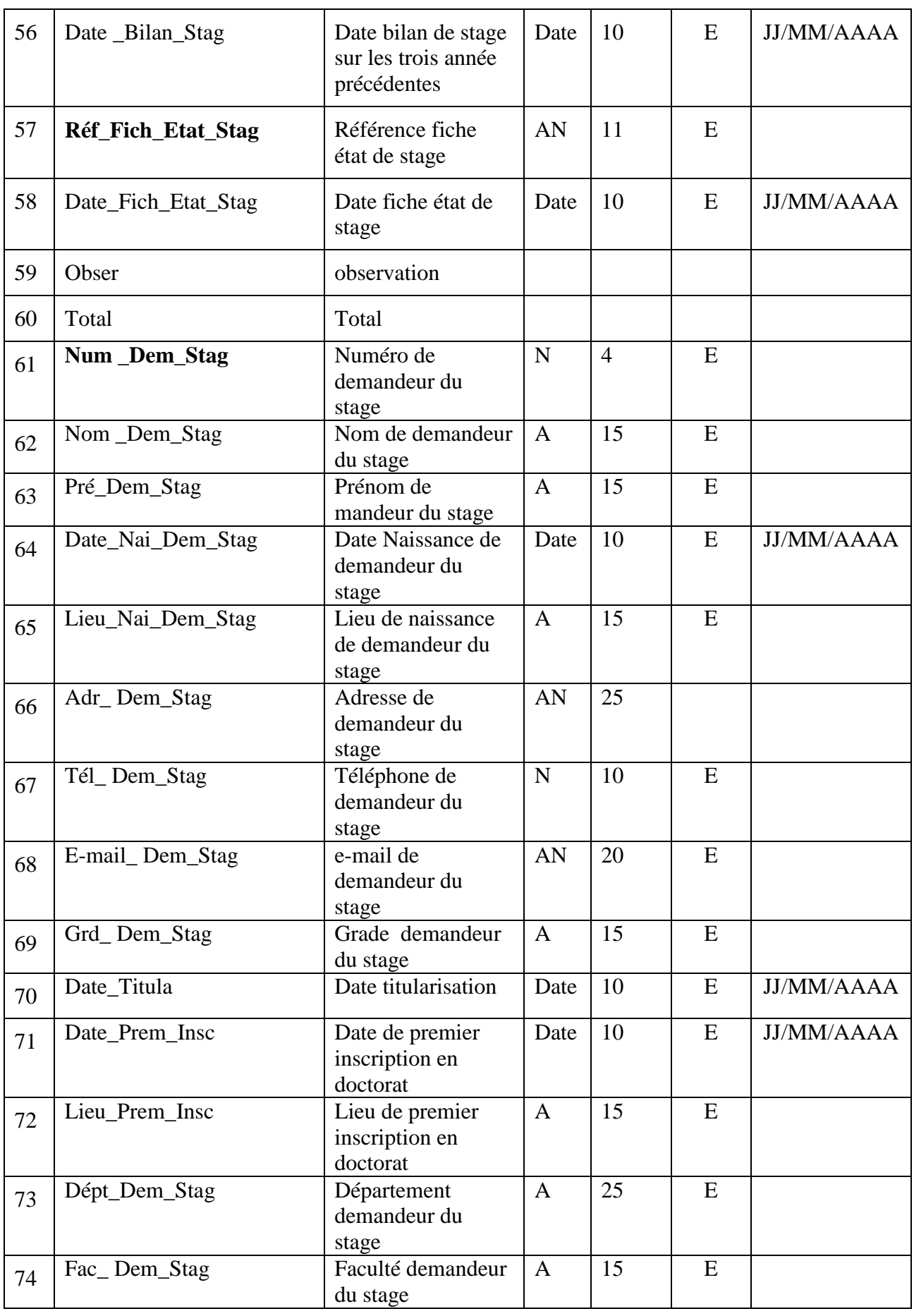

 $\frac{1}{79}$ 

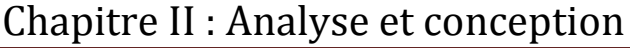

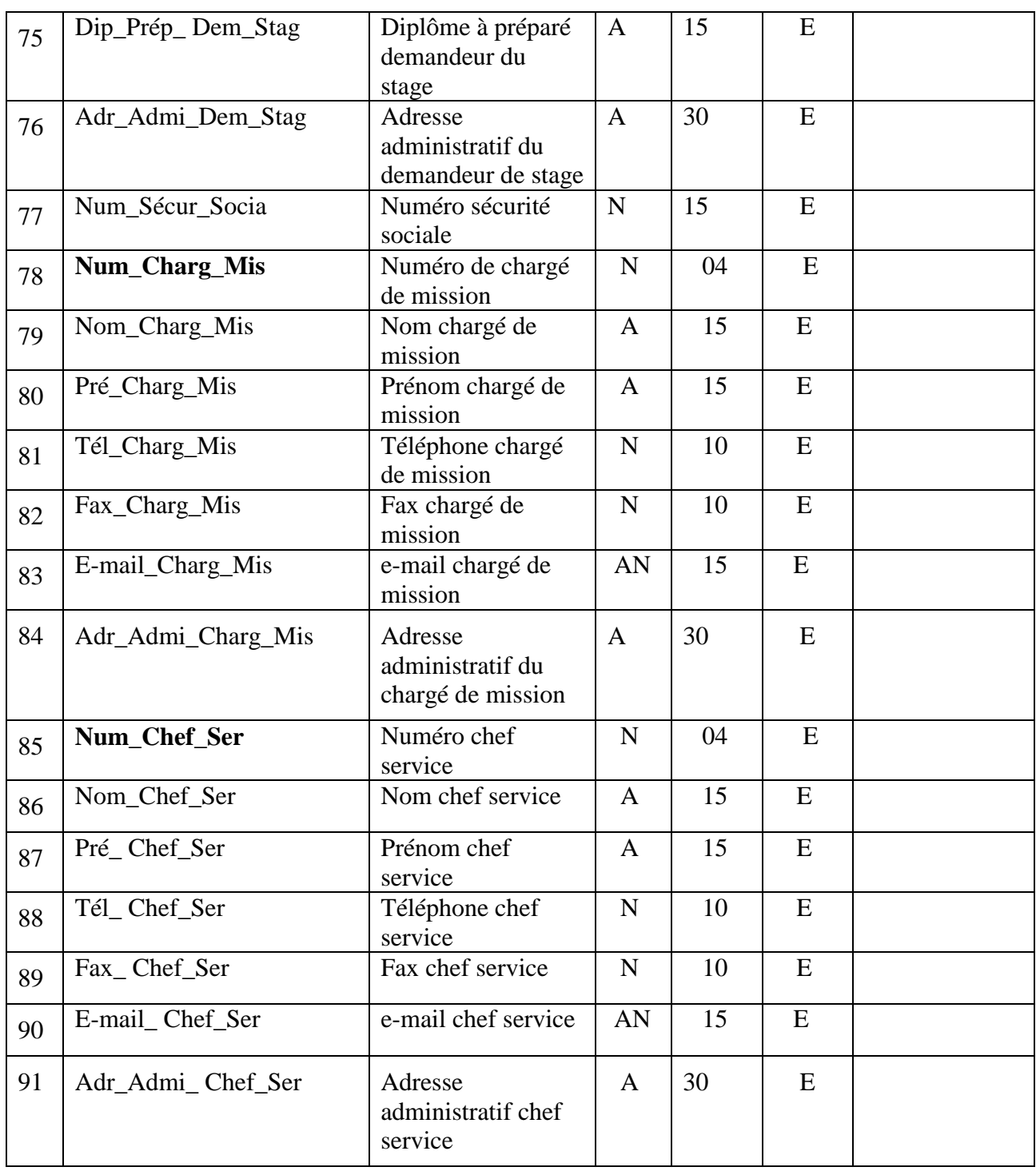

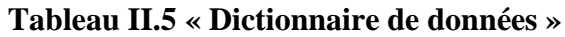

### **c- Les Classes dégagées :**

- 1. Attestation
- 2. Demande de change
- 3. Ordre de mission
- 4. Arrêté
- 5. Faculté
- 6. Département
- 7. Demande de billet
- 8. Extrait du conseil d'université
- 9. Invitation
- 10. Extrait du comité du département
- 11. Extrait du comité du faculté
- 12. Carnet de stage
- 13. Demande de stage
- 14. Engagement
- 15. Rapport de stage
- 16. Quitus pédagogique
- 17. Bilan du dernier stage
- 18. Bilan de stage sur les trois années précédentes
- 19. Fiche état de stage
- 20. Demandeur de stage
- 21. Chargé de mission
- 22. Chef service
- 23. Stage
- 24. Pays
- 25. Ville
- 26. Type de stage
- 27. Spécialité
- 28. Enseignant
- 29. Etudiant
- 30. Employé
- 31. Dossier administratif
- 32. Dossier scientifique

## 33. Etablissement d'accueil

Nous définissons les opérations et les attributs de chaque classe comme suit :

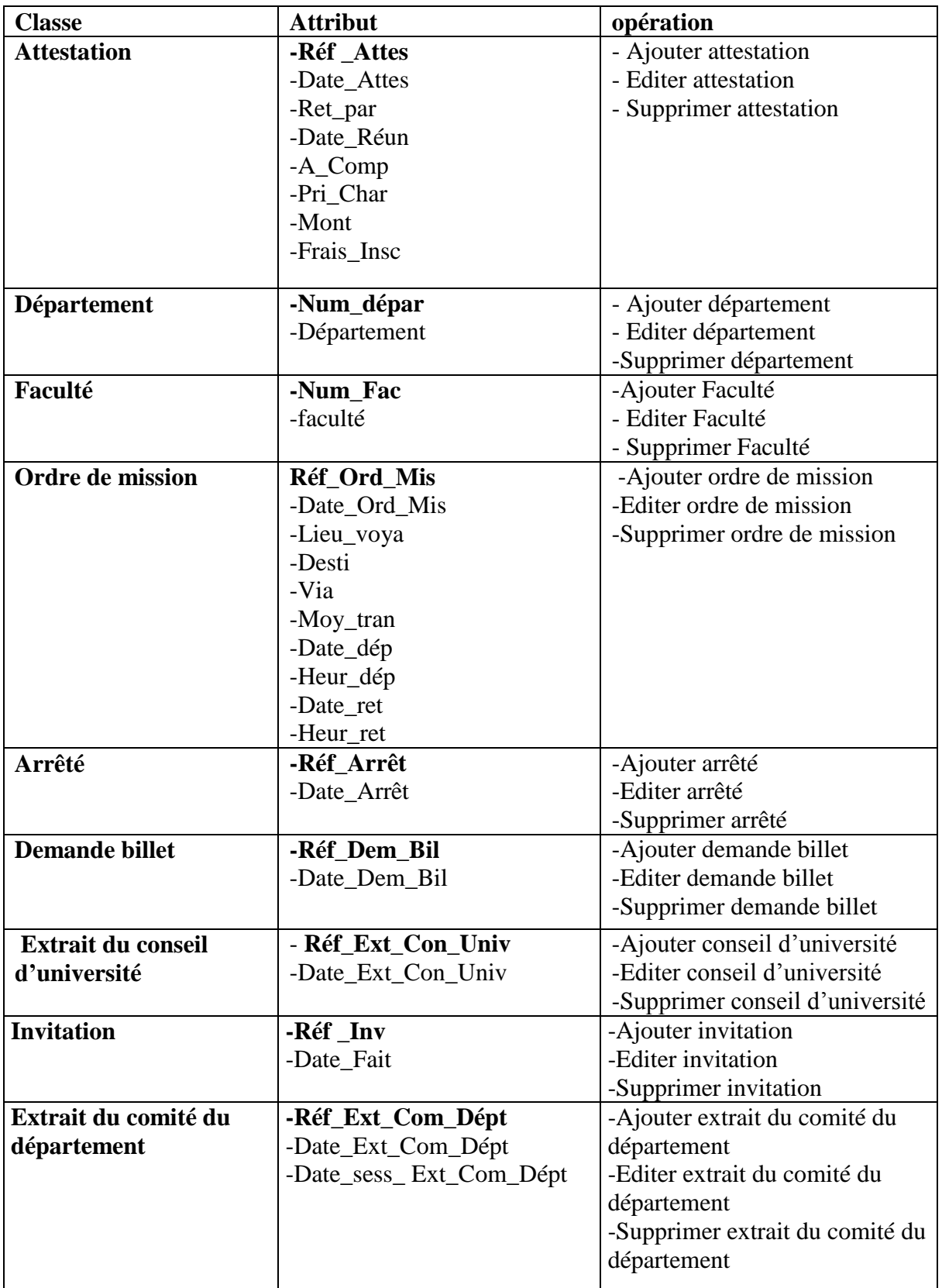

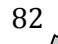

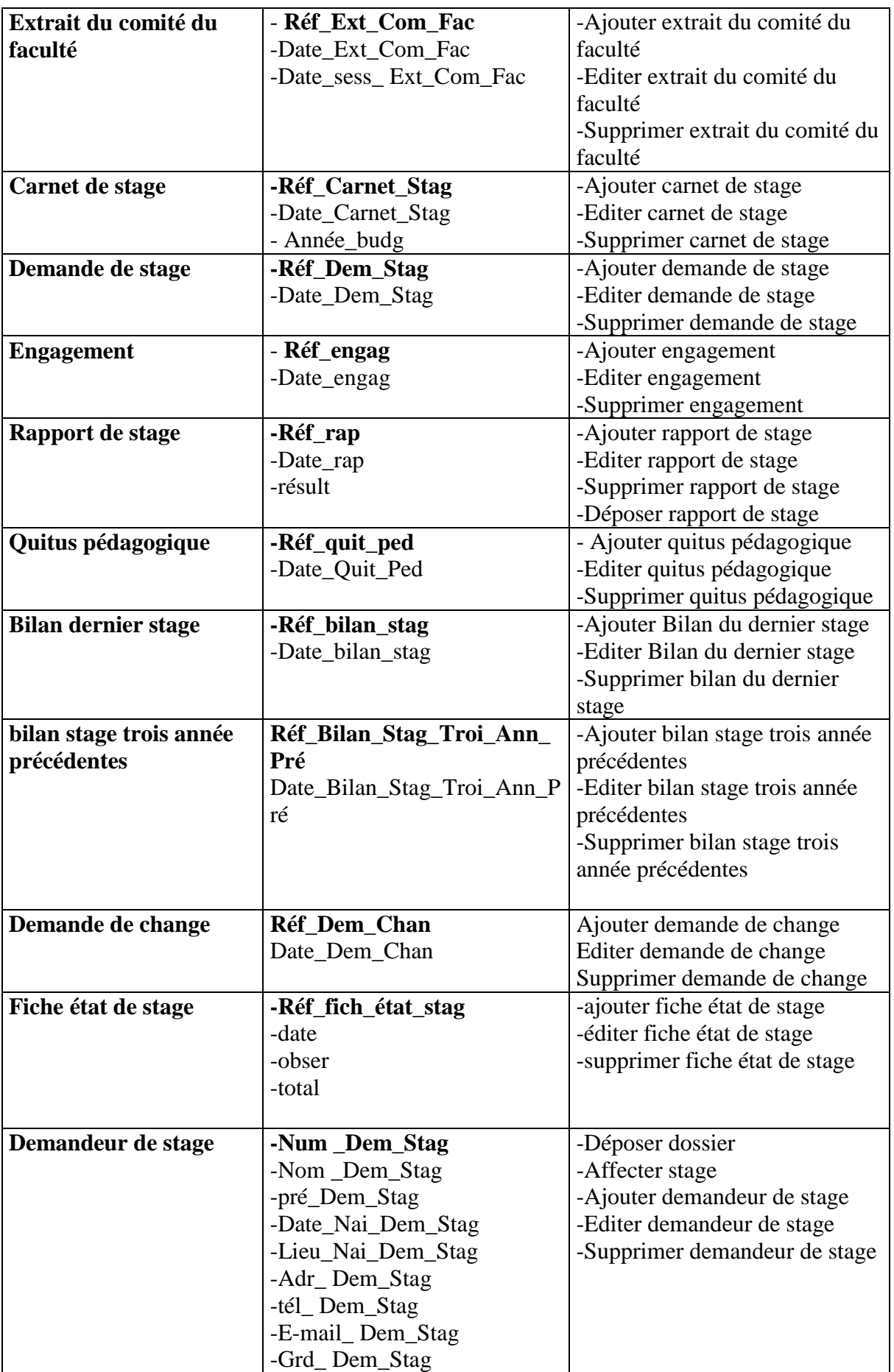

 $\overline{83}$ 

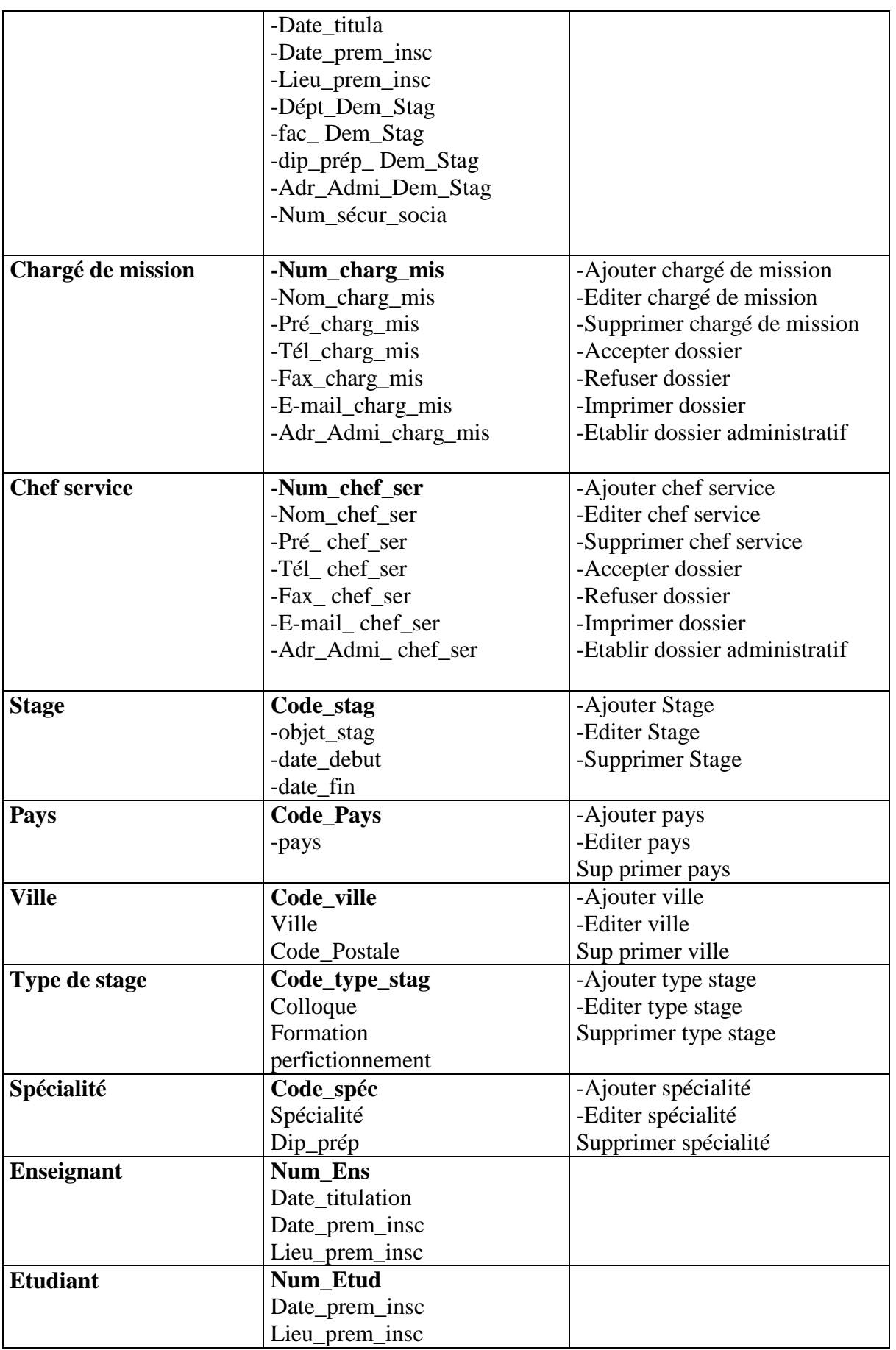

 $\frac{1}{84}$ 

Chapitre II : Analyse et conception

| Employé                      | Num_emp                                          |                                  |  |
|------------------------------|--------------------------------------------------|----------------------------------|--|
| Dossier administratif        | Réf_doss_admin                                   | -Ajouter dossier administratif   |  |
|                              | -Editer dossier administratif<br>Date_doss_admin |                                  |  |
|                              |                                                  | Sup primer dossier administratif |  |
| Dossier scientifique         | Réf_doss_scient                                  | -Ajouter dossier scientifique    |  |
|                              | Date dossi scient                                | -Editer dossier scientifique     |  |
|                              | Date_dépot_dossi_scient                          | Supprimer dossier scientifique   |  |
| <b>Etablissement accueil</b> | Code Etab Acc                                    | Ajouter établissement accueil    |  |
|                              | Raisson_Social                                   | Editer établissement accueil     |  |
|                              | Adres Etab Acc                                   | Supprimer établissement accueil  |  |

**Tableau II.6 « Classes dégagées »**

# **Description des classes :**

...

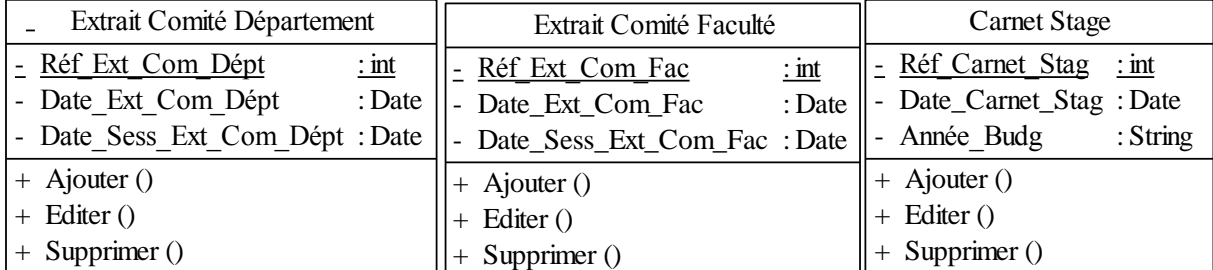

...

...

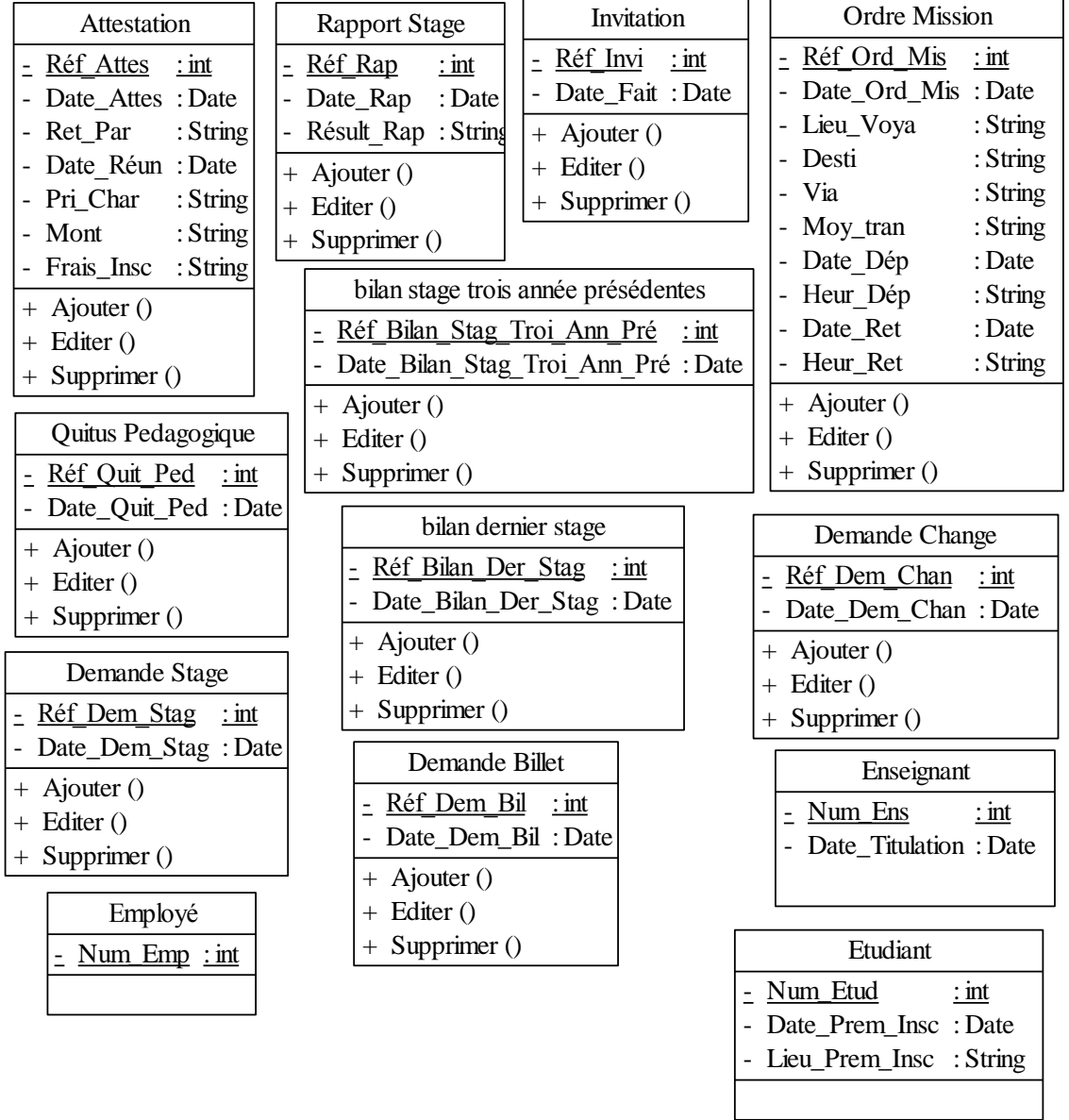

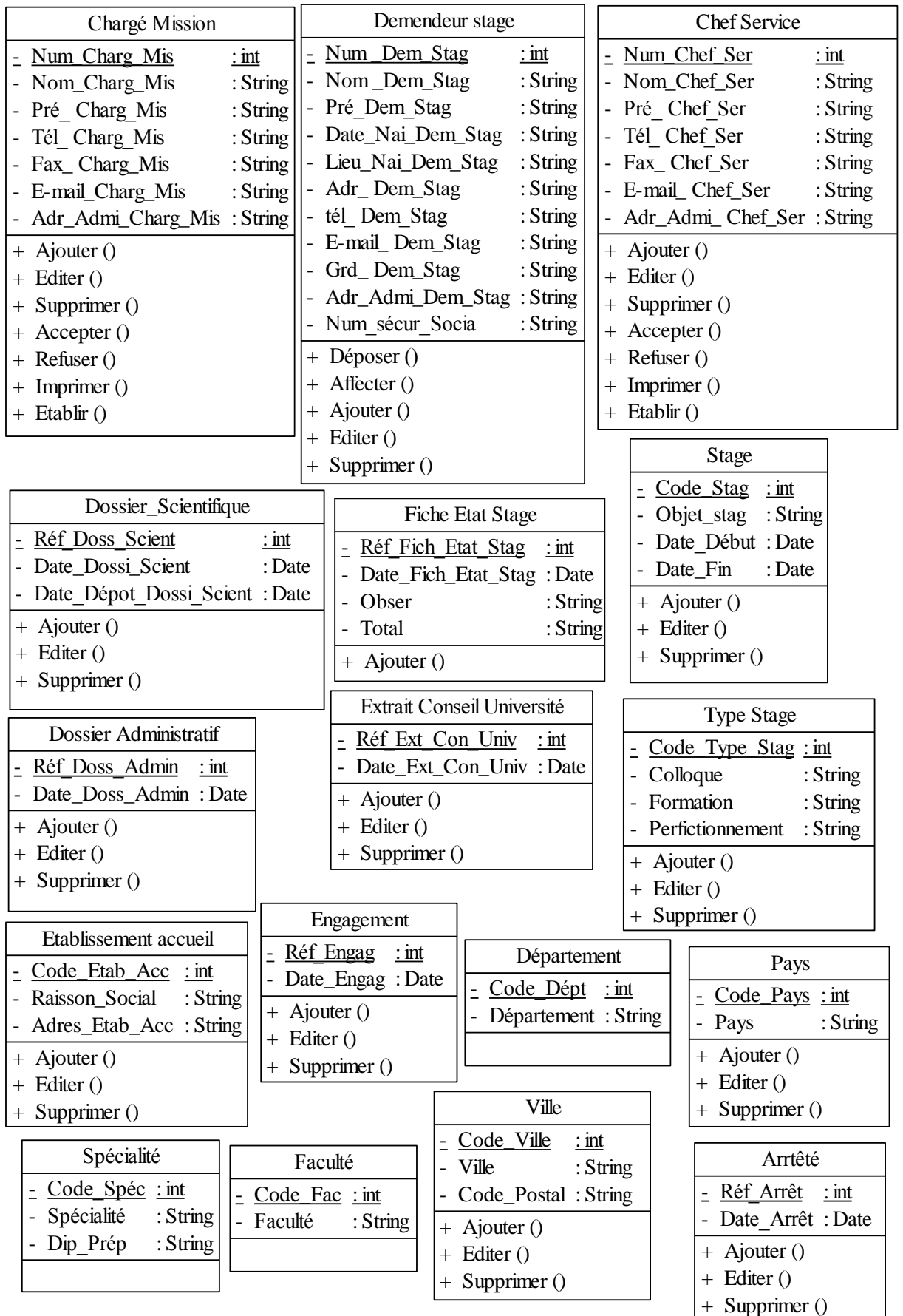

...

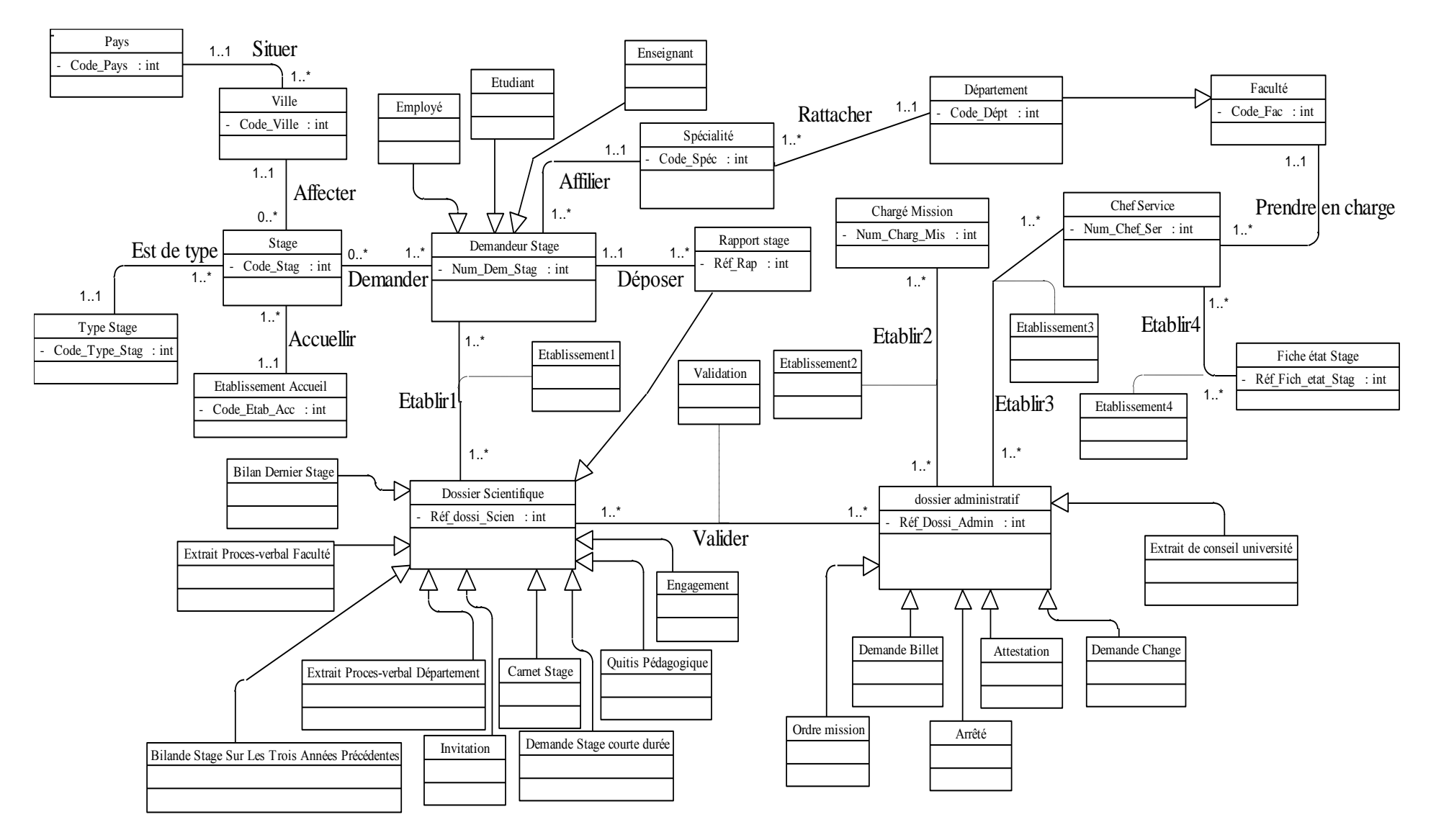

**Figure II.10 « Diagramme de classes »**

#### **II.3.2 Passage au modèle relationnel**

 Etant donné que le système projeté ne peut pas manipuler les données exprimées selon la modélisation UML à savoir le diagramme des classes élaboré à partir de la description conceptuelle que nous avons effectuées, nous avons opté pour le passage au modèle relationnel en utilisant les notions nécessaires et les règles de passage décrites dans ce qui suit.

#### **II.3.2.1 Notions essentielles**

- Domaine **:** c'est l'ensemble des valeurs d'un attribut.
- Relation : c'est un sous ensemble du produit cartésien d'une liste de domaines. C'est en fait un tableau à deux dimensions dont les colonnes correspondent aux domaines et dont les lignes contiennent des tuples. On associe un nom à chaque colonne.
- Attribut : c'est une colonne d'une relation, caractérisé par un nom.
- Tuple : c'est la liste des valeurs d'une ligne d'une relation.
- Cardinalité : elle permet de définir les conditions de participation d'une entité à une relation. Toutefois, une entité peut participer à plusieurs relations.
- $\sum$  L'arité : c'est le nombre d'attributs d'une relation.
- $\triangleright$  Clé : On distingue deux types de clés:
- Clé primaire : ensemble d'attributs dont les valeurs permettent de distinguer les nuplets les uns des autres (notion d'identifiant).
- Clé étrangère : attribut qui est clé primaire d'une autre entité.

**NB :** pour la notation, nous avons choisi de mettre en gras les clés primaires et de mettre # au début de chaque clé étrangère.

#### **II.3.2.2 Règles de passage**

**Transformation des classes :** chaque classe du diagramme UML devient une relation, il faut choisir un attribut de la classe pouvant jouer le rôle de clé.

Transformation des associations : nous distinguons trois familles d'associations

**Association1..\*** : il faut ajouter un attribut de type clé étrangère dans la relation fils de l'association. L'attribut porte le nom de la clé primaire de la relation père de l'association.

**Association\*..\* et n-aire et classes-association :** la classe-association devient une relation.

La clé primaire de cette relation est la concaténation des identifiants des classes connectées à l'association.

**Association1..1 :** il faut ajouter un attribut de type clé étrangère dans la relation dérivée de la classe ayant la multiplicité minimale égale à un .l'attribut porte le nom de la clé primaire de

En appliquant ces règles de transformation de classe vers un modèle relationnel, nous avons abouti au schéma relationnel suivant :

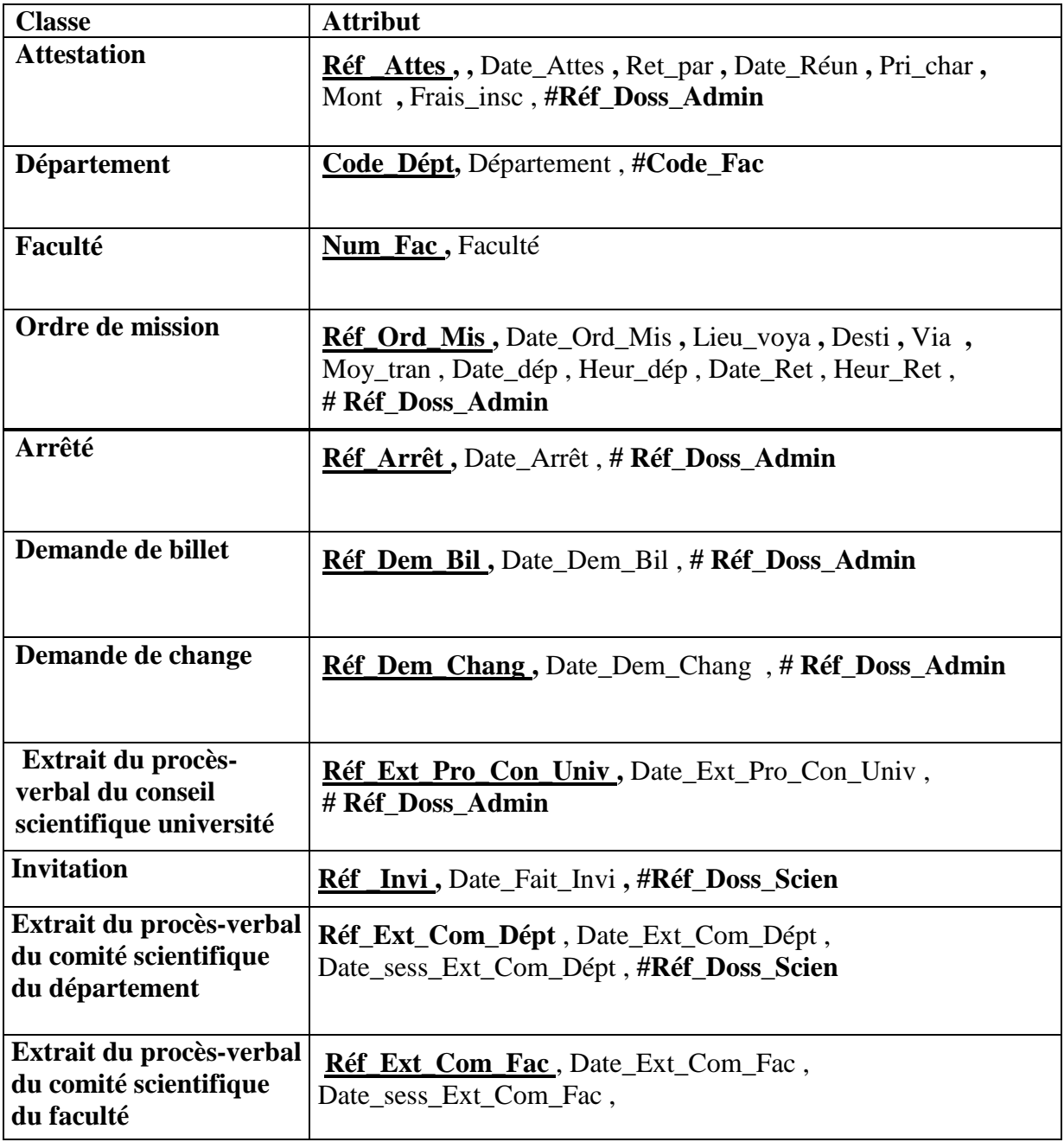

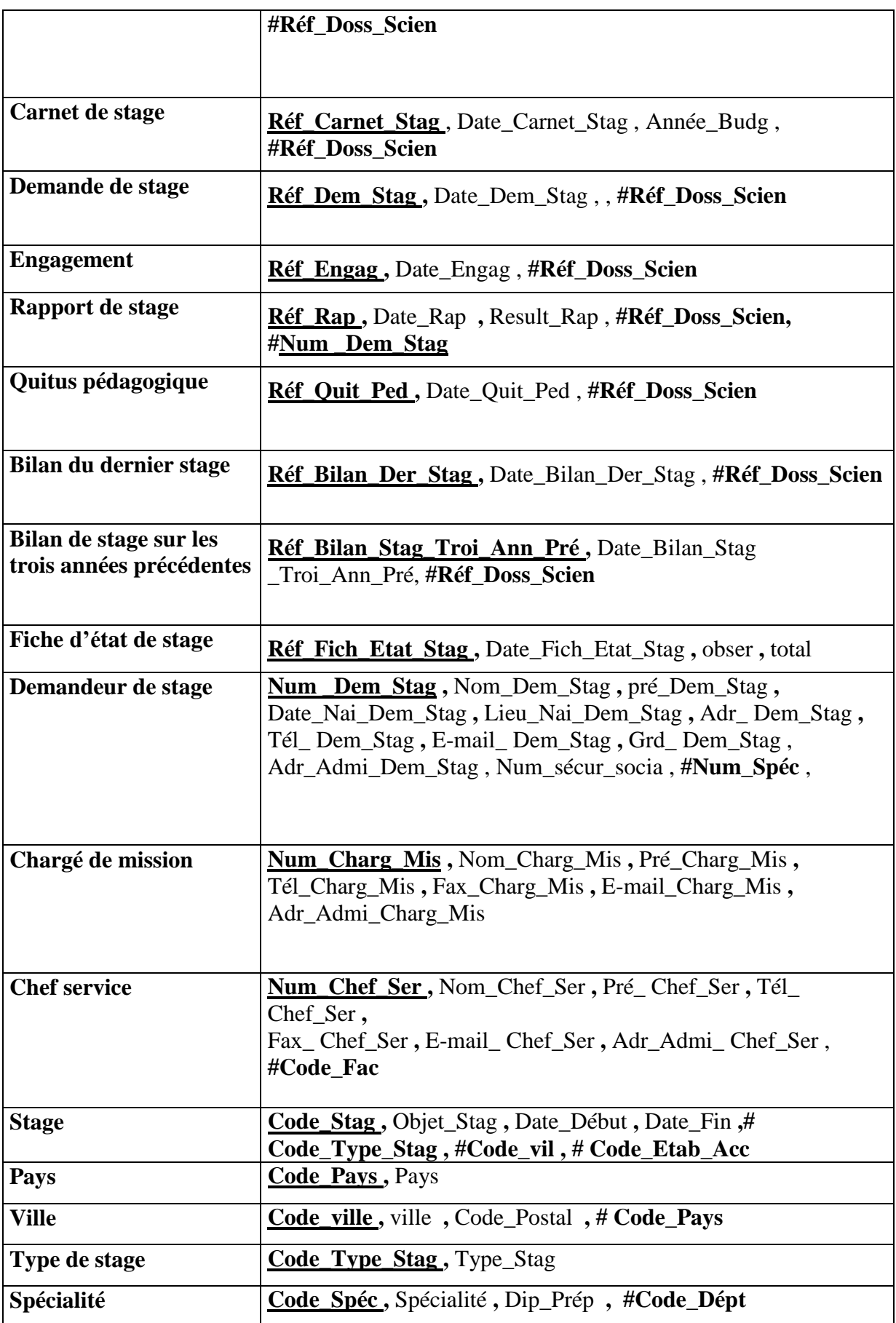

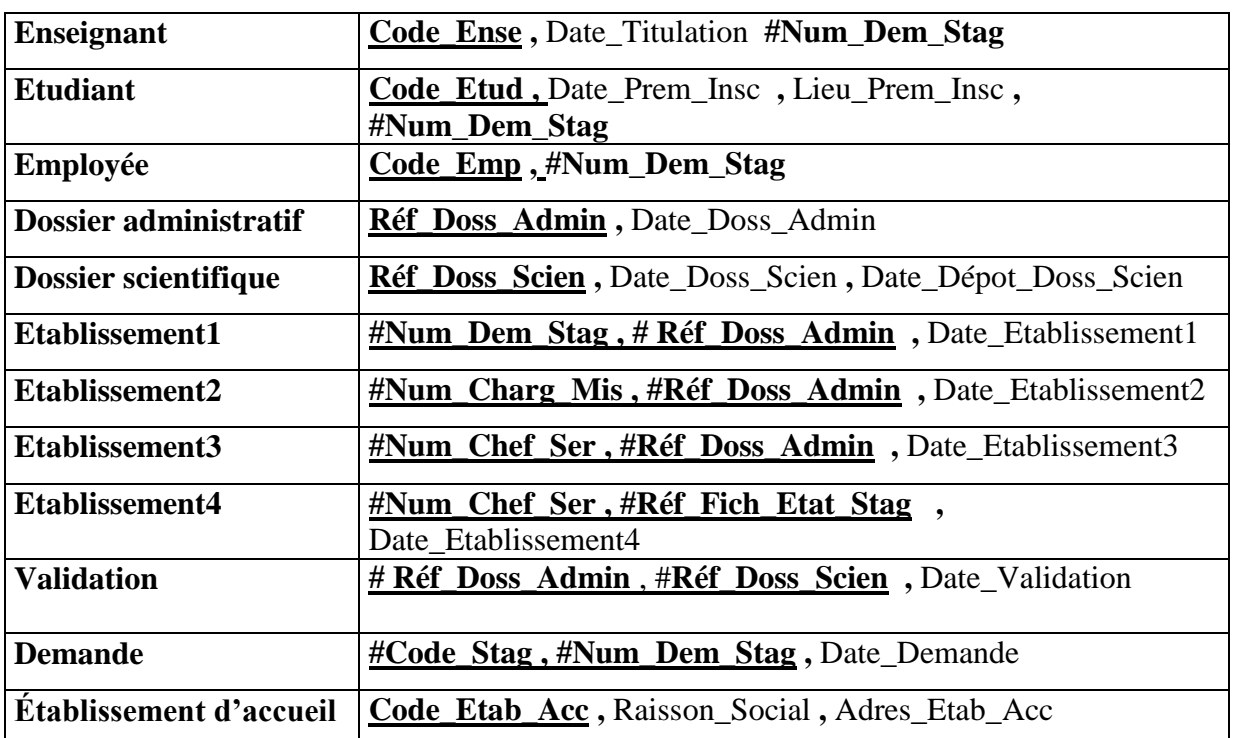

**Tableau II.7 : modèle relationnel de la base de données**

### **II.4 Conclusion**

Dans ce chapitre nous avons réussi à proposer une conception bien détaillée pour un système dédié au suivi des stages de courte durée en se basant sur les diagrammes du langage UML, à savoir : le diagramme de cas d'utilisation, le diagramme de séquences, le diagramme d'activités et le diagramme de classes.

Le chapitre suivant est consacré à la présentation de l'application implémentée (outils de développement et quelques prises d'écran de ses principales fonctionnalités).

## **III Réalisation**

## **III.1 Introduction**

Ce chapitre présente les principales fonctionnalités et interfaces de l'application réalisée pour le suivi des stages de courte durée au niveau de l'université 08 Mai 1945 Guelma.

Cette réalisation vient couronner les phases précédentes, donnant un aspect tangible aux suggestions présentées lors de l'étude de l'existant et une forme concrète à la conception.

Le chapitre commence par une présentation de l'outil :

- de conception de la base de données
- utilisé pour le développement

Il se termine par l'exposition des interfaces réalisées.

Avant d'entamer la description de la base de données et des objets réalisés ,nous donnerons dans ce qui suit quelques définitions de concepts importants liés aux système d'information qui sont la base de données et les SGBD.

### **III.2 Les Base de données :**

Une base de données est un ensemble structuré de données enregistrées sur des supports accessibles par l'ordinateur pour satisfaire simultanément plusieurs utilisateurs de façon sélective et en un temps opportun. Les exemples de bases de données sont nombreux au niveau de l'université .Nous pouvons citer : un dossier scientifique ou un dossier administratif, fiche d'état de stage, demandeur de stage et les informations concernant le stage courte durée.

## **III.3 Les Systèmes de Gestion de Bases de Données (S.G.B.D) :**

Un Système de Gestion de Bases de Données (S.G.B.D.) représente un ensemble coordonné de logiciels qui permet de décrire, manipuler, traiter les ensembles de données formant la base. Il doit également assurer la sécurité et la confidentialité des données dans un environnement où de nombreux utilisateurs ayant des besoins variés peuvent interagir simultanément sur ces données. Il doit pouvoir être utilisé par des non-informaticiens. Il doit assurer la définition des structures de stockage et des structures de données et le suivi de leur évolutions ; c'est ce qu'on appelle l'administration des données. Il doit pouvoir au maximum vérifier la cohérence des données. Le SGBD sert donc d'interface entre les programmes d'application des utilisateurs d'une part, et la base de données d'autre part.

### **III.3.1 Présentation du SGBDR utilisé dans notre étude (MS-Access 2007) :**

Microsoft Access est un système de gestion de base de données relationnelles (SGBDR). Il offre un ensemble d'outils sous forme d'objets permettant de modéliser, de saisir, de mettre à jour, de manipuler, d'interroger et d'imprimer des données.

Les objets offerts sont :

- Les tables.
- Les Requêtes.
- Les formulaires.
- Les États.
- Les Macros.
- Les Modules.

#### **a- Les tables :**

Chaque table de la base va contenir les données se rapportant à un sujet particulier, la table «demandeur de stage » va contenir les informations sur le demandeur de stage . C'est l'objet fondamental de la base de données, toute requête, formulaire ou état va être basé sur une ou plusieurs tables.

#### **b- Les Requêtes :**

Une requête est la formulation de critères de sélection d'enregistrements d'une ou de plusieurs tables. On peut par exemple extraire les stages par villes. Une requête porte automatiquement sur les données actuelles d'une ou plusieurs tables concernées. Access extrait de ces tables les enregistrements qui répondent aux critères et les affiche.

#### **c- Les formulaires :**

Une formulaire sert à saisir, à consulter et à modifier le contenu d'une table ou de plusieurs tables liées, enregistrement par enregistrement. Le formulaire permet d'afficher les données des enregistrements, les champs étant disposés à l'écran selon vos souhaits, de vérifier les valeurs saisies, de créer des champs calculés, de réclamer des totaux, d'incorporer des graphiques, de mettre en valeur les données avec des polices spéciales, des couleurs, etc.

#### **d- Les états :**

Les états permettent d'imprimer des données contenues dans des tables selon une présentation définie en y intégrant éventuellement des calculs.

#### **e- Les macros :**

Une macro est une séquence d'actions qui peut être exécutée automatiquement, ou lancée par l'utilisateur. Une macro peut être affectée à un objet (formulaire, bouton, …) ainsi qu'à une combinaison de touches ou une commande.

#### **f- Les Modules :**

Les modules sont des programmes écrits en Visual Basic for Application (VBA) pour réaliser des opérations qui seraient trop complexes en utilisant les seules fonctionnalités d'Access.

## **III.3.2 Description de la BDD du système de gestion des stages de courte durée (SGeSCD):**

#### **III.3.2.1 Contenu de la BDD :**

Notre BDD comporte 39 relations (tables) parmi les quelles 06 tables associations. La liste des tables est la suivante :

- **-** Attestation
- Demande de change
- Ordre de mission
- Arrêté
- Faculté
- Département
- Demande de billet
- Extrait du conseil d'université
- Invitation
- Extrait du comité du département
- Extrait du comité du faculté
- Carnet de stage
- Demande de stage
- Engagement
- Rapport de stage
- Quitus pédagogique
- Bilan du dernier stage
- Bilan de stage sur les trois années précédentes
- Fiche état de stage
- Demandeur de stage
- Chargé de mission
- Chef service
- Stage
- Pays
- Ville
- Type de stage
- Spécialité
- Enseignant
- Etudiant
- Employé
- Dossier administratif
- Dossier scientifique
- Etablissement d'accueil
- **-** Etablissement1
- Etablissement2
- Etablissement3
- Etablissement4
- Validation
- **-**Demande

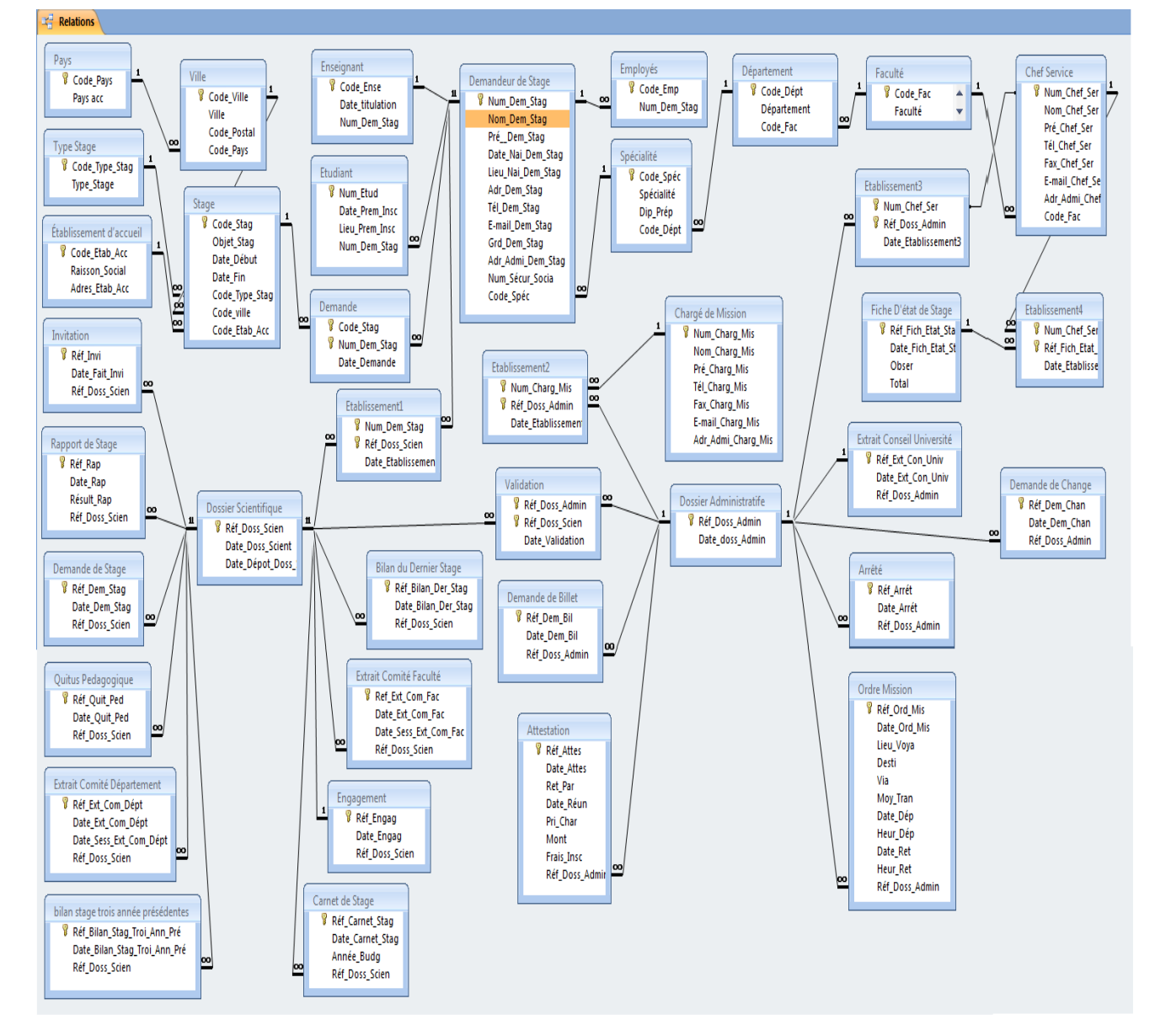

### **III.3.2.2 Schéma relationnel**

**Figure III.1 : Schéma relationnel**

### **III.3.3 Application (interface de manipulation de la BDD) :**

Nous allons décrire dans ce qui suit quelques interfaces de notre application.

### **III.3.3.1 Interface « Menu général principal » :**

#### **a- En mode de création :**

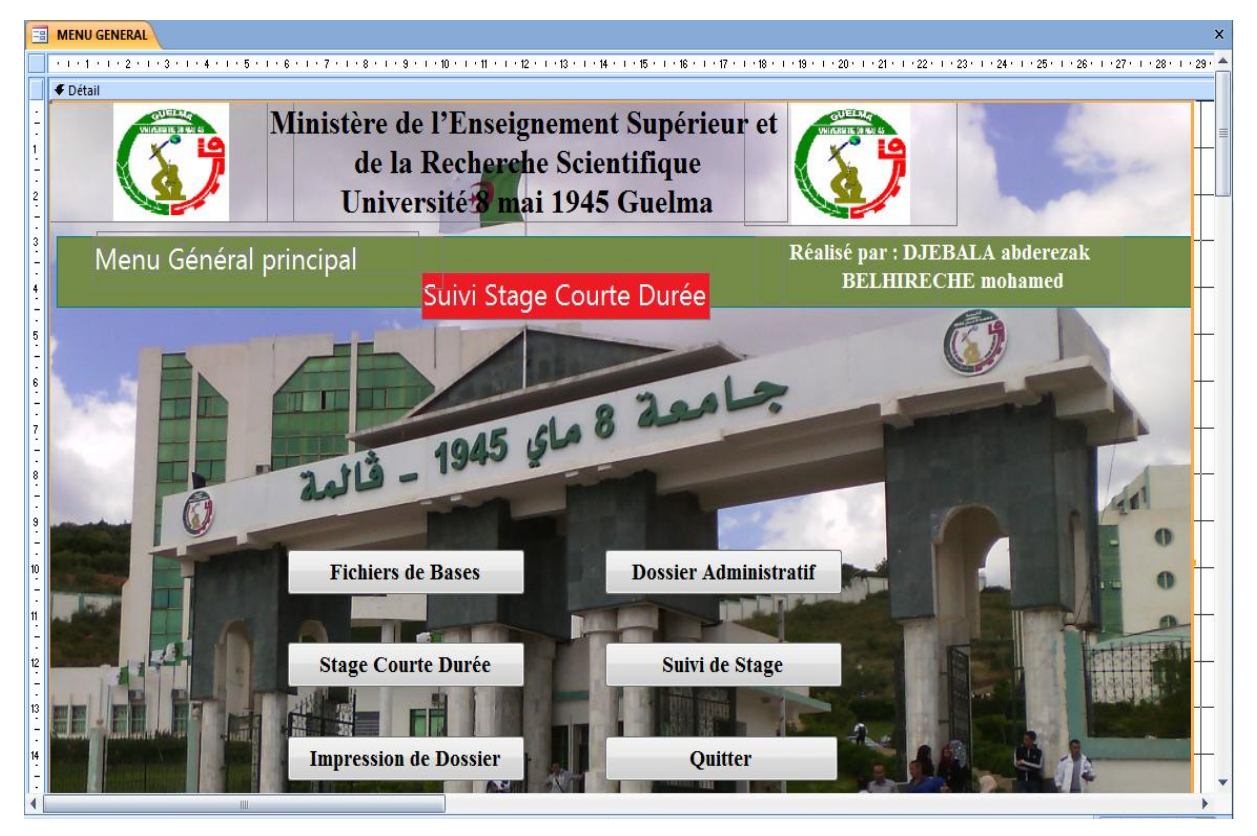

**Figure III.2 : Menu général principal En mode de création**

 **b- En mode feuille de données :**

| <b>Menu Général</b>          |  |
|------------------------------|--|
| OptionLabel1                 |  |
| <b>Fichier de Bases</b>      |  |
| Stage Courte Durée           |  |
| Dossier Administratif        |  |
| Suivi Stage                  |  |
| <b>Impression de Dossier</b> |  |
|                              |  |
|                              |  |
|                              |  |
|                              |  |
|                              |  |

**Figure III.3 : Menu général principal en mode feuille de données**

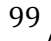
### **c- En mode de formulaire :**

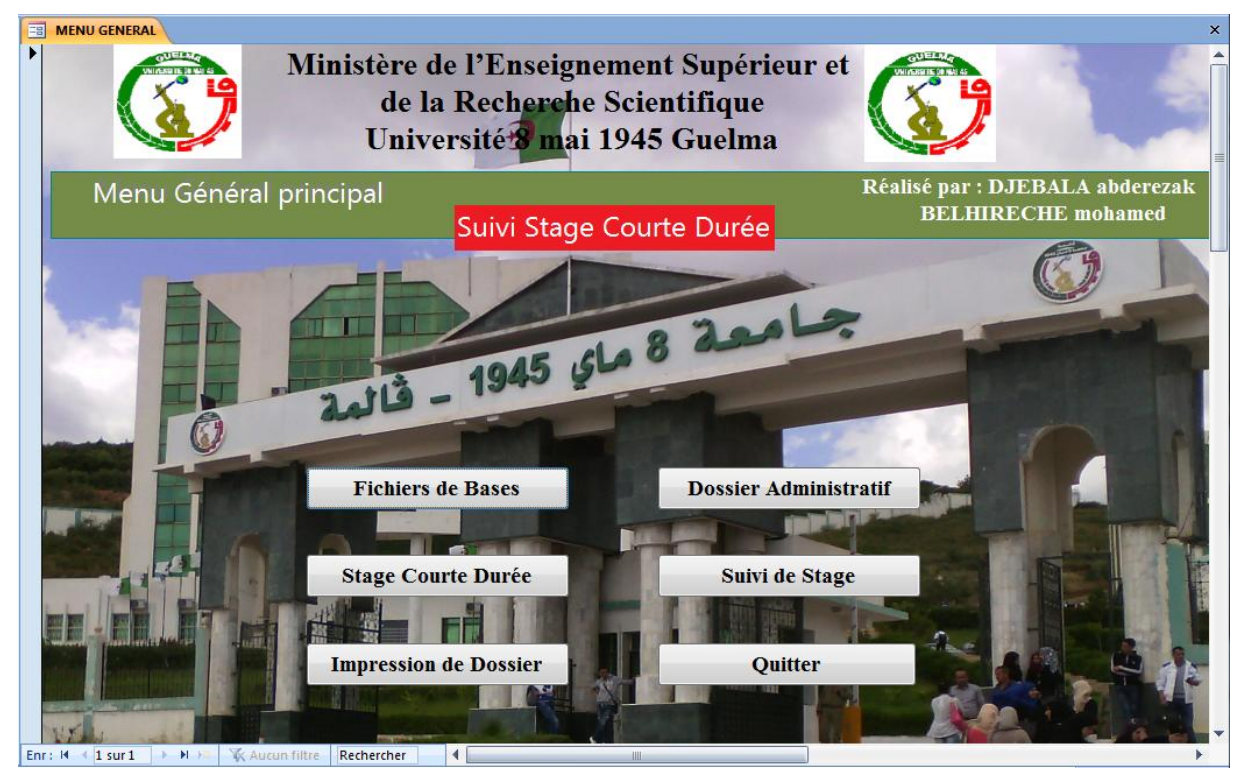

**Figure III.4 : Menu général principal en mode de formulaire**

## **III.3.3.2 Menu « fichiers de base » :**

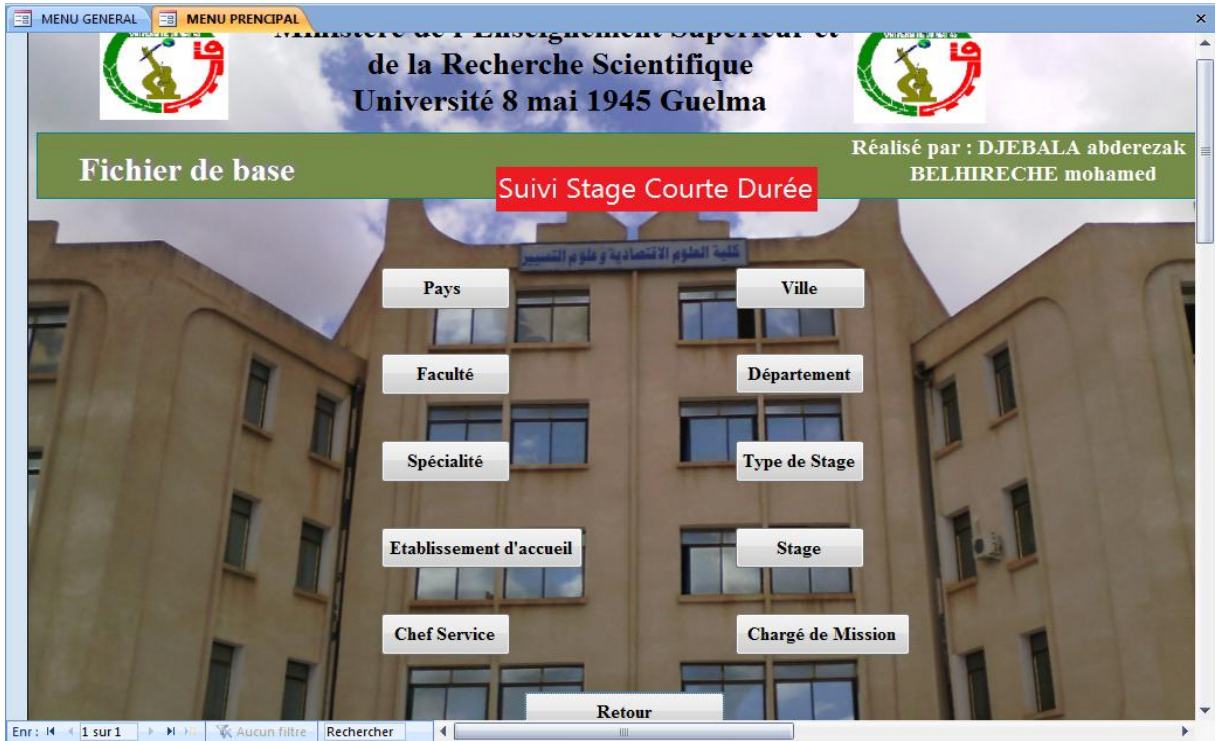

**Figure III.5 : Menu fichiers de bases en mode de création**

 **b- En mode feuille de données :**

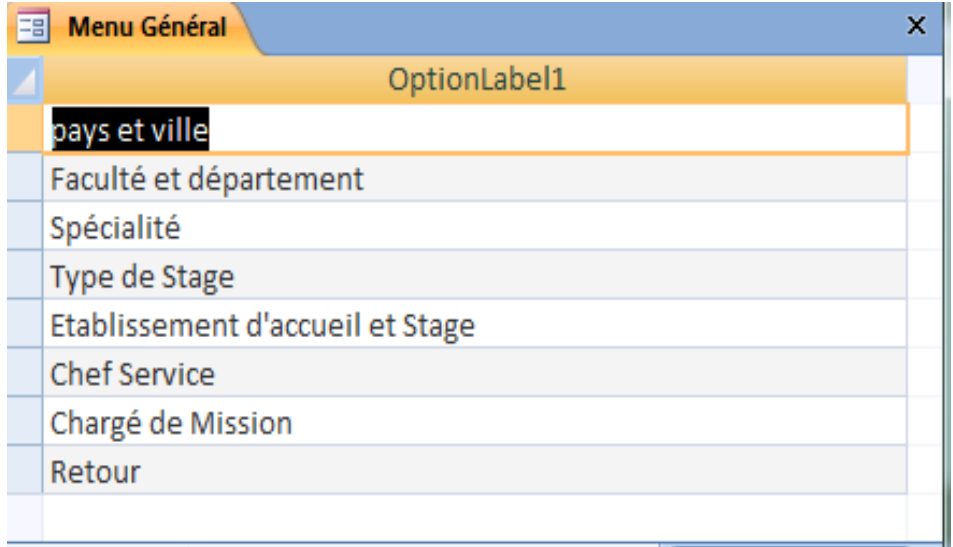

**Figure III.6 : Menu fichiers de bases en mode feuille de données**

## **c- En mode de formulaire :**

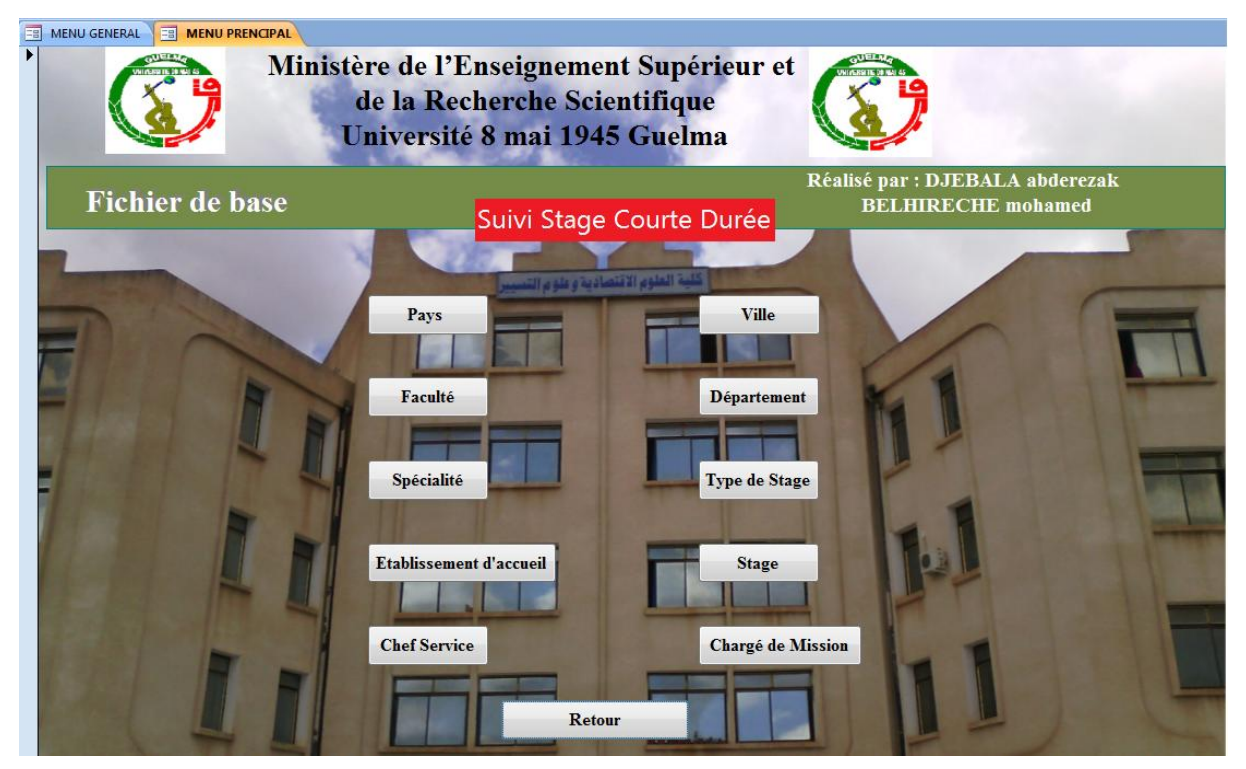

**Figure III.7 : Menu fichiers de bases en mode de formulaire**

Notre application a nécessité la mise en place d'un certain nombre d'objets Access .

#### **III.3.3.3 Pour l'objet Table « Demandeur de Stage »:**

**a- En mode de création :**

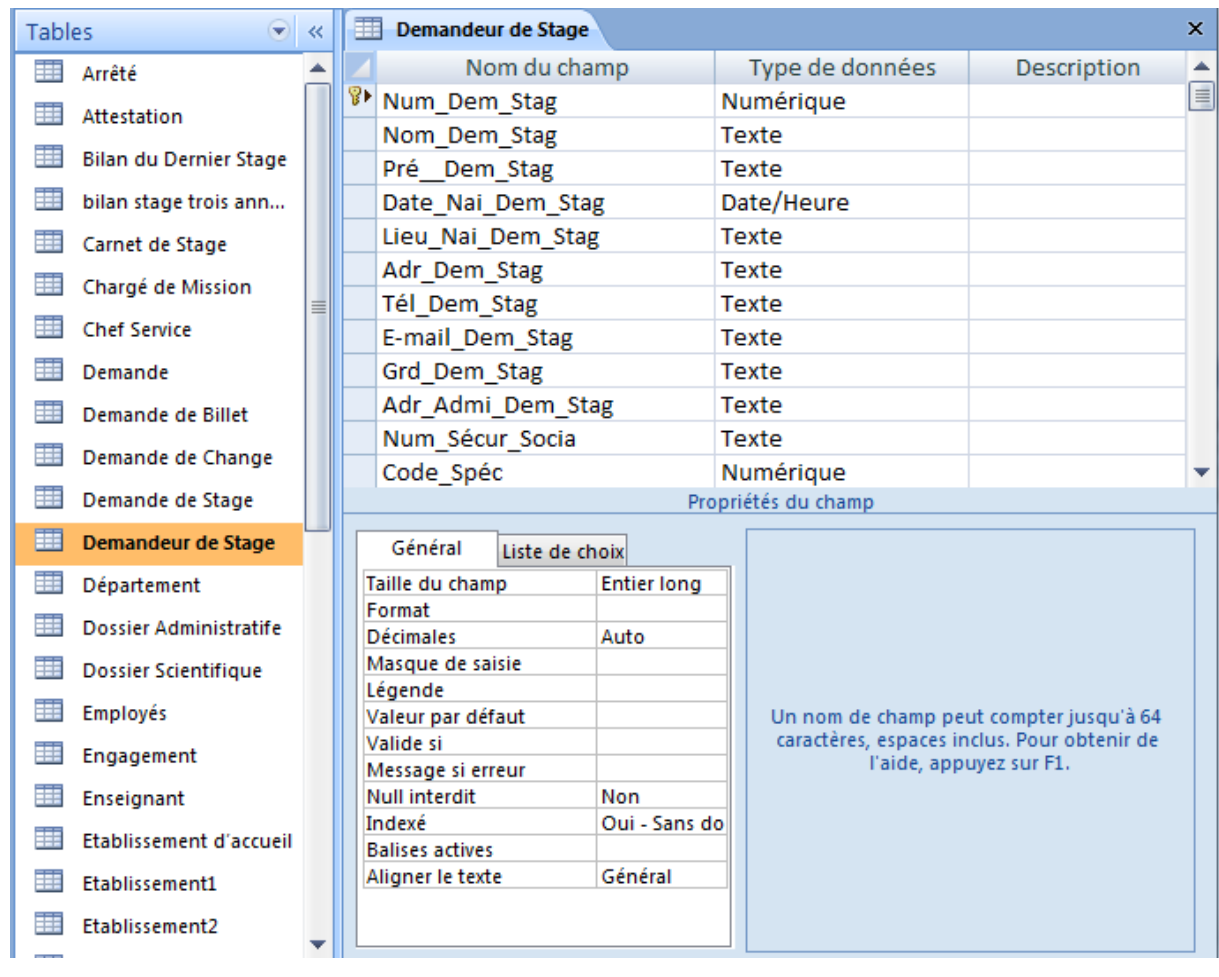

**Figure III.8 : l'objet table « Demandeur de Stage » en mode de création**

 **b- En mode feuille de données :**

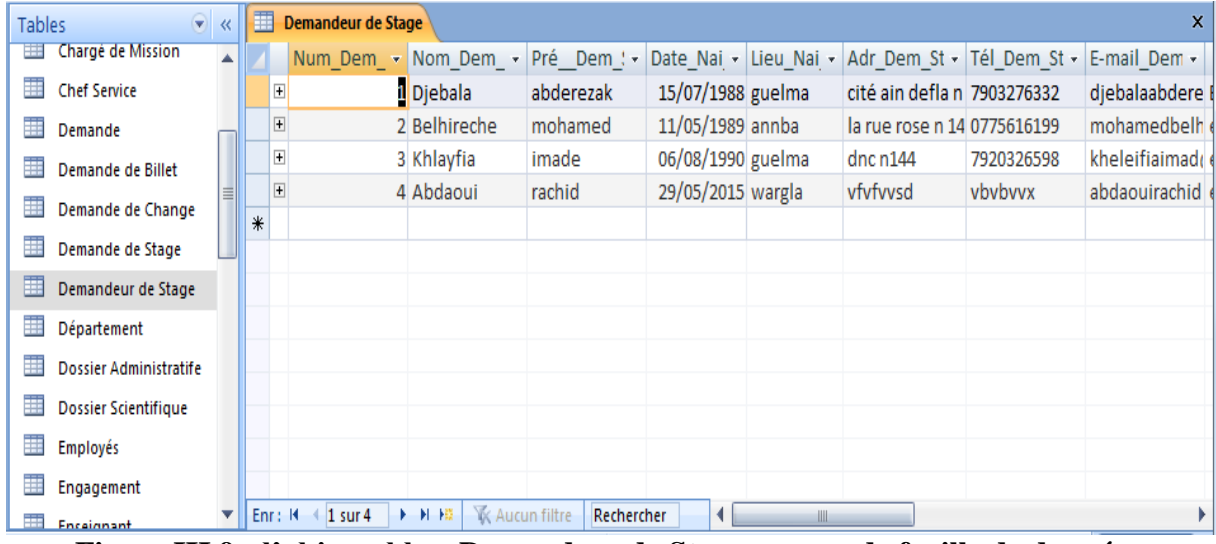

**Figure III.9 : l'objet table « Demandeur de Stage » en mode feuille de données**

## **III.3.3.4 Pour l'objet Requête « carnet de stage » :**

### **a- En mode de création :**

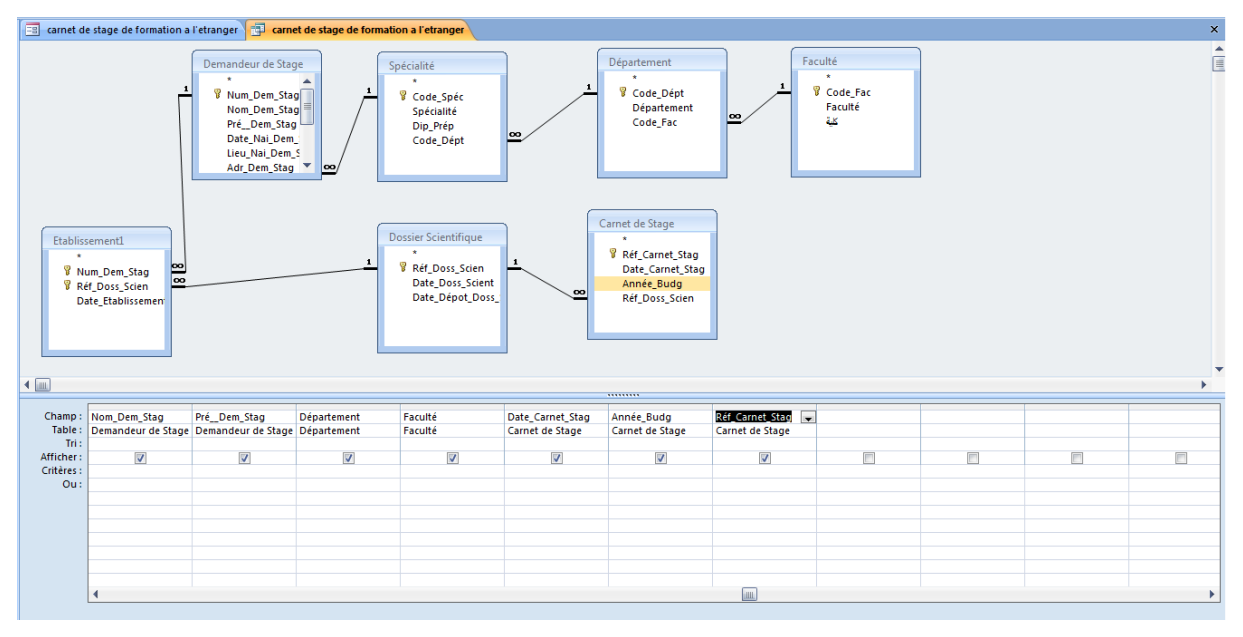

**Figure III.10 : l'objet requête « carnet de stage » en mode de création**

### **b- En mode feuille de données :**

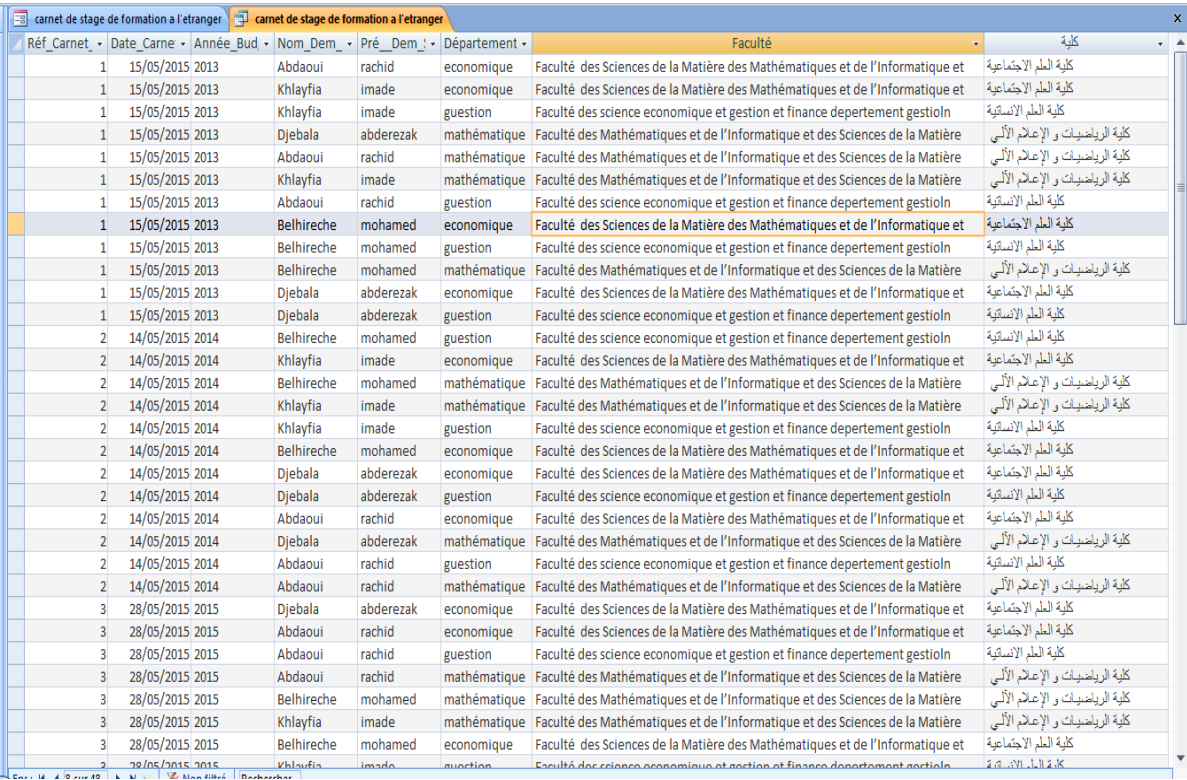

**Figure III.11 : l'objet requête « carnet de stage» en mode feuille de données**

**c- En mode formulaire « pour imprimer dossier scientifique »**

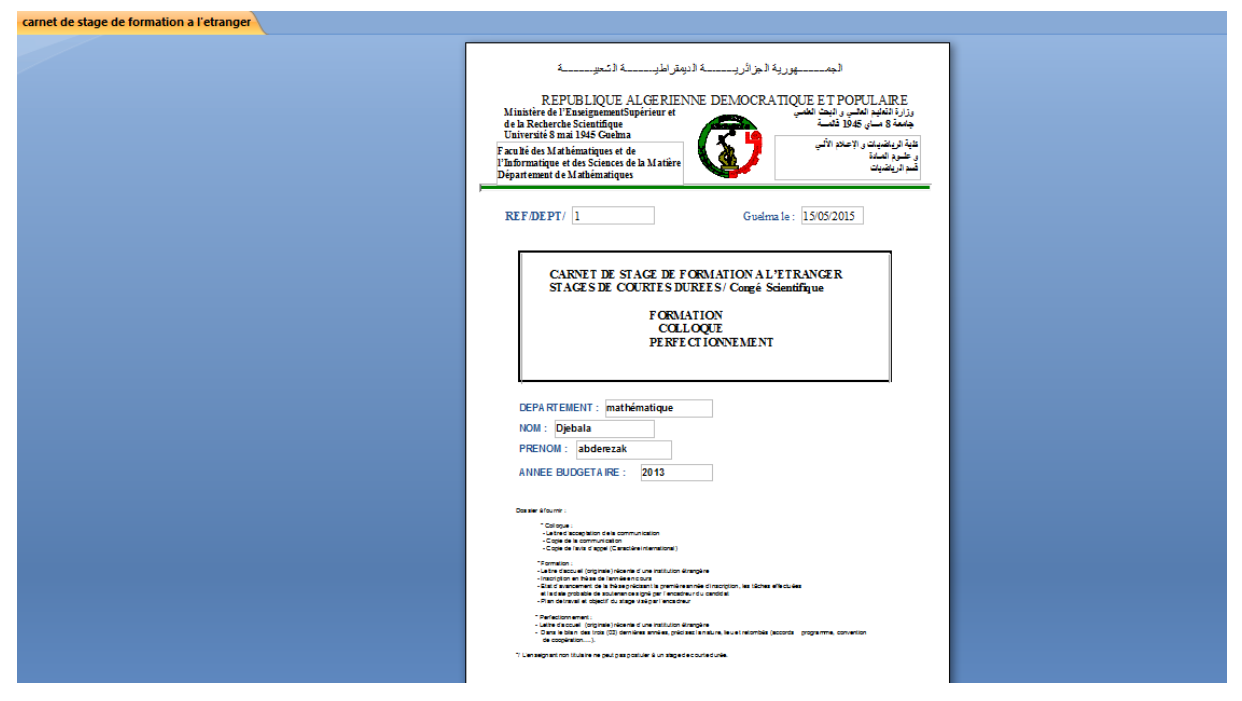

**Figure III.12 : l'objet requête « carnet de stage» en mode formulaire** 

## **III.3.3.5 Pour l'objet Formulaire « Ordre mission » :**

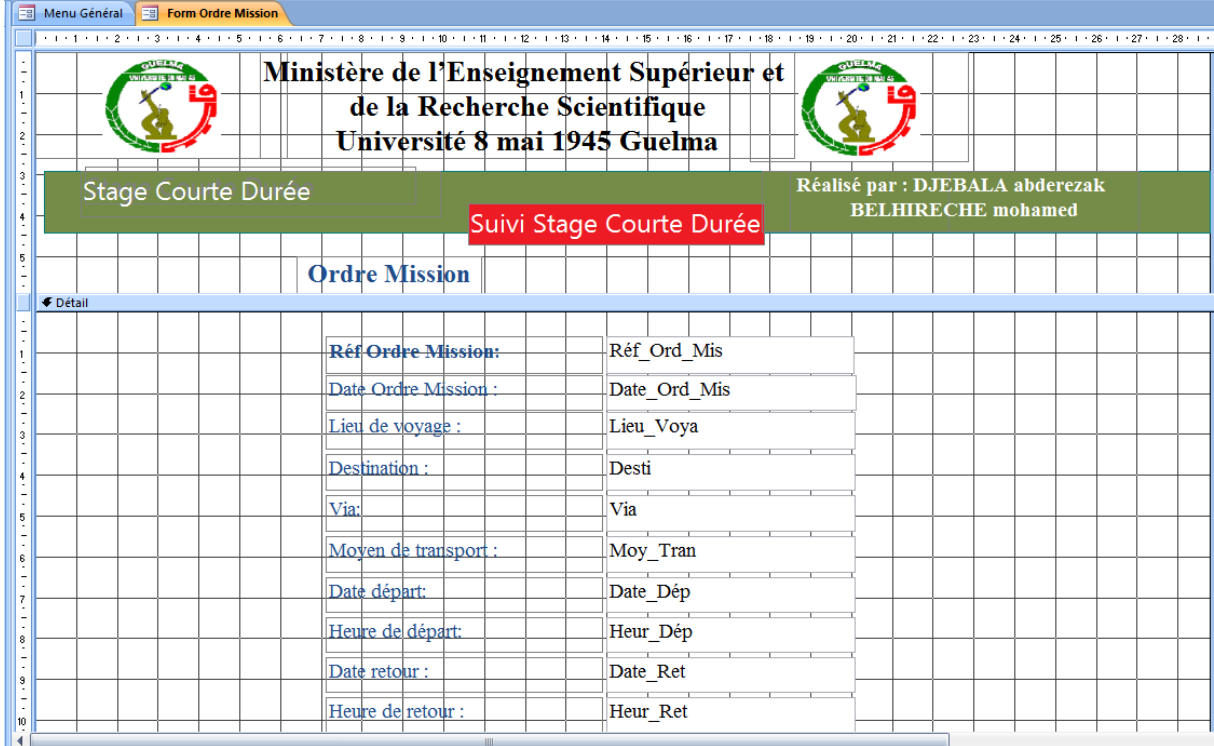

**Figure III.13 : l'objet Formulaire « Spécialité » en mode de création**

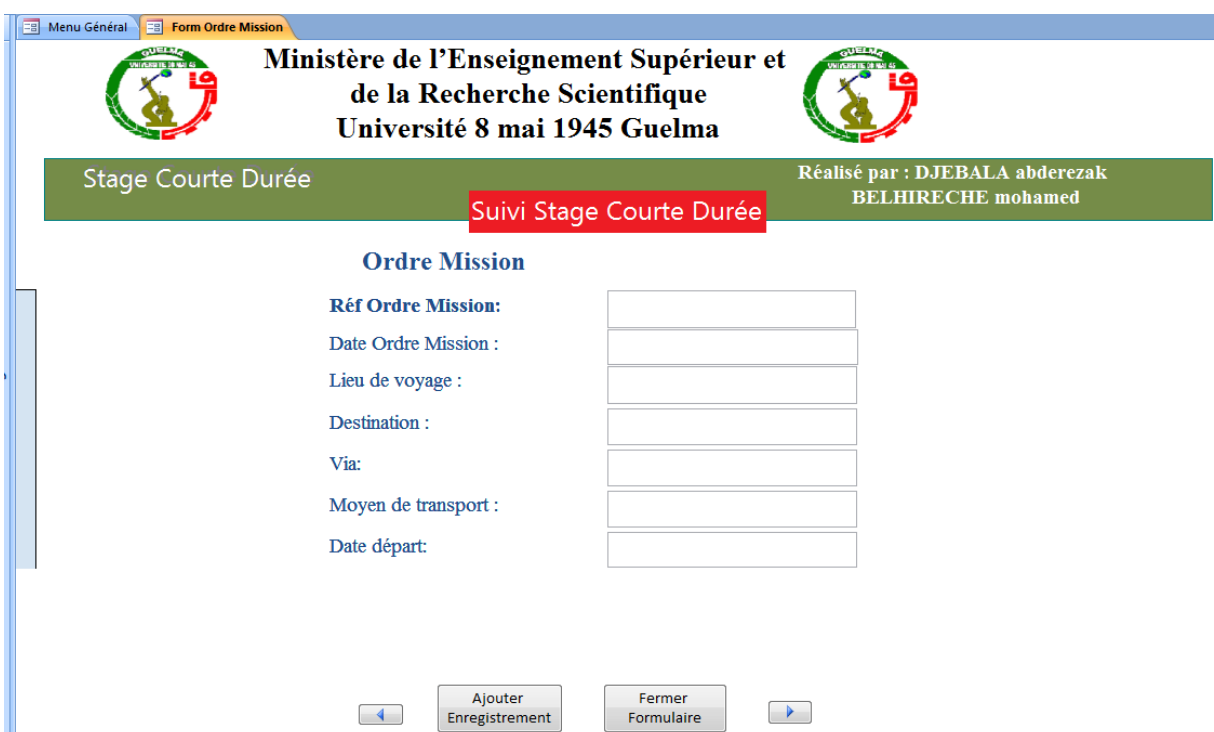

 **b- En mode de formulaire :**

 **Figure III.14 : l'objet Formulaire « Spécialité » en mode de formulaire**

# **III.3.3.6 Pour l'objet état :**

| $\blacksquare$                                                                       | <b>Stage</b>                                                                                                    | $\times$ |  |  |  |  |  |  |  |  |  |  |
|--------------------------------------------------------------------------------------|----------------------------------------------------------------------------------------------------|----------|--|--|--|--|--|--|--|--|--|--|
|                                                                                      | [■] - 1 - 1 - 1 - 2 - 1 - 3 - 1 - 4 - 1 - 5 - 1 - 6 - 1 - 7 - 1 - 8 - 1 - 9 - 1 - 10 - 1 - 12 - 1 - 13 - 1 - 15 - 1 - 16 - 1 - 17 - 1 - 18 - 1 - 19 - 1 - 20 - 1 |          |  |  |  |  |  |  |  |  |  |  |
| ◈                                                                                    | ← En-tête d'état                                                                                                    |          |  |  |  |  |  |  |  |  |  |  |
|                                                                                      | Stage                                                                                                    |          |  |  |  |  |  |  |  |  |  |  |
| ← En-tête de page                                                                    |                                                                                                    |          |  |  |  |  |  |  |  |  |  |  |
|                                                                                      | Nom<br>Prénom<br>Type de Stage<br>Date Début<br>Date Fin<br>Pays Accueil                                                                                         |          |  |  |  |  |  |  |  |  |  |  |
|                                                                                      |                                                                                                    |          |  |  |  |  |  |  |  |  |  |  |
|                                                                                      | <b>↓</b> Détail                                                                                                    |          |  |  |  |  |  |  |  |  |  |  |
| Nature_Stage<br>Date_Début<br>Nom_Dem_Stag<br>Pré_Dem_Stag<br>Date_Fin<br>→ Pays acc |                                                                                                    |          |  |  |  |  |  |  |  |  |  |  |
|                                                                                      | ← Pied de page                                                                                                    |          |  |  |  |  |  |  |  |  |  |  |
|                                                                                      | ‡"Page " & [Page] & " sur " & [Pages]                                                                                                    |          |  |  |  |  |  |  |  |  |  |  |
|                                                                                      | ← Pied d'état                                                                                                    |          |  |  |  |  |  |  |  |  |  |  |
|                                                                                      | =Compte(*)                                                                                                    |          |  |  |  |  |  |  |  |  |  |  |
|                                                                                      | Ш                                                                                                    |          |  |  |  |  |  |  |  |  |  |  |

**Figure III.15 : l'objet état en mode de création**

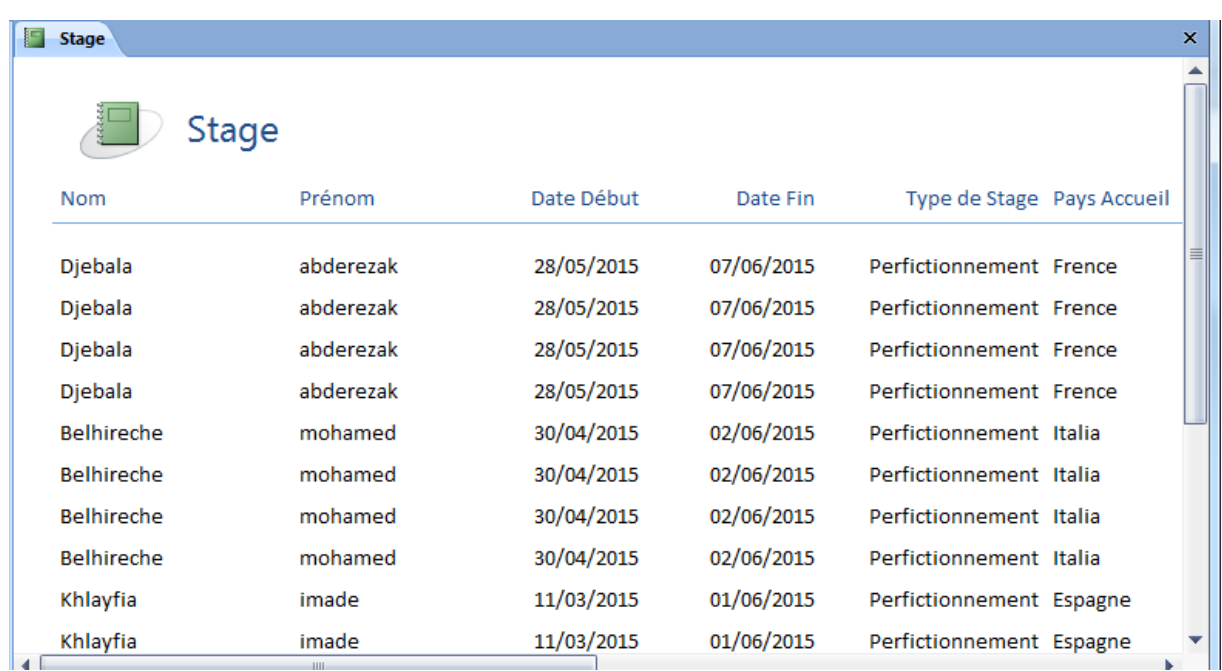

## **b- En mode d'état :**

# **Figure III.16 : l'objet état en mode d'état**

# **III.3.3.7 Pour l'objet macro :**

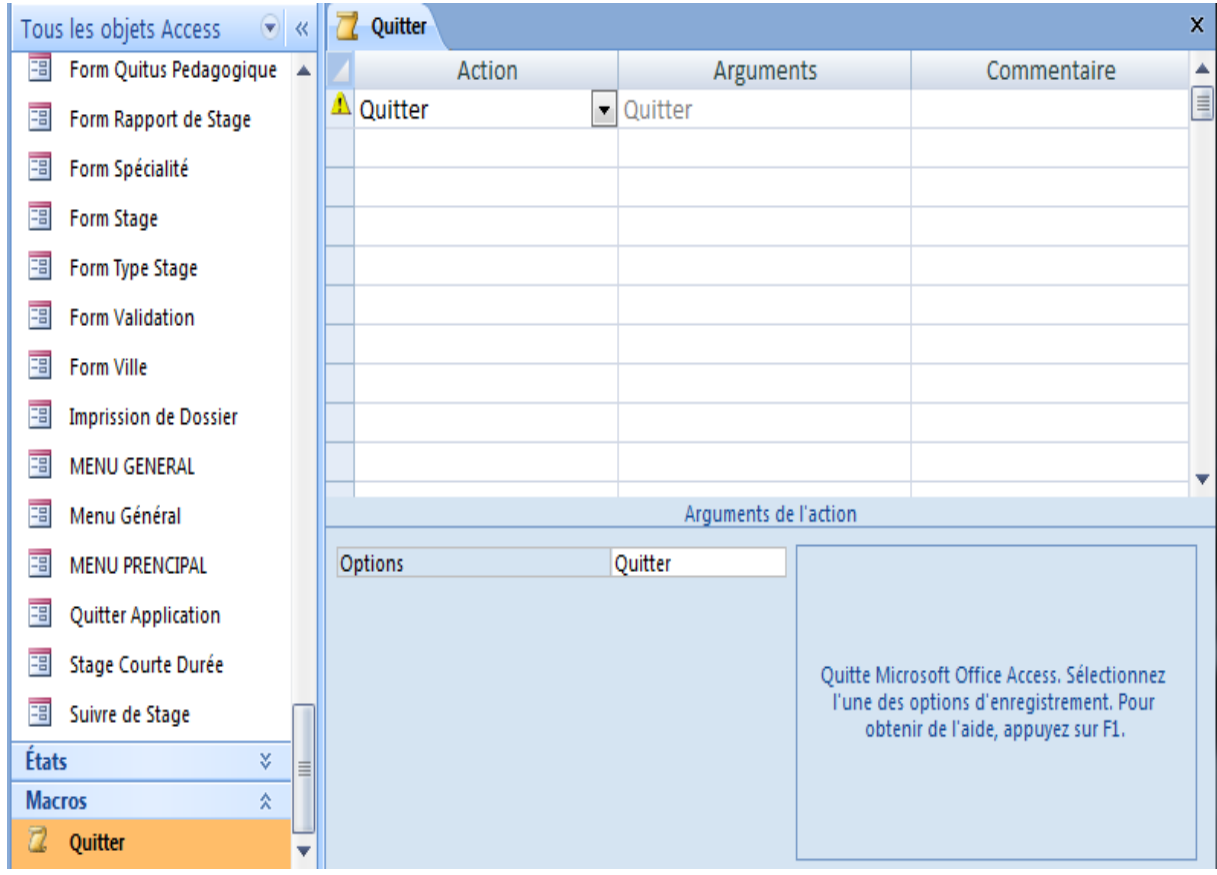

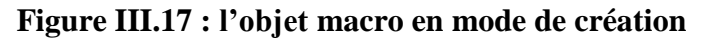

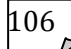

# **III.4 Interface (d'installation d'application) :**

# **III.4.1 Pour Fichier de l'application**

| B → GSeCD →                                                                                                    |                                |                 |        |                  |                     |        |  | $\mathbf{v}$ $4\mathbf{r}$<br>Rechercher  p                                |
|----------------------------------------------------------------------------------------------------|--------------------------------|-----------------|--------|------------------|---------------------|--------|--|----------------------------------------------------------------------------|
| Organiser v                                                                                                    | Inclure dans la bibliothèque v | Partager avec v | Graver | Nouveau dossier  |                     |        |  | $\mathrel{\mathop{\boxplus}}$ $\blacktriangledown$<br>$\Box$<br>$\bigcirc$ |
| <b>X</b> Favoris                                                                                                    | Nom                            |                 |        | Modifié le       | Type                | Taille |  |                                                                            |
| <b>Bureau</b>                                                                                                    | <b>T</b> <sub>c</sub> Files    |                 |        | 28/05/2015 20:13 | Dossier de fichiers |        |  |                                                                            |
| Emplacements récents                                                                                                    | autorun                        |                 |        | 22/04/2008 14:49 | Informations de c   | $1$ Ko |  |                                                                            |
| <b>C</b> Téléchargements                                                                                                    | $\bullet$ setup                |                 |        | 01/12/2008 08:54 | Application         | 488 Ko |  |                                                                            |
| <b>Bibliothèques</b><br>Documents<br>Images<br>$\bullet$ Musique<br>Vidéos<br><b>&amp;</b> Groupe résidentiel<br>Ordinateur<br>Disque local (C:)<br>Disque local (D:)<br>Disque local (E:)<br>DIEBALA(G) |                                |                 |        |                  |                     |        |  |                                                                            |
| <b>Cu</b> Réseau                                                                                                    |                                |                 |        |                  |                     |        |  |                                                                            |
| 3 élément(s)                                                                                                    |                                |                 |        |                  |                     |        |  |                                                                            |

**Figure III.18 : Fichier de l'application**

## **III.4.2 Pour le setup**

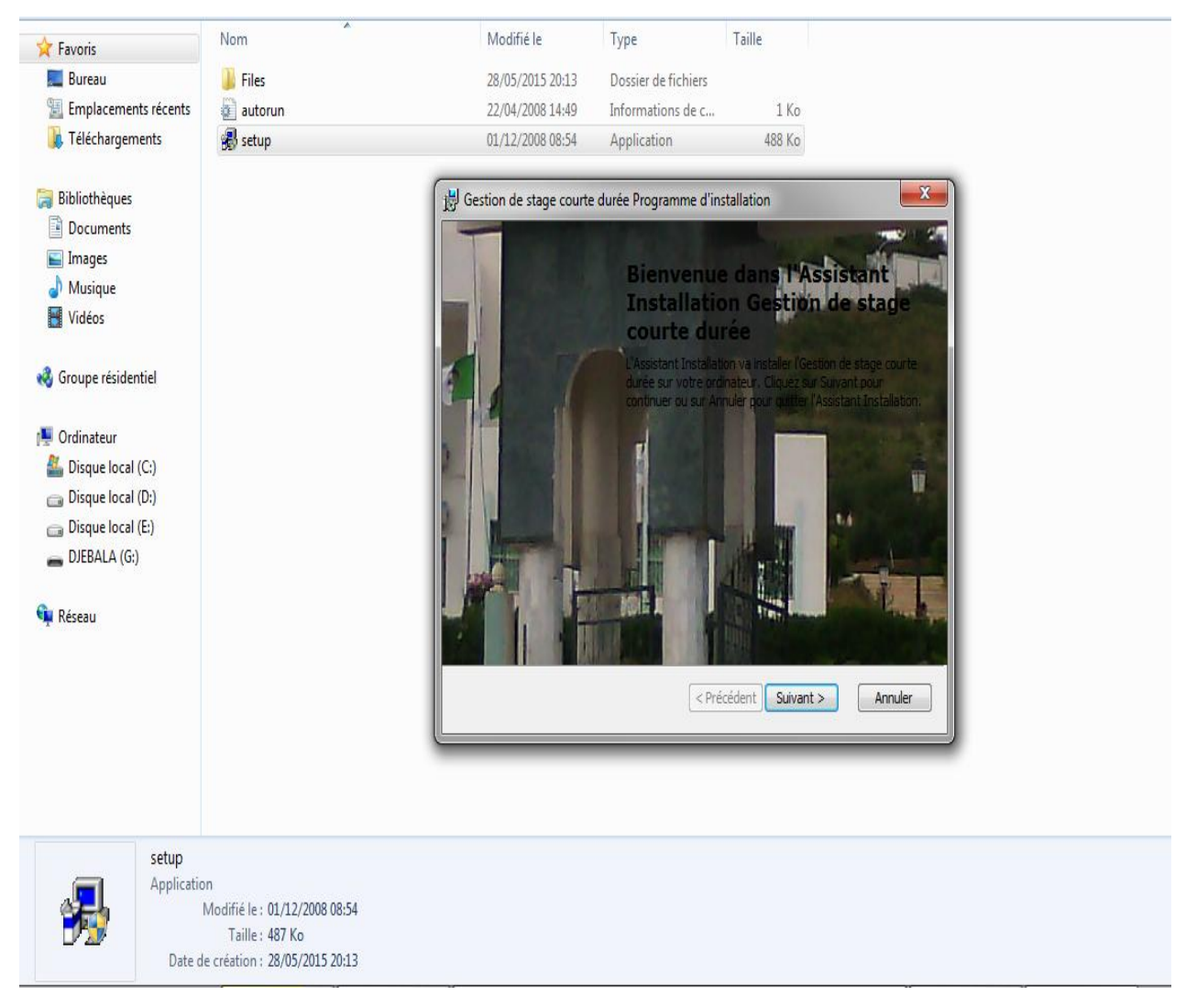

**Figure III.19 : Setup** 

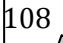

# **III.4.3 Pour l'installation démarre**

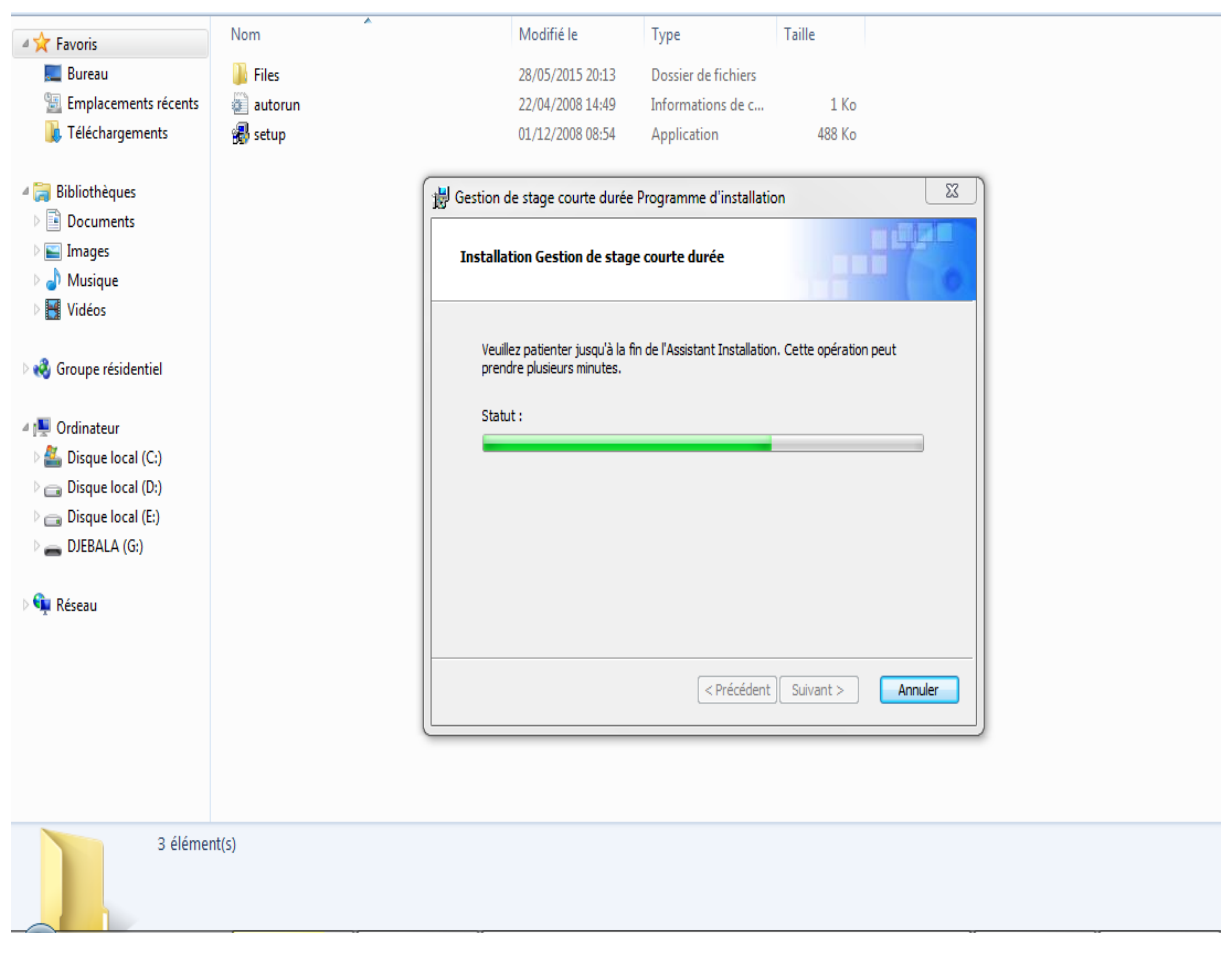

**Figure III.20 : l'installation démarre** 

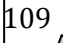

## **III.4.4 Pour l'installation termine**

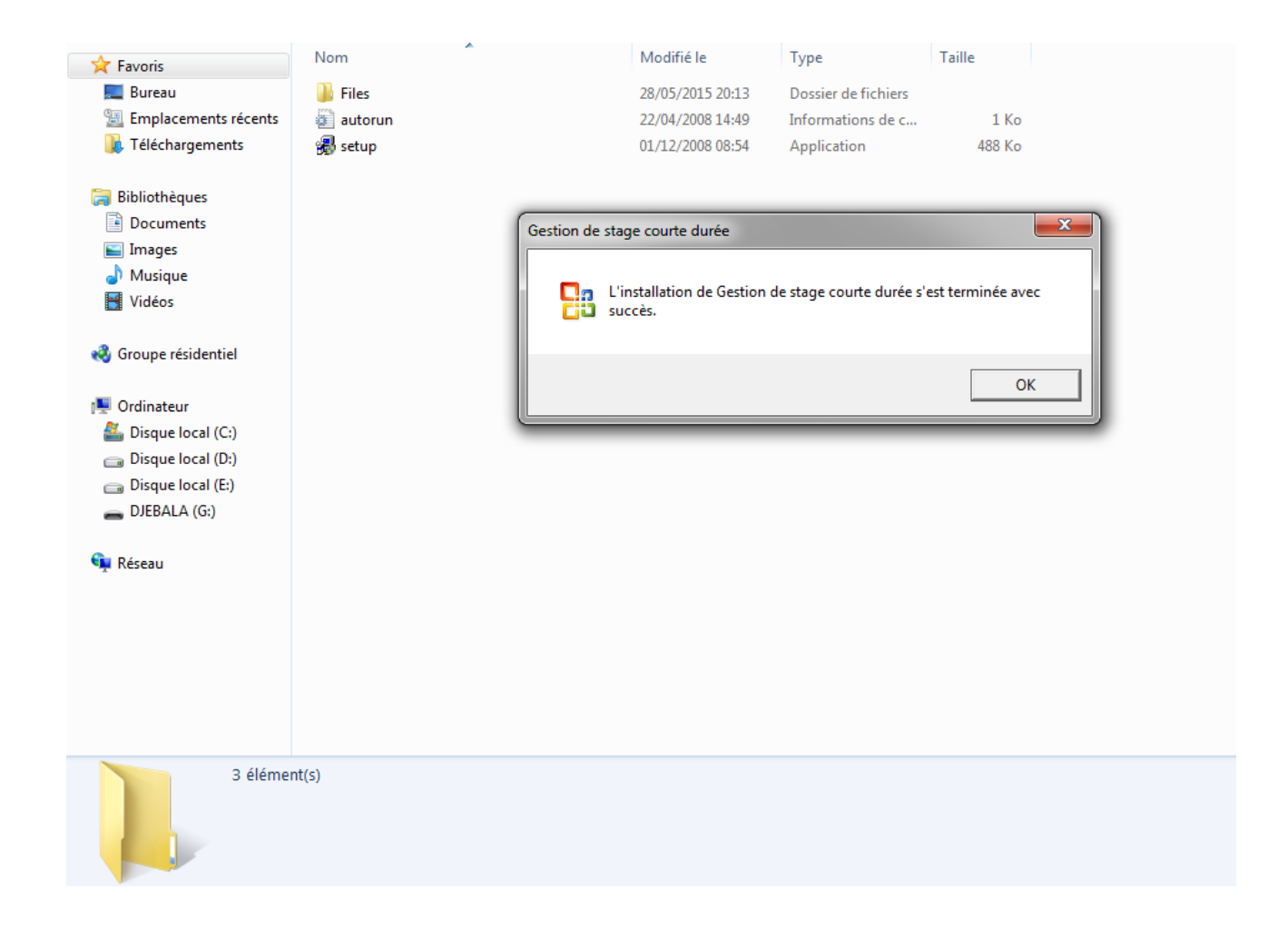

**Figure III.21 : l'installation termine**

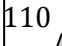

## **III.5 Conclusion :**

Dans ce chapitre nous avons présenté l'outil utilisés pour le développement de notre application qui est le SGBDR ' MS-Access 2007'.

De plus nous avons présenté quelques interfaces à travers des prises d'écrans de l'application dont nous avons expliqué l'utilité de chacune d'elle.

Nous notons que l'application est dans ses premières phases de développement et une fois terminé elle permettra le suivi en entier des stages de courte durée.

La conception adoptée à travers le langage UML permettra également une intégration facile dans le progiciel de l'université.

## **BIBLIOGRAPHIE**

### **I- Livres :**

**I.1** Cours de Mr. **Nouar Fayçal** ,analyse et conception des si, 2013-2014

**I.2** Access 2007 Utilisation de base

**I.3** cours Access

**I.4** [ROQ, VAL, 2002] Pascal Roques et Franck Vallée, UML en action de l'analyse des besoins à la conception en Java, 2002.

**I.5 [Gaertner et Muller, 2005]** : Nathalie Gaertner Pierre-Alain Muller. Modélisation objet avec UML. Eyrolles edition, France, Avril 2005

**I.6 [Rosenthal et al, 2001] :** Pascal pare camille Rosenthal-Sabroux Nasser Kettani, Dominique Mignet. De merise à UML. Eryolles edition, France, Octobre 2001.

**I.7 [Gabay, 2004] :** Josephe Gabay. Merise et UML pour la modélisation des systèmes d'information, volume 5. Dunod edition,France, Mars 2004.

I.8 **[Duml, 2008] :** Définition et caractéristique d'UML. 2008

## **II- Mémoires :**

**II.1 Mémoire de fin d'étude** : La mise en œuvre d'une application de suivi des stages, 2010/2011 Université Virtuelle de Tunis

**II.2 Mémoire de fin d'étude** : conception et développement d'une application pour le suivi des activités pédagogiques au niveau du centre de formation professionnel et d'apprentissage guelma1, 2012-2013

**II.3 Mémoire de fin d'étude :** Conception et développement d'une application pour le suivi du recrutement des enseignants au niveau de l'université 8 Mai 45 Guelma, 2012-2013

### **LISTES DES FIGURES**

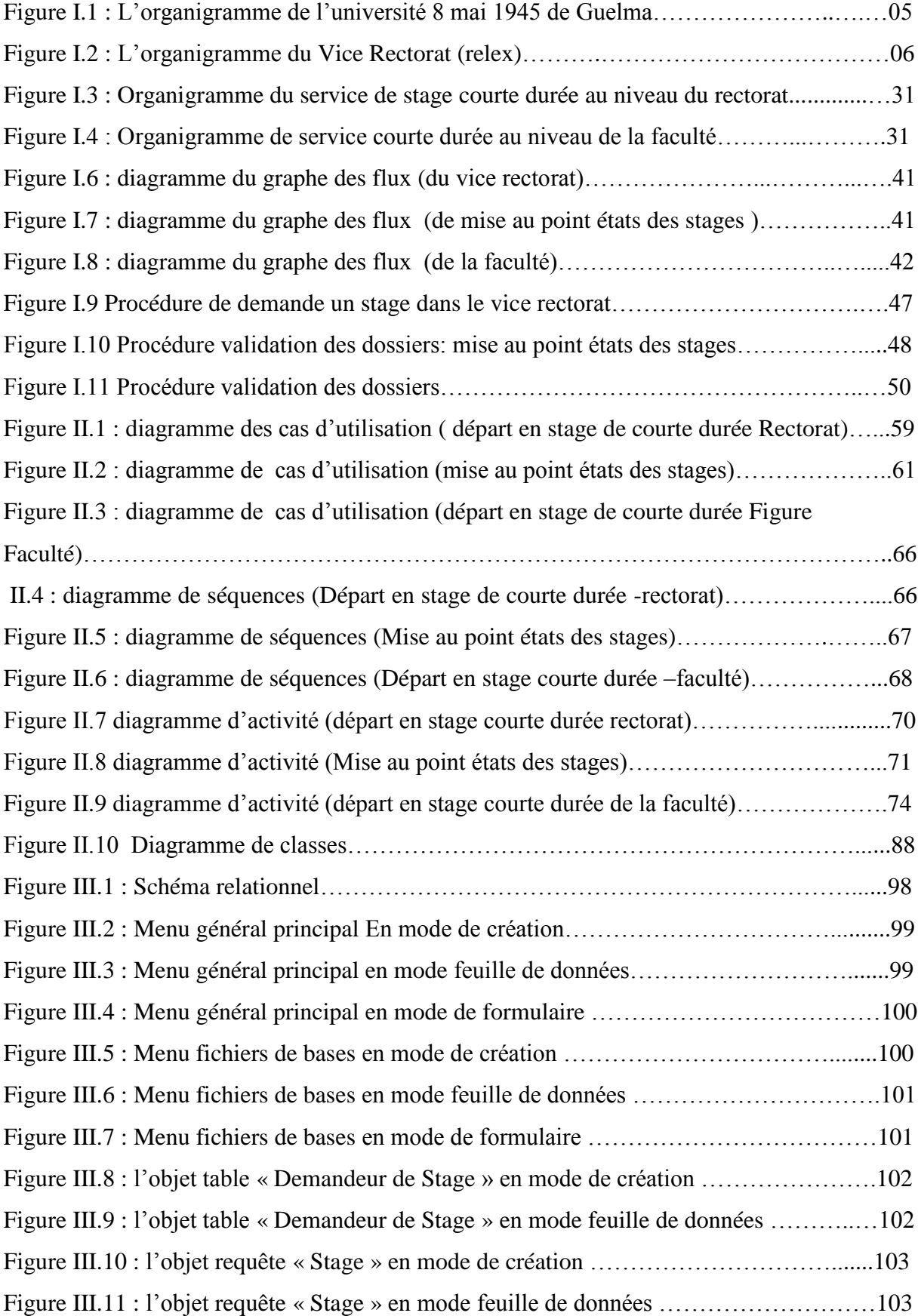

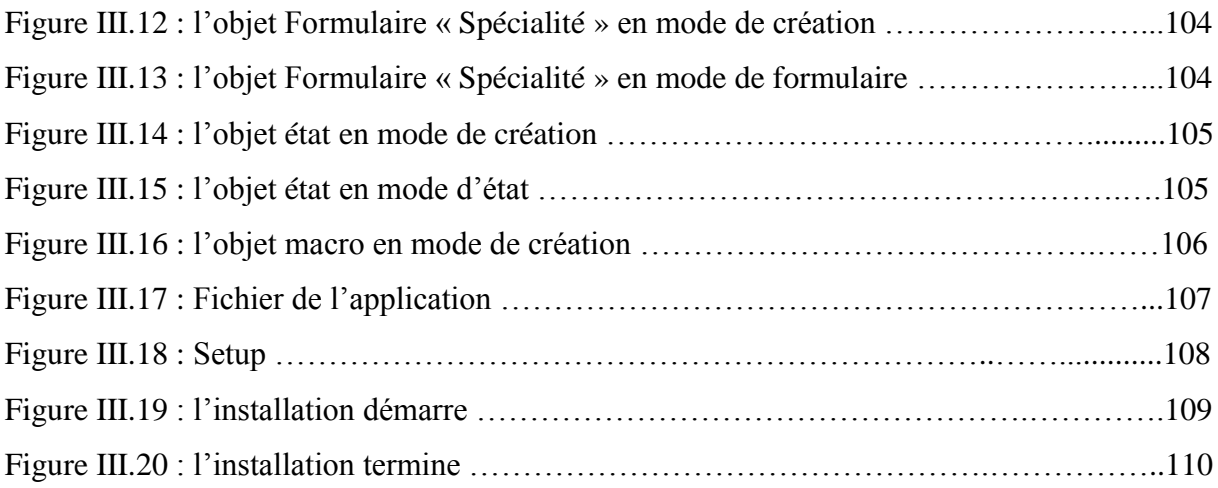

### **LISTE DES TABLEAUX**

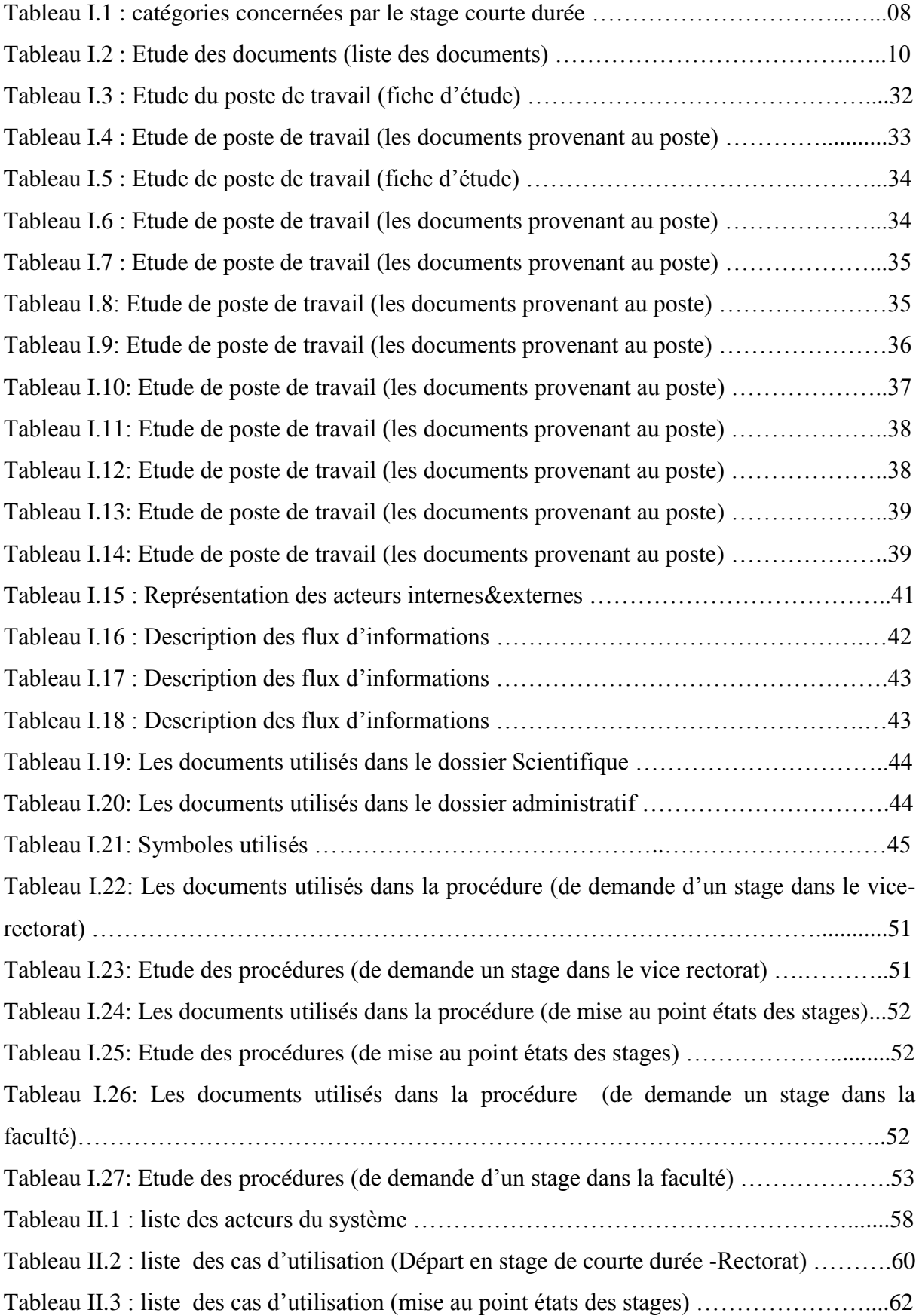

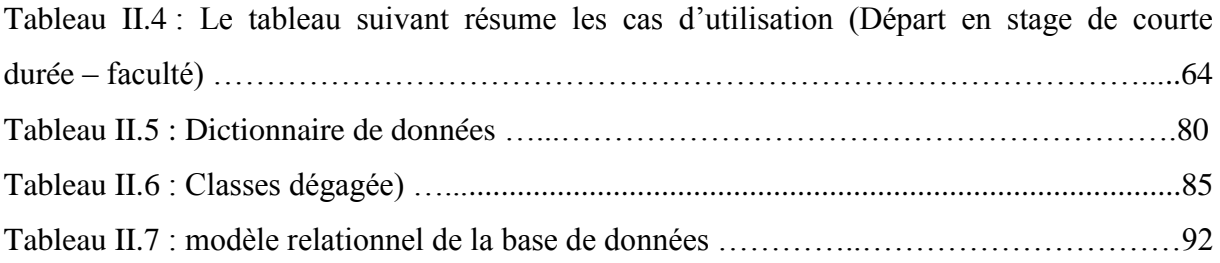

مشروعنا يتلخص في تصميم وانجاز تطبيق يسير قاعدة بيانات خاصة بمتابعة تربصات قصيرة المدى على مستوى نيابة رئاسة الجامعة و الكليات التابعة لجامعة 8 ماي 54 بقالمة. يمكن هذا التطبيق من تحسين التواصل وتبادل المعلومات والوثائق بين طالبي التربصات و االدارة المكلفة بهذه المهمة على مستوى نيابة رئاسة الجامعة وكدا الكليات. ككل تصميم ألي مشروع متعلق بتطوير نظم ألمعلومات قمنا بتقسيمه الى ثالث محاور رئيسية تتعلق بالتحليل فالتصميم ثم االنجاز. لهذا الغرض قمنا باختيار نظام تسيير قاعدة المعطيات الترابطية Access MS لعام 7002 نظرا لسهولة االستخدام والمرونة خصوصا فيما يتعلق بإنشاء طلبات المستعملين (requête ( وكدا وفرت المواضيع .(objet)

**تلخيص**

### **Résumé**

Notre projet s'est résumer à la conception et la réalisation d'une application exploitant une base de données permettant la gestion et le suivi des stages de courte durée au niveau du vicerectorat et des facultés en charge de cette tâche. au sein de l'Université 08 mai 45 de Guelma. Cette application a permis, en premier lieu, d'améliorer la communication et l'échange d'information et de la documentation entre le demandeur de stage, le chef service en charge

de cette tache au niveau du vice-rectorat et des facultés ainsi que les chargés de mission. L'application a permis également le suivi des stages de courte durée (traçabilité) par toutes les parties prenantes .

Comme tout projet de conception et de développement d'un système d'information , le projet s'est déroulé selon trois axes principaux à savoir : l'analyse, la conception et la réalisation du système. Pour cette dernière, nous avons opté pour le SGBDR 'MS-Access' dans sa version de 2007 compte tenu de sa facilité d'utilisation et sa souplesse notamment dans la manipulation des requêtes graphiques et des multiples objets offerts.

# **Abstract**

Our project concerns the design and the implementation of an application that manage a database, of the monitoring of short courses at the vice-rector and faculty in charges within the 08 May 45 University of Guelma.

Firstly, this application helps to improve communication and exchange of information and documentation between the internship applicant, the head department in charge of this task at the vicerector and faculty, as well as project managers.

The application also allows the monitoring of short courses (traceability) by all stakeholders. Like any project of design and development of an information system, the project took place in three main areas: analysis, design and implementation of the system. For the latter, we opted for the MS ACCESS RDBMS in its 2007 version because of its ease of use and flexibility especially in the handling of queries and multiple offered objects.